# **CAPITULO 1**

#### **1. ANTECEDENTES**

#### **1.1. El problema**

La actual situación que habita la población penitenciaria y el sector administrativo del penal, es de extrema deficiencia por las condiciones de hacinamiento, insalubridad y falta de espacio. La falta de un lugar adecuado para las visitas a los internos y el sector administrativo del Penal de Morros Blancos son completamente inadecuados donde las instalaciones del sector administrativo en su mayoría son precarias ya que no se cuenta con una infraestructura destinada a este fin, donde, los muros en general presentan lamentables signos de deterioro tanto en la parte exterior como interior.

Con la creación de espacios físicos y de una infraestructura, sean adecuados para el óptimo desenvolvimiento de la vida diaria de los encargados de la administración y control del penal, como así de lugares adecuados para las visitas a los reclusos la cual es una urgencia, dado que a través de ellas se logra un mejor control de las personas que visitan a los reclusos brindándoles de una infraestructura moderna con espacios y lugares adecuados.

La infraestructura actual con la que cuenta el Penal de Morros Blancos (Bloque Administrativo) no brinda la seguridad necesaria de forma eficaz, debido a las malas condiciones de la estructura actual del lugar y el poco número de personal destinado a la administración sin tener un equipamiento adecuado y necesario, como consecuencia se origina la inseguridad en el Penal de Morros Blancos de la Provincia Cercado (Tarija).

Como la administración del Penal de Morros Blancos es muy importante ya que en ese lugar es donde se los registra a todos los reclusos o privados de libertad que entran al penal por distintos motivos, la cual necesita una atención especial en este sentido para así poder tener un mejor control de todos los reclusos y como así también de las personas que visitan a los reclusos del penal.

La elaboración del presente proyecto surge de esa urgencia o necesidad, de la falta de una infraestructura propia y adecuada para el óptimo desenvolvimiento del personal que trabaja dentro del penal, ya que en la actualidad dada las condiciones del sector administrativo del penal que cuentan con unas instalaciones muy pequeñas, donde la oficina del director del penal no es la adecuada porque no cuenta con un espacio suficiente.

Por tales motivos es urgente la construcción de un Bloque Administrativo del Penal de Morros Blancos de este centro penitenciario del Departamento de Tarija que brinde la seguridad, que sea una infraestructura adecuada tanto como para las personas que visitan a los reclusos como así también para el personal administrativo que trabaja en el centro penitenciario.

#### **1.2. Objetivos**

El proyecto de ingeniería civil tiene los siguientes objetivos:

- **1.2.1. General**
- Realizar el diseño estructural, ʻʻBloque Administrativo del Penal de Morros Blancos'' (Ciudad de Tarija) contemplando la normativa correspondiente de construcción CBH-87.

#### **1.2.2. Específicos**

- Realizar los ensayos de suelos para la determinación de la capacidad portante del terreno de fundación para la estructura.
- Aplicar la norma de construcción CBH-87 en función a un reglamento de construcción de régimen penitenciario con la que se realizara el diseño estructural del bloque administrativo del penal de morros blancos.
- $\triangleright$  Realizar un análisis técnico y económico de dos alternativas de losas, reticular y maciza de 10 m, evaluar cuál es la más adecuada para la construcción.
- Estimar el costo aproximado para la construcción del ʻʻBloque Administrativo del Penal de Morros Blancos''.
- Determinar el tiempo de ejecución para la construcción del proyecto.

#### **1.3. Justificación**

Las razones por las cuales se elabora el Proyecto de Ingeniería Civil II es para que se lleguen a profundizar los conocimientos adquiridos en las distintas materias en el diseño estructural, analizando las estructuras de acuerdo a sus usos. Además plantear soluciones a los distintos problemas que se presenten en el cálculo estructural, basándose en el principio de ingeniería que son el análisis, cálculo y verificación.

La estructura que se plantea es el Bloque Administrativo para del Penal de Morros Blancos, que surge de la necesidad para un mejor control y administración del penal, ya que modifica la estructura interna, como así también su relación con la sociedad y su entorno.

La aportación que se tendrá con el Diseño de un Bloque administrativo para el Penal de Morros Blancos, es que se brindara de una estructura segura, adecuada tanto como para los policías, como así para todo el plantel administrativo. Brindando de espacios adecuados a todas las personas que realizan sus visitas a los internos del penal, como también se cuenta con una oficina del director del penal, doctores, abogados y salas de reuniones amplias y seguras.

Las condiciones de ésta nueva infraestructura que está destinada a garantizar un mejor control, seguridad del régimen penitenciario y como así de todas las personas que ingresan en horas de visitas al penal.

De acuerdo a las exigencias del código de régimen penitenciario existen normas establecidas en cuanto al diseño y seguridad, etc. que los centros penitenciarios deben cumplir, debido al hecho de haberse registrado un incremento en la población penitenciaria llegando a una tasa de crecimiento muy alta actual dentro del penal lo que hace falta de una estructura para un mejor control administrativo del penal.

Finalmente, el constante aumento de la población penitenciaria en el penal de Morros Blancos, hace que exista un problema y la necesidad de construir un nuevo Bloque Administrativo para el Penal, adecuar la infraestructura al lugar donde se pretende construir y el equipamiento para toda la administración penitenciaria.

#### **1.4. Alcance del proyecto**

El proyecto contempla el diseño estructural del Bloque Administrativo del Penal de Morros Blancos, realizando el estudio de suelos para determinar la resistencia admisible del terreno de fundación y analizando el plano topográfico (proporcionado por la Secretaria Departamental de Obras Públicas de la Gobernación de Tarija) en cuanto a niveles del terreno y en base a esto elaborar el planteamiento estructural y posterior diseño de todos los elementos pertenecientes como ser: Fundaciones, columnas, vigas, escaleras de HºAº, losa alivianada y también el diseño y comparación de dos dimensiones de losas, reticular (casetonada) y una losa maciza como aporte académico.

Se elaborarán documentos plasmando el diseño y cálculo realizado, conteniendo: toda la memoria de cálculo, planos estructurales, especificaciones técnicas, costo y tiempo de ejecución para la construcción del proyecto.

- Recopilar y procesar información proporcionada por la Gobernación Autónoma del Departamento de Tarija (topografía y planos arquitectónicos)
- Determinar la capacidad portante del suelo mediante el ensayo de S.P.T.
- $\triangleright$  Realizar el diseño estructural en base a los parámetros que rige la Norma Boliviana de Hormigón Armado CBH-87.
- Cronograma de ejecución, especificaciones constructivas, cómputos métricos, precios unitarios y presupuesto general de la construcción del Bloque Administrativo de Penal de Morros Blancos.

El proyecto está enfocado al diseño estructural, como prioridad, por lo tanto se limita a no hacer referencia a los servicios básicos (instalación de agua potable, alcantarillado sanitario y la red eléctrica).

# **1.5. Localización**

Lugar de emplazamiento del bloque administrativo del penal de morros blancos imagen satelital extraída del google earth. Ubicada en la ciudad de Tarija en el barrio morros

blancos entre las avenidas cnl. Carlos Díaz Sossa, camilo moreno y la calle Alberto Sánchez. Colindante con la parada al chaco y la E.P.I de morros blancos a pocos metros de la carretera principal asía el chaco, la cual cuenta con las coordenadas este 323854.65 m, sur 7616206,68 m y una altura de 1880 m.s.n.m.

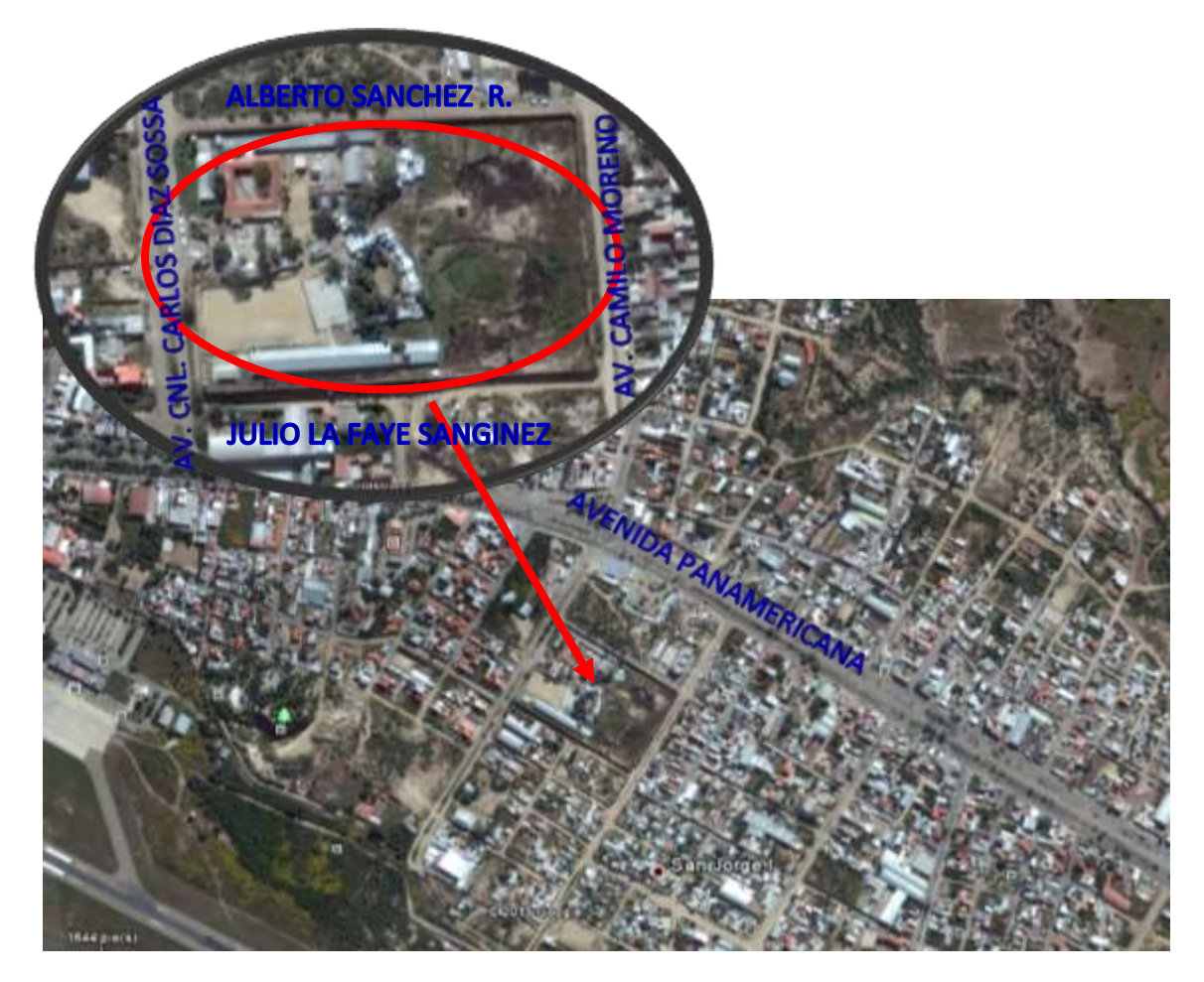

Figura 1.1. Croquis de ubicación del proyecto

# **CAPITULO II**

# **2. MARCO TEÓRICO**

# **2.1 GENERALIDADES**

En el siguiente capítulo se detallará la definición de cada uno de los materiales, la metodología a utilizar para realizar los cálculos y el diseño de cada uno de los elementos estructurales del proyecto. Para garantizar los resultados de diseño se aplicarán las recomendaciones del Código Boliviano del Hormigón Armado (CBH-87), normativa que es de aplicación obligatoria para el diseño de estructuras de hormigón en el país.

# **2.2 LEVANTAMIENTO TOPOGRÁFICO**

Los levantamientos topográficos se realizan con el fin de determinar la configuración del terreno y la posición sobre la superficie de la tierra, de elementos naturales o instalaciones construidas por el hombre. Tomando los datos necesarios para la presentación gráfica o elaboración del mapa del área en estudio.

Los planos del levantamiento topográfico del presente proyecto fueron proporcionados por la Secretaria Departamental de Obras Públicas de la gobernación de Tarija.

#### **2.3 ESTUDIO DE SUELOS**

El ensayo normal de Penetración Estándar SPT es una prueba In Situ que se realiza en el fondo de una perforación que nos permite determinar las características, espesor y estratificación de los materiales que se encuentran en el subsuelo, como también la resistencia a la penetración en función del número de golpes (N) en los diferentes extractos que se encuentran en el subsuelo a diferentes profundidades.

Para realizar el ensayo se debe inspeccionar el sitio de emplazamiento para poder limpiarlo, prepararlo y ubicando los puntos estratégicos de estudio.

El ensayo consiste en determinar el número de golpes de un martillo de peso 63.5 Kg y 762 mm (30 plg) de altura de caída, necesarios para hincar en el suelo inalterado, una toma muestras partido normal en una distancia de 305 mm. (1 pie) cuyos diámetros

normalizados son: 36.8 mm. (1.45 plg) de diámetro interior y 50.8 mm. (2 plg.) de diámetro exterior.

El ensayo se puede realizar de dos formas, una a cielo abierto (mediante excavación con equipos característicos) y otra por perforación (mediante barrenado).

Este ensayo se realiza en depósitos de suelo arenoso y de arcilla blanda; no es recomendable llevarlo a cabo en depósitos de grava, roca o arcilla consolidada, debido a los daños que podría sufrir el equipo de perforación al introducirlo dentro de dichos estratos.

# **2.4 DISEÑO ARQUITECÓNICO**

Entendiendo al [diseño](http://es.wikipedia.org/wiki/Dise%C3%B1o) como un proceso creativo encausado hacia una meta determinada, existen ciertas bases que apoyen su desarrollo y su creatividad. Estas bases no han sido formuladas a modo de reglamento, pues se rigen por la [creatividad.](http://es.wikipedia.org/wiki/Creatividad) Sin embargo el diseño arquitectónico tiene influencia en el planteamiento y diseño estructural.

Los planos arquitectónicos aprobados del Bloque Administrativo del Penal de Morros Blancos. Fueron proporcionados por la Secretaria Departamental de Obras Públicas de la Gobernación de Tarija.

# **2.5 IDEALIZACIÓN DE LA ESTRUCTURA**

La idealización de la estructura se realiza de acuerdo al plano arquitectónico, estudio de suelos, topografía del terreno y criterio del ingeniero, para plantear la forma de la estructura de la cubierta, edificación y fundación.

# **2.5.1 Azotea.**

La azotea es la parte superior de un edificio cuando ésta es plana. Siendo éstas transitables o no transitables, permitiendo el acceso sólo para mantenimiento. Suelen utilizarse en zonas de clima poco lluvioso, como son los países mediterráneos o los latinoamericanos. El presente proyecto la azotea será diseñada como losa alivianada de viguetas pretensadas.

#### **2.5.2 Sustentación de la Edificación**

La sustentación de la edificación está de acuerdo al criterio del ingeniero para elegir entre una estructura aporticada de HºAº, muros portantes; de acuerdo al tipo de estructura y funcionalidad que va a tener, tomando en cuenta luces que debe cubrir, topografía del terreno y tipo de suelo.

En el presente caso será una estructura aporticada de HºAº. Tomando en cuenta que la edificación es una estructura de 2 plantas y al estudio de alternativas que se realizó en la propuesta, ya que la funcionalidad de la estructura es para uso de oficinas y de personal encargado de la administración del penal de morros blancos.

# **2.5.3 Fundaciones**

De acuerdo a los resultados del estudio de suelos, se realiza fundaciones con zapatas aisladas.

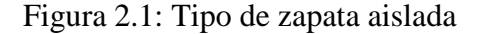

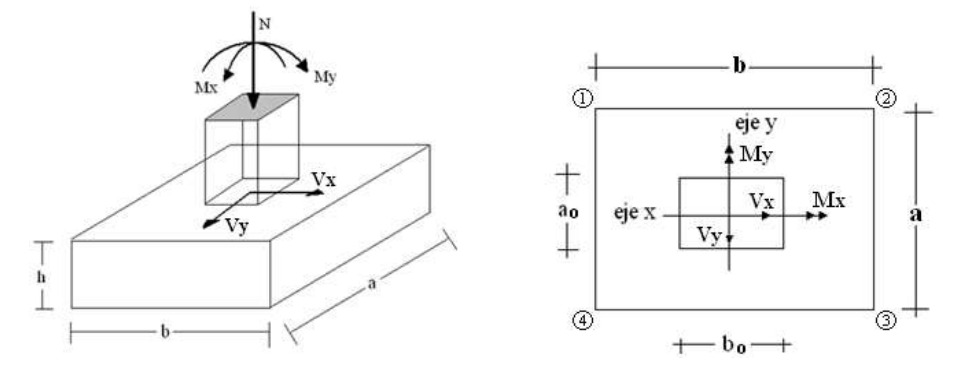

Fuente: Elaboración propia

# **2.6 HORMIGÓN ARMADO**

En la mayoría de los trabajos de construcción, el hormigón se refuerza con armaduras metálicas, de acero; este hormigón reforzado se conoce como 'hormigón armado'. El acero proporciona la resistencia necesaria cuando la estructura tiene que soportar fuerzas de tracción elevadas. El acero que se introduce en el hormigón suele ser una malla de alambre o barras. El hormigón y el acero forman un conjunto que transfiere las tensiones entre los dos elementos.

# **2.6.1 Hormigones**

Las características de calidad exigidas al hormigón se detallarán en el Pliego de Especificaciones Técnicas, siendo necesario, en todos los casos, indicar los datos relativos a su resistencia a compresión, a su consistencia y al tamaño máximo del árido. Cuando sea preciso, se indicarán también los datos referentes a su resistencia a tracción, al contenido máximo y mínimo de cemento, a su absorción, masa específica, compacidad, desgaste, permeabilidad, aspecto externo.

# **2.6.1.1 Propiedades del hormigón**

# **Resistencia**

Los hormigones se tipifican, de acuerdo con su resistencia de proyecto a compresión, a los 28 días, en probetas cilíndricas normales, según la siguiente serie:

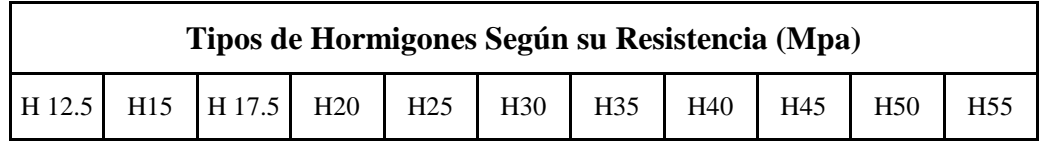

Tabla 2.1: Hormigón según su resistencia en Mpa

Fuente: Código Boliviano del Hormigón CBH-87.

# **Consistencia**

La consistencia del hormigón será la necesaria para que, con los métodos de puesta en obra y compactación previstos, el hormigón pueda rodear las armaduras en forma continua y rellenar completamente los encofrados sin que se produzcan coqueras. Como norma general, y salvo justificación especial, no se utilizan hormigones de consistencia fluida, recomendándose los de consistencia plástica, compactados por vibrado.

Las distintas consistencias y los valores límites de los asentamientos correspondientes, medidos en el cono de Abrams de acuerdo con el método del ensayo son los siguientes:

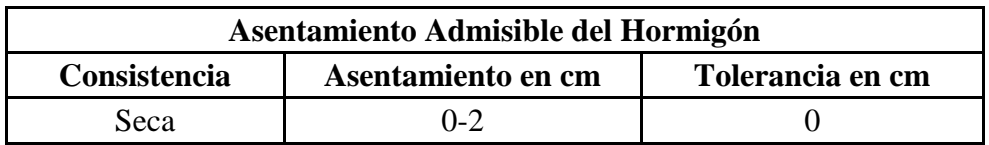

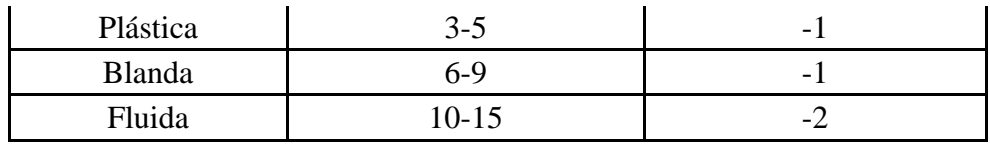

Tabla 2.2: Asentamientos Admisibles Fuente: Código Boliviano del Hormigón CBH-87

# **Coeficiente de dilatación térmica**

El coeficiente de dilatación térmica del acero se tomara igual al del hormigón, es decir:  $\alpha = 1.0 \times 10^{-5}$ , por grado centígrado.

## **2.6.2 Aceros**

## **2.6.2.1 Generalidades**

Las armaduras para el hormigón serán de acero y estarán constituidas por:

- Barras lisas.
- Barras corrugadas.
- Mallas electrosoldadas.

Interesando tener en cuenta las características geométricas, mecánicas, ductilidad y adherencia de las armaduras como así su aptitud al soldar.

## **2.6.2.2 Características geométricas**

Los diámetros nominales en milímetros de las barras corrugadas que se utilizan en el proyecto y construcción de obras de hormigón armado, serán exclusivamente los siguientes, con las áreas en cm<sup>2</sup> que se indican:

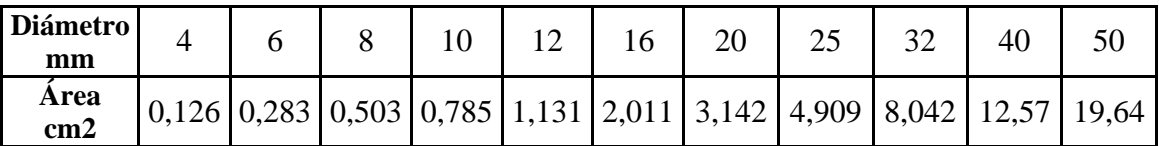

Tabla 2.3: Diámetros Áreas de Barras Corrugadas

Fuente: Código Boliviano del Hormigón CBH-87

## **2.6.2.3 Características mecánicas**

Las barras empleadas en el diseño en hormigón armado deben ajustarse a la siguiente serie de características mecánicas mínimas, expresadas en la siguiente tabla:

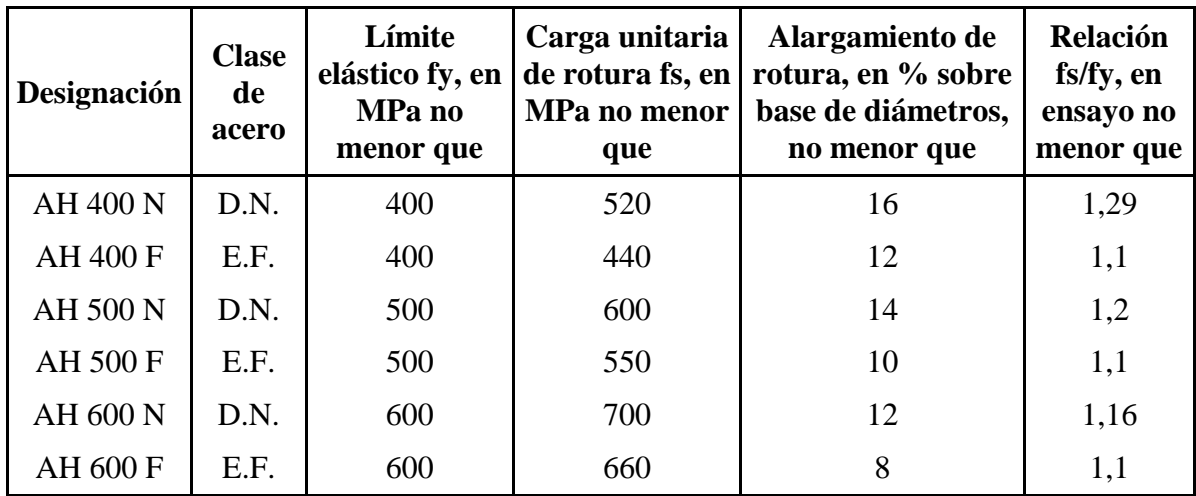

Tabla 2.4: Tipos de Acero

Fuente: Código Boliviano del Hormigón CBH-87

#### **2.6.3 Adherencia entre hormigón y acero**

La adherencia entre el hormigón-acero es el fenómeno básico sobre el que descansa el funcionamiento del hormigón armado como material estructural. Si no existiese adherencia, las barras serían incapaces de tomar el menor esfuerzo de tracción, ya que el acero se deslizaría sin encontrar resistencia en toda su longitud y no acompañaría al hormigón en sus deformaciones, lo que causaría una rotura brusca. La norma boliviana de hormigón armado dice "*la adherencia permite la transmisión de esfuerzos tangenciales entre el hormigón y armadura, a lo largo de toda la longitud de esta y también asegura el anclaje de la armadura en los dispositivos de anclaje de sus extremos*".

La adherencia cumple fundamentalmente dos objetivos: la de asegurar el anclaje de las barras y la de transmitir las tensiones tangenciales periféricas que aparecen en la armadura principal como consecuencia de las variaciones de su tensión longitudinal.

## **2.6.4 Disposición de armaduras**

# **2.6.4.1 Generalidades**

Las armaduras que se utilizan en el hormigón armado pueden clasificarse en principales y secundarias, debiendo distinguirse entre las primarias las armaduras longitudinales y las armaduras transversales. El principal objetivo de las armaduras longitudinales es el de absorber los esfuerzos de tracción originados en los elementos sometidos a flexión o tracción directa, o bien reforzar las zonas comprimidas del hormigón.

Las armaduras transversales se emplean para absorber las tensiones de tracción originadas por los esfuerzos tangenciales (cortantes y torsores), para asegurar la necesaria ligadura entre armaduras principales, de forma que se impida su pandeo y la formación de fisuras localizadas.

En cuanto a las armaduras secundarias, son aquellas que se disponen, bien por razones meramente constructivas, bien para absorber esfuerzos no preponderantes, más o menos parásitos. Su disposición puede ser longitudinal o transversal.

#### **2.6.4.2 Distancia entre barras**

Las barras de acero que constituyen las armaduras de las piezas de hormigón armado deben tener unas separaciones mínimas, para permitir que la colocación y compactación del hormigón pueda efectuarse correctamente, de forma que no queden espacios vacíos. La Norma Boliviana CBH-87. Recomienda los valores que se indican a continuación:

- a) La distancia libre, horizontal y vertical, entre dos barras aisladas consecutivas de la armadura principal debe ser igual o mayor que el mayor de los tres valores siguientes:
- $\checkmark$  Dos centímetros
- El diámetro de la barra más gruesa
- $\checkmark$  1.25 veces el tamaño máximo del árido

b) Si se disponen de dos o más capas horizontales de barras de acero, las de cada capa deben situarse en correspondencia vertical una sobre otra, y el espacio entre columnas de barras debe ser tal que permita el paso de un vibrador interno.

c) En forjados, vigas y elementos similares pueden colocarse en contacto dos barras de la armadura principal de  $\varnothing \leq 32$ mm (una sobre otra), e incluso tres barras de  $\varnothing \leq 25$ mm. El disponer estos grupos de barras (así como el aparear los estribos) es una práctica recomendable cuando haya gran densidad de armaduras para asegurar el buen paso del hormigón y que todas las barras queden envueltas por él.

### **2.6.4.3 Distancia a los paramentos**

Se denomina recubrimiento geométrico de una barra, o simplemente recubrimiento, a la distancia libre entre su superficie y el paramento más próximo de la pieza. El objeto del recubrimiento es proteger las armaduras tanto de la corrosión como de la acción del fuego, por ello es fundamental la buena compacidad del hormigón del recubrimiento. Las normas establecen para los recubrimientos las limitaciones coincidentes con las que recomendamos a continuación:

a) Como norma general, cualquier barra debe quedar a una distancia libre del paramento más próximo igual o mayor a un diámetro y a los seis quintos del tamaño máximo del árido.

b) El valor máximo admisible para el recubrimiento de la capa exterior de armaduras es de cinco centímetros. Si es necesario disponer un mayor recubrimiento y salvo casos especiales de ambientes agresivos, conviene colocar una malla fina de reparto en medio del espesor del recubrimiento, para sujetar el hormigón del mismo.

El recubrimiento mínimo en cualquier caso deberá ser mayor que 1,5cm.

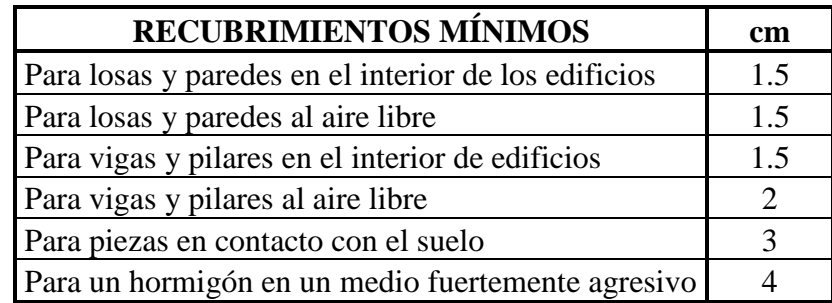

Tabla 2.5: Recubrimientos Mínimos, Código Boliviano del Hormigón CBH-87.

# **2.6.4.4 Doblado de armaduras**

Las armaduras se doblarán ajustándose a los planos e instrucciones del proyecto. En general, esta operación se realizará en frío y velocidad moderada, por medios mecánicos, no admitiéndose ninguna excepción en el caso de aceros endurecidos por deformación en frío o sometidos a tratamientos térmicos especiales.

#### **2.6.4.5 Anclaje de las armaduras**

El concepto de la longitud de anclaje de las barras conformadas y los alambres conformados solicitados a tracción se basa en la tensión de adherencia promedio que se logra en la longitud embebida de las barras o alambres. Este concepto exige que las armaduras tengan longitudes mínimas especificadas o que se prolonguen las distancias mínimas especificadas más allá de las secciones en las cuales la armadura está solicitada a las tensiones máximas.

Los anclajes extremos de las barras podrán hacerse por gancho, patilla, prolongación recta. O cualquier otro procedimiento, garantizado por la experiencia y que sea capaz de asegurar la transmisión de esfuerzos al hormigón, sin peligro para éste.

#### **2.6.4.6 Empalme de armaduras**

Sólo se dispondrán los empalmes indicados en planos y los que autorice el Director de Obra; empalmes que se procurará que queden alejados de las zonas en las que la armadura trabaje a su máxima carga. Los empalmes podrán realizarse por traslapo o por soldadura.

Se admiten también otros tipos de empalme, con tal de que los ensayos con ellos efectuados demuestren que esas uniones poseen, permanentemente, una resistencia a la rotura, no inferior a la de la menor de las dos barras empalmadas; y que el deslizamiento relativo de las armaduras empalmadas no rebase 0.1 mm.

# **2.7 DISEÑO ESTRUCTURAL**

El diseño estructural estará de acuerdo a la idealización de la estructura, tomando en cuenta los materiales de construcción que se emplearan. El cual está dividido en tres etapas que son: Azotea, Estructura de sustentación y fundación.

# **2.7.1 Método de Cálculo de Estructuras de HºAº**

El proceso general de cálculo prescrito en el Código Boliviano del Hormigón Armado corresponde al método de los estados límites, dicho cálculo trata de reducir un valor, suficientemente bajo, la probabilidad, siempre existente, de que sean alcanzados una serie de estados límites entendiendo como tales aquellos estados o situaciones de la estructura, o de una parte de la misma, tales que, de alcanzarse ponen la estructura fuera de servicio.

El procedimiento de comprobación, para un cierto estado límite consiste en deducir por una parte, el efecto de las acciones aplicadas a la estructura, o a parte de ella: y por otra, la respuesta de tal estructura, correspondiente a la situación límite en estudio. Comparando estas dos magnitudes siempre que las acciones exteriores produzcan un efecto inferior a la respuesta correspondiente al estado límite, podrá afirmarse que está asegurado el comportamiento de la estructura frente a tal estado límite.

Con objeto de limitar convenientemente la probabilidad de que, en realidad, el efecto de las acciones exteriores puedan ser superior al previsto, o que la respuesta de la estructura resulte inferior a la calculada, el margen de seguridad correspondiente se introduce en los cálculos mediante unos coeficientes de ponderación que multiplican los valores característicos de las acciones y otros coeficientes de minoración, que dividen los valores característicos de las propiedades resistentes de los materiales que constituyen la estructura.

En consecuencia el proceso de cálculo del Código Boliviano del Hormigón consiste en:

1º Obtención del efecto Sd, de las acciones exteriores, relativo al estado límite en estudio, a partir de los valores ponderados de las acciones características.

2º Obtención de las respuesta Rd, de la estructura correspondiente al estado límite en estudio, a partir de los valores minorados de las características resistentes de los materiales.

3º El criterio de la aceptación, consiste en la comprobación:

 $Rd > Sd$ 

Siendo: Sd = Valor de cálculo de la solicitación actuante

Rd= Valor de cálculo de la resistencia de la estructura

# **2.7.2 Coeficientes Minoración de Resistencias de Materiales y Mayoración de Cargas**

Los coeficientes de minoración de la resistencia de los materiales y mayoración de las cargas en los estados límites últimos que nos indica la norma Boliviana de hormigón armado, son los que se indican en los siguientes cuadros:

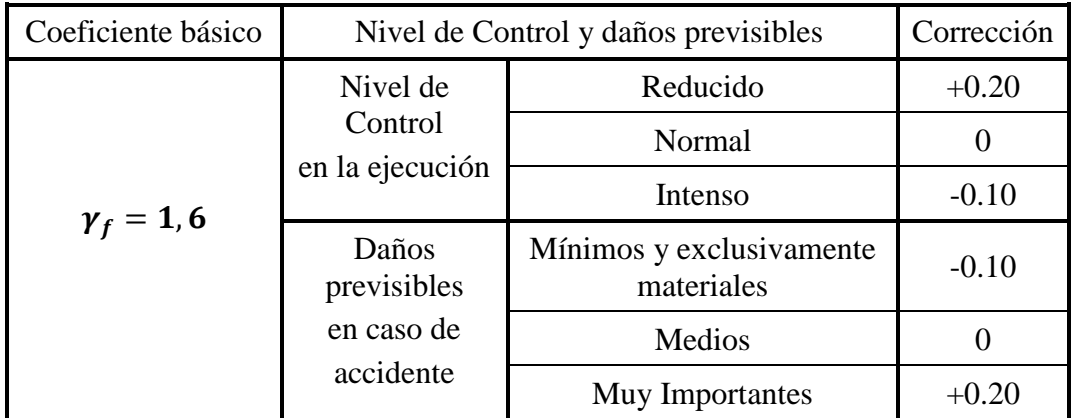

Tabla 2.6: Coeficientes de ponderación de las acciones, Código Boliviano del Hormigón CBH-87

El valor final de  $\gamma_f$ , será el que se obtenga como resultado de la combinación de las correcciones introducidas en el coeficiente básico, en función del nivel de control adoptado y de la magnitud de los daños previsibles.

Se tendrá en cuenta que, en el caso de daños previsibles muy importantes, no es admisible un control de ejecución a nivel reducido.

Se podrá reducir el valor final de  $\gamma_f$  en un 5% cuando los estudios, cálculos e hipótesis sean muy rigurosos, se consideren todas las solicitaciones y sus combinaciones posibles y se estudien con el mayor detalle los anclajes, nudos, enlaces, apoyos, etc.

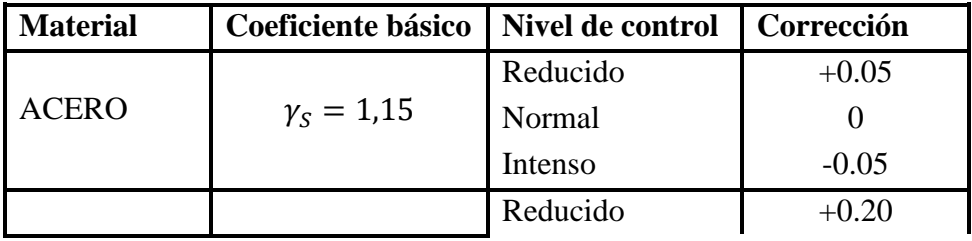

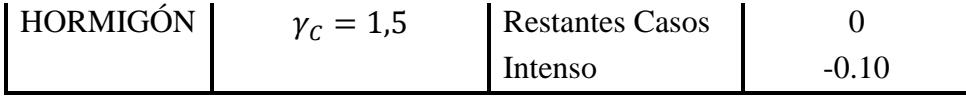

Tabla 2.7: Coeficiente de minoración de resistencia de materiales, Fuente: Código Boliviano CBH87

Los valores básicos de los coeficientes de seguridad, para el estudio de los estados límites últimos, son los siguientes:

- Coeficientes de minoración del acero…………………………… *s* 1.15
- Coeficiente de minoración del hormigón………………………… *c* 1.50

Coeficiente de ponderación de las acciones de efecto desfavorable...  $\gamma_{fg} = 1.60$ 

## **2.7.3 Hipótesis de Carga**

Cuando la reglamentación específica de las estructuras no indique otra cosa, se aplicarán las hipótesis de cargas enunciadas a continuación.

Para encontrar la hipótesis de carga más desfavorable correspondiente a cada caso, se procederá de la siguiente forma:

Para cada estado límite de que se trate, se considerarán las hipótesis de carga que a continuación se indican, y se elegirá la que, en cada caso, resulte más desfavorable, excepción hecha de la Hipótesis III, que sólo se utilizará en las comprobaciones relativas a los estados límites últimos. En cada hipótesis deberán tenerse en cuenta, solamente, aquellas acciones cuya actuación simultánea sea compatible.

Ó ∗ + ∗ … … … … … … … … … … … … … … … . … 3.1

*HIPÓTESIS II* 0.90 \* 
$$
(\gamma_{fg} * G + \gamma_{fq} * Q) + 0.9 * \gamma_{fq} * W \dots \dots \dots \dots \dots 3.2
$$

En estas expresiones:

G = valor característico de las cargas permanentes, más las acciones indirectas con carácter de permanencia.

Q = Valor característico de las cargas variables, de explotación, de nieve, del terreno, más las acciones indirectas con carácter variable, excepto las sísmicas.

W = Valor característico de la carga de viento.

 $\gamma_{fg}$  = Coeficiente de ponderación de las cargas permanentes; si su efecto es desfavorable, se tomará  $\gamma_{fg} = \gamma_f$  aplicando simultáneamente a todas las acciones del mismo origen que actúen en la estructura, si su efecto es favorable se tomara el valor ponderado  $\gamma_{fg} = 0.90$ .

 $\gamma_{fq}$  = Coeficiente de ponderación de las cargas variables, si su efecto es desfavorable se tomará  $\gamma_{fq} = \gamma_f$ . Si el efecto es favorable se tomara  $\gamma_{fg} = 0$ .

 $\gamma_f$  = Coeficiente de ponderación que lo define el proyectista de acuerdo a su criterio, para los estados límites últimos, no deberá ser menor que  $\gamma_f = 1,25$  pero si puede ser mayor.

Los coeficientes de ponderación  $\gamma$ , para el caso de control normal de ejecución que recomienda Jiménez Montoya son los siguientes:

 $\gamma_{fg}$  = 1. Si el efecto de las cargas permanentes es favorable.

 $\gamma_{fg}$  = 1,50 Si el efecto de las cargas permanentes se desfavorable.

 $\gamma_{fq} = 0$  si el efecto de las cargas variables es favorable.

 $\gamma_{\text{fq}} = 1,60$  Si el efecto de las cargas variables es desfavorable.

# **2.7.4 Cargas Para el Cálculo de Edificios**

# **2.7.4.1 Cargas permanentes**

Son todas las cargas constituidas por el peso propio de la estructura, el peso de todos los elementos contractivos fijos en instalaciones permanentes.

Para los elementos de hormigón se adoptarán las siguientes masas específicas:

- Hormigón sin armar ………………………………………………… 23 KN/m3
- Hormigón armado con cuantías normales …………………………... 25 KN/m3

La determinación del peso de un cuerpo homogéneo se hará, en general multiplicando su volumen por su peso específico aparente.

Para los casos más frecuentes de fábricas y macizos pueden utilizarse los pesos por unidad de volumen consignados en la tabla pesos de fábrica y macizos Anexo N°1

## **2.7.4.2 Cargas accidentales**

Son todas las cargas que puedan actuar sobre la estructura en función de su uso (personas, muebles, vehículos, instalaciones amovibles, etc).

Para cada parte del edificio se elegirá un valor de sobrecarga de uso adecuado al destino que vaya a tener, sin que el valor elegido sea menor que el correspondiente a este uso en la siguiente tabla de sobrecargas de uso Anexo N°1.

#### **\* Sobrecarga de balcones volados**

Los balcones volados de toda clase de edificios se calcularán con una sobrecarga superficial, actuando en toda su área, igual a la de las habitaciones con que comunican, más una sobrecarga lineal, actuando en sus bordes frontales, de 200 kg/m<sup>2</sup>.

# **2.7.5 Losas con Viguetas de Hormigón Pretensado**

Las losas son elementos estructurales bidimensionales, en los que la tercera dimensión es pequeña comparada con las otras dos dimensiones básicas. Las cargas que actúan sobre las losas son esencialmente perpendiculares a su plano, por lo que su comportamiento es de flexión.

El proyecto se elaborará con losas alivianadas, compuestas por viguetas prefabricadas de hormigón pretensado, carpeta de hormigón y complemento aligerante de plastoformo. No se realizará el diseño de la losa alivianada, porque en el medio existen viguetas pretensadas y el proveedor será el encargado del dimensionamiento en función del tipo de estructura. En los planos se especifica la disposición de las viguetas.

# **2.7.6 Losa Nervada**

Según el nuevo reglamento, se llama losa nervada cuando se usan moldes recuperables; Se llama losa alivianada cuando se dejan insertos en el hormigón; a los fines del cálculo no existen diferencias.

#### **2.7.6.1 Condiciones geométricas de la losa nervada**

La norma boliviana del hormigón CBH-87. Establece ciertos criterios de parámetros para el cálculo de los componentes para este tipo de losas.

**Nervios:** Son los elementos encargados de transmitir las acciones a los soportes. La separación de los nervios puede ser variable en función del diseño estructural, la separación máxima es de 100cm. El número de nervios incluidos en cada recuadro, en cada dirección debe ser igual o mayor a seis. El ancho de nervio no será inferior a 7cm. Ni la cuarta parte del canto de la placa, medido sin tener en cuenta la capa de compresión.

**Capa de compresión:** Las losas nervadas deberán disponer de una capa de compresión no menor a 3cm. Ni al décimo de la luz libre entre parámetros laterales de los nervio y deberá disponer de una armadura de reparto en malla.

**Canto de la losa:** La losa aligerada debe disponer de un canto total de espesor constante no inferior L/28, siendo L la luz de cálculo mayor entre los soportes.

## **2.7.6.2 Dimensionamiento de la sección del nervio T o L**

Las experiencias han verificado que las vigas que se encuentran íntimamente ligadas a las losas arrastran en su deformación una parte de ésta. Por tal motivo, la sección de la viga no será rectangular sino T o L.

Las vigas T o L constituyen una solución estructural muy racional en hormigón, la viga cuenta con una gran cantidad de material sometido a compresión y puede resistir grandes momentos flectores, aun con alturas reducidas.

#### **2.7.6.3 Viga T aislada**

Anchura de la cabeza de compresión que debe tomarse a uno y otro lado del nervio, en el centro de luz, cuando la viga se encuentra sometida a carga uniformemente repartida.

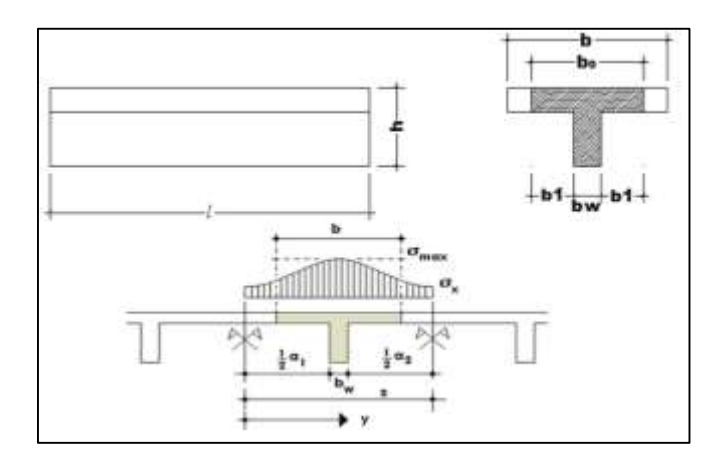

Figura 2.2: Transferencia de cargas en viga T Fuente: Código Boliviano del Hormigón CBH-87

En la práctica, en lugar de considerar la verdadera variación de tensiones en el ancho del ala, se define un ancho de colaboración b con un diagrama de tensiones igual a la tensión máxima que produce la resultante de las compresiones reales.

El ancho de colaboración o ancho efectivo depende de:

- La forma de la carga: uniforme, puntual directa o indirecta.
- Las condiciones de apoyo: viga simple, viga continua o en voladizo.
- La forma de la sección: vigas T simétricas o asimétricas, relación entre espesor del ala y altura del nervio.
- Las condiciones de borde de la placa: empotramiento perfecto o no.
- La luz de la viga (l).
- La distancia entre nervios (a).

Para vigas T simétricas (con alas de ambos lados), se considera el menos valor de b entre:

$$
b \le \frac{\ln z}{4} \qquad \qquad b \le b_w + 16h_f \qquad \qquad b \le b_w + \frac{a_1}{2} + \frac{a_2}{2}
$$

Siendo a la distancia libre hasta las vigas más cercanas a ambos lados.

Para vigas L (con ala de un solo lado), se considera el menor valor de b entre

$$
b \le \frac{\ln z}{12} \qquad \qquad b \le b_w + 6h_f \qquad \qquad b \le b_w + \frac{a}{2}
$$

Siendo a la distancia libre hasta la viga más cercana.

#### **2.7.6.4 Armadura Mínima**

En las losas nervadas, la cuantía mínima se calculara mediante la siguiente expresión:

$$
A_{smin}=0.0033*b_w*d
$$

Se usa la fórmula de cuantía mínima para vigas debido a que la verificación se realiza para una armadura de un solo nervio y no así para una franja de losa.

## **2.7.6.5 Armadura de reparto por temperatura y retracción de fraguado**

En la loseta de compresión de las losas nervadas deberá proveerse de acero de refuerzo para resistir la retracción de fraguado y los cambios de temperatura, de un modo similar a las losas macizas de espesor constante.

# $A_{s min} = 0.0018 * b_w * d$

La diferencia entre las especificaciones para losas nervadas y para losas macizas se produce por los nervios de las losas nervadas se comportan fundamentalmente como una malla espacial de vigas, y la loseta de compresión se comporta como una combinación de placas y membrana.

## **2.7.6.6 Comprobación de flechas en losas nervadas**

El valor máximo admisible de la flecha vertical en forjados y viguetas que no hayan de soportar tabiques ni muros, es de L/300, donde L es la luz del elemento considerado. Para la determinación de esta flecha se considera la flecha instantánea producida por la acción simultánea de las cargas permanentes y las de uso con sus respectivos valores característicos.

En caso de vigas o forjados que hayan de soportar muros o tabiques, se distinguen los siguientes casos:

- $\checkmark$  Si los muros o tabiques han sido construidos con mortero de cemento, la flecha máxima admisible es ℓ/500.
- $\checkmark$  Si los muros o tabiques han sido construidos con mortero de cal, la flecha máxima no podrá ser superior a ℓ/400.

 $\checkmark$  Si los muros o tabiques han sido construidos con mortero de yeso, la flecha máxima admisible es ℓ/300.

# **2.7.6.7 Tablas Para el Diseño de Losas Nervadas Rectangulares Sustentadas Perimetralmente en Vigas**

Existen tablas para el diseño de losas, desarrolladas por diferentes autores, que facilitan el análisis y el diseño de las losas de geometrías y estados de carga más comunes, basadas en la mayor parte de los casos en la Teoría de Placas. Son tablas para el diseño de losas sustentadas perimetralmente en vigas de mayor peralte que las losas sometidas a cargas uniformemente distribuidas. El tipo de sustentación está definido por las condiciones de borde de las losas.

El modelado de las losas nervadas esta vasado en el Análisis Matricial de Estructuras tradicional, para estructuras conformadas por barras rectas espaciales bajo la hipótesis de que el efecto de flexión es dominante sobre las deformaciones de cortante y torsión. Las deformaciones y los momentos flectores que se obtienen en el modelo de losas nervadas son generalmente mayores que los valores obtenidos en losas macizas, debido a que los momentos torsores en las placas se transforman en momentos flectores en los nervios.

# **2.7.6.8 Ábacos en losas nervadas**

Zona de la placa alrededor de un pilar o de su capitel, que se resalta, o si se trata de placa aligerada, se maciza con o sin resalto. En las placas macizas, puede no existir, y si existe, puede ir acompañado de capitel. En las placas aligeradas, su existencia es preceptiva, pudiendo ir acompañado o no de capitel

**Dimensiones:** la distancia del borde del ábaco al eje del pilar, no deberá ser inferior a 0.15 de la luz correspondiente del recuadro considerado.

En el cálculo de la armadura necesaria para resistir los momentos negativos sobre los apoyos, se tomara como espesor de cálculo el siguiente:

1.- Si no existe ábaco o si este está embebido en la losa, el espesor de la placa.

2.- Si existe ábaco el menor de los dos siguientes:

- El espesor de la placa más ábaco.
- El espesor de la placa, más la cuarta parte de la distancia del borde del ábaco al pilar o, en su caso, del capitel "e+d/4"

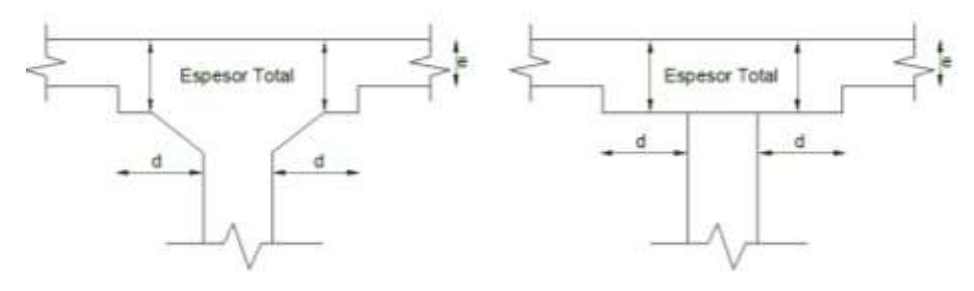

Figura 2.3: Abaco y capitel, Código Boliviano del Hormigón CBH-87

# **2.7.6.9 Verificación de la resistencia a cortante**

De acuerdo con la experimentación en que se basa la Teoría de Líneas de Rotura cuando una losa rectangular, sustentada en todo su perímetro sobre vigas de mayor peralte y sometida a una carga uniforme distribuida que actúa en toda la superficie, se encuentra al borde del colapso, se fisura conformando triángulos y trapecios.

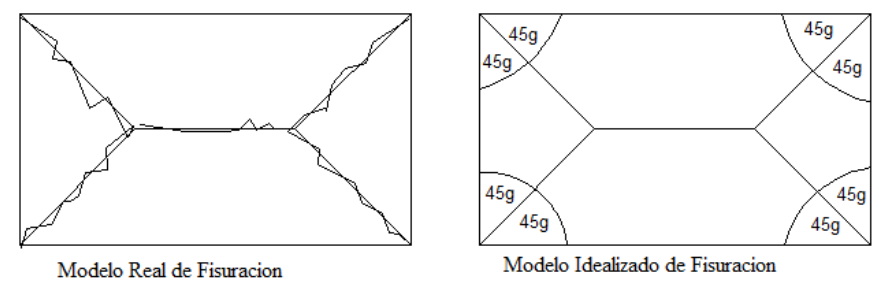

Figura 2.4: Líneas de Rotura.

Bajo este estado límite, las fuerzas cortantes que generan las cargas que actúan en los triángulos y trapecios se transmiten directamente a las vigas en las que se sustentan los respectivos triángulos y trapecios.

# **2.7.7 Vigas**

Las vigas son elementos estructurales lineales, con diferentes formas de sección transversal y que, por lo general, están solicitadas principalmente a flexión. Solamente se analizará el caso de secciones rectangulares de hormigón armado, ya que el proyecto está diseñado con vigas rectangulares.

#### **2.7.7.1 Diseño a flexión simple**

Se deberá calcular el momento reducido de cálculo con la siguiente ecuación:

$$
\mu_d = \frac{Md}{bw * d^2 * fcd}
$$

Dónde:

bw = Ancho de la viga

d = Es la distancia del borde más comprimido hasta el centro de gravedad de la armadura más traccionada (también llamado "canto útil")

fcd =Resistencia de diseño del hormigón.

- Se calculará el valor  $\mu_{\text{lim}}$ Se obtiene de la tabla de valores límites del Anexo N°1

Si:  $\mu_{\text{lim}} \ge \mu_d$  no necesita armadura a compresión.

Si el momento reducido de cálculo es menor al momento reducido límite, la pieza no necesita armadura de compresión, sólo se deberá disponer de una armadura que soporte los esfuerzos de tracción y se deberá seguir los pasos que se mencionan a continuación:

1) Con el valor del momento reducido se entra a la tabla universal de flexión simple o compuesta Anexo N°1 y se obtiene la cuantía mecánica de la armadura

2) Calcular la armadura para el momento flector tanto positivo como negativo.

$$
As = w * bw * d * \frac{fcd}{fyd}
$$

Dónde:

W = Cuantía mecánica de la armadura

fyd = Resistencia de cálculo del acero

As =Área de la armadura a tracción.

3) Calcular la armadura mínima y el valor de µ se obtiene da la tabla cuantías geométricas mínimas del Anexo N°1

$$
Asmin = \mu * bw * d
$$

La ecuación que se muestra, sólo es para secciones rectangulares

4) Se tomará la mayor armadura de los dos valores anteriores mencionados.

- Cuando el momento reducido es mayor que el momento mínimo Si:  $\mu_{\text{lim}} \geq \mu_d$  no necesita armadura a compresión.

Si el momento reducido de cálculo es mayor al momento reducido límite, la pieza necesita armadura de compresión y se deberá seguir los pasos que se mencionan a continuación:

1) Determinar la cuantía mecánica para la armadura a tracción y compresión.

$$
\int = \frac{r}{d} \qquad \qquad w_{s2} = \frac{\mu_d - \mu_{d \lim}}{1 - \int'} \qquad \qquad w_{s1} = w_{\lim} + w_{s2}
$$

Dónde:

Wlim = Este valor se obtiene de la tabla  $N^{\circ}$  13

Ws1= Cuantía mecánica para la armadura a tracción

Ws2 = Cuantía mecánica para la armadura a compresión

∫ **=** Relación entre el recubrimiento y el canto útil

r = Recubrimiento geométrico.

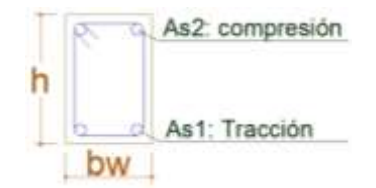

Figura 2.5: Viga de hormigón armado Fuente: Elaboración propia

2) Determinar la armadura tanto para tracción como para compresión

$$
A_{s1} = \frac{w_{s1} * b_w * d * f_{cd}}{f_{yd}}
$$

$$
A_{s2} = \frac{W_{s2} * b_w * d * f_{cd}}{f_{yd}}
$$

Dónde:

As1= Área de la armadura a tracción.

As2= Área de la armadura a compresión.

3) Calcular la armadura mínima, y el valor de  $\mu$  se obtiene da la tabla  $N^{\circ}14$ .

$$
A_{\min} = \mu^* b_{\psi}^* d
$$

4) Se tomará la mayor armadura de los dos valores anteriores mencionados. Tanto para As1 como para As2.

# **2.7.7.2 Diseño a cortante**

Jiménez Montoya dice "*en caso particular de inercias constantes tenemos que la tensión de cizallamiento es definida por la ecuación ya conocida de la resistencia de los materiales*".

$$
\tau = \frac{(V * m)}{b * I}
$$

Dónde:

 $\tau$  = Esfuerzo cortante

 $V =$ Cortante en la sección que estamos verificando la tensión del cizallamiento

m = Momento estático en la sección donde se está verificando la tensión de cizallamiento.

b = Ancho de la pieza donde se está verificando la tensión de cizallamiento.

I = Momento de inercia respecto del centro de gravedad de la pieza.

# **Cálculo de la armadura transversal**

El hormigón y las armaduras en conjunto resisten el esfuerzo cortante, la armadura transversal está constituida por estribos y barras levantadas.

En virtud a todos los efectos favorables el hormigón puede resistir el esfuerzo cortante sin armadura.

$$
V_{cu} \ge V_d \qquad V_{cu} = f_{vd} * b_w * d \qquad f_{vd} = 0.5 * \sqrt{f_{cd}} \ (kg/cm^2)
$$

Cuando el esfuerzo cortante real es mayor que el esfuerzo cortante que resiste la pieza es necesario colocar una armadura transversal para resistir el esfuerzo cortante de la diferencia.

$$
V_d > V_{cu} \qquad V_d = V_{cu} + V_{su} \quad \rightarrow \quad V_{su} = V_d - V_{cu}
$$

La norma recomienda, en todas las piezas de hormigón armado se debe colocar por lo menos una armadura mínima así para el estribo vertical es el 2% de la sección transversal de la pieza multiplica a t.

$$
A_{\text{stmin}} = 0.02 * bw * t * \frac{\text{fcd}}{\text{fyd}}
$$

La norma recomienda que la máxima resistencia característica del acero sea de  $4200\text{kg/cm}^2$  pero se usara una resistencia de acero de  $5000\text{kg/cm}^2$ .

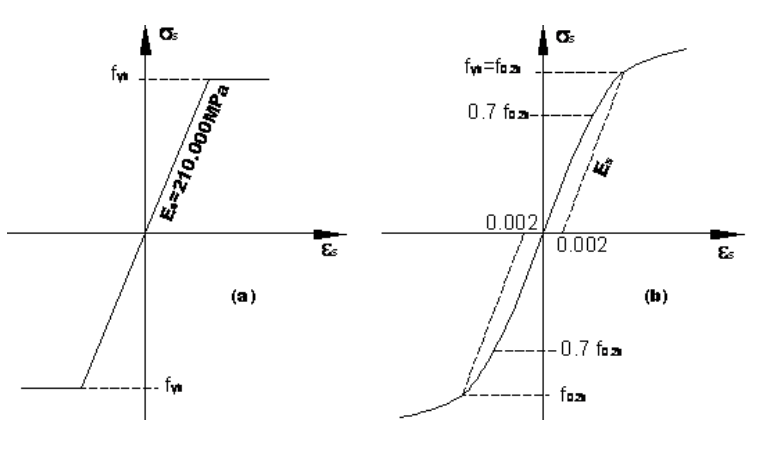

 **Aceros dureza natural Aceros estirados en frío** 

Figura 2.6: Resistencia del acero, Código Boliviano del Hormigón CBH-87

A continuación se muestra un gráfico en orden secuencial para el cálculo de la armadura transversal, donde se indica las fórmulas y criterios de cálculo.

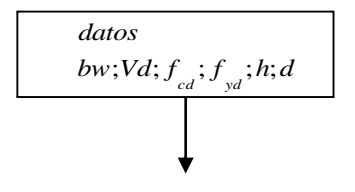

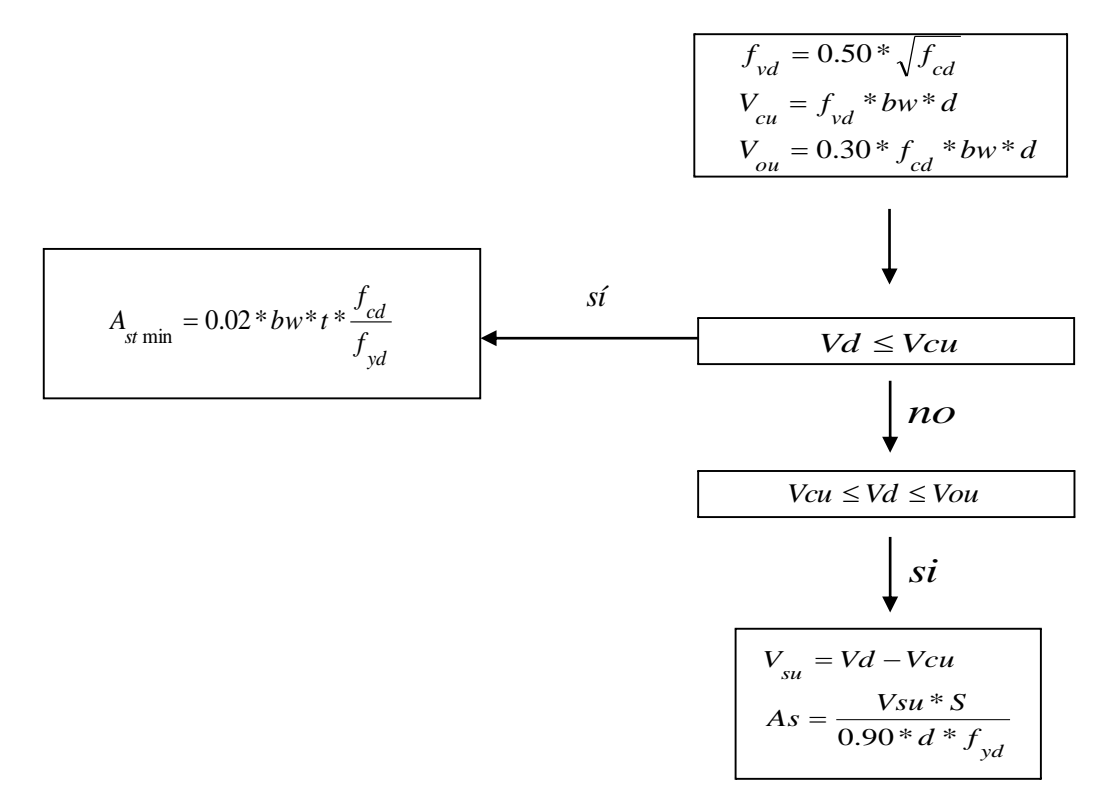

Figura 2.7: Diagrama de flujo para el cálculo de la armadura transversal

# **2.7.8 Columnas**

Las columnas o pilares de hormigón armado forman piezas, generalmente verticales, en las que la solicitación normal es la predominante. Sus distintas secciones transversales pueden estar sometidas a compresión simple, compresión compuesta o flexión compuesta.

Jiménez Montoya dice *"la misión principal de los soportes es canalizar las acciones que actúan sobre la estructura hacia la cimentación de la obra y, en último extremo, al terreno de cimentación, por lo que constituyen elementos de gran responsabilidad resistente".*

Las armaduras de las columnas suelen estar constituidos por barras longitudinales, y estribos. Las barras longitudinales constituyen la armadura principal y están encargadas de absorber compresiones en colaboración con el hormigón, tracciones en los casos de flexión compuesta o cortante, así como de colaborar con los estribos para evitar la rotura por deslizamiento del hormigón a lo largo de planos inclinados.

Los estribos constituyen la armadura transversal cuya misión es evitar el pandeo de las armaduras longitudinales comprimidas, contribuir a resistir esfuerzos cortantes y aumentar su ductilidad y resistencia.

# **2.7.8.1 Excentricidad mínima de cálculo**

La norma toma una excentricidad mínima ficticia, en dirección principal más desfavorable, igual al mayor de los valores, h/20 y 2cm. siendo h el canto en la dirección considerada. Las secciones rectangulares sometidas a compresión compuesta deben también ser comprobadas independientemente en cada uno de los dos planos principales.

# **2.7.8.2 Disposición relativa de armaduras**

Las armaduras de los soportes de hormigón armado serán constituidas por barras longitudinales y una armadura transversal formada por estribos.

Con objeto de facilitar la colocación y compactación del hormigón, la menor dimensión de los soportes debe de ser 20cm. si se trata de secciones rectangulares y 25cm. si la sección es circular.

## **Armaduras longitudinales**

Las armaduras longitudinales tendrán un diámetro no menor de 12cm. y se situarán en las proximidades de las caras del pilar, debiendo disponerse por lo menos una barra en cada esquina de la sección. En los soportes de sección circular debe colocarse un mínimo de 6 barras. Para la disposición de estas armaduras deben seguirse las siguientes prescripciones.

La separación máxima entre dos barras de la misma cara no debe ser superior a 35cm. Por otra parte, toda barra que diste más de 15cm de sus contiguas debe arriostrarse mediante cercos o estribos, para evitar pandeo.

Para que el hormigón pueda entrar y ser vibrado fácilmente, la separación mínima entre cada dos barras de la misma cara debe ser igual o mayor que 2cm., que el diámetro de la mayor y que 6/5 del tamaño máximo del árido. No obstante, en las esquinas de los soportes se podrán colocar dos o tres barras en contacto.

# **Cuantías límites**

La norma Boliviana de hormigón armado recomienda para las armaduras longitudinales de las piezas sometidas a compresión simple o compuesto, suponiendo que están colocadas en dos caras opuestas,  $A1 y A2$ , las siguientes limitaciones:

$$
A_1 * f_{yd} \ge 0.05 * N_d
$$
  

$$
A_2 * f_{yd} \ge 0.05 * N_d
$$
  

$$
A_1 * f_{yd} \le 0.5 * A_c * f_{cd}
$$
  

$$
A_2 * f_{yd} \le 0.5 * A_c * f_{cd}
$$

Que para el caso de compresión simple, con armadura total As, puede ponerse en la forma:  $A_s * f_{vd} \ge 0.10 * N_d$   $A_s * f_{vd} \le A_c * f_{cd}$ 

Dónde:

Ac= El área de la sección bruta de hormigón

fyd= Resistencia de cálculo del acero que no se tomará mayor en este caso de 5000kg/cm².

A1 y A2=Armaduras longitudinales de las piezas sometidas a compresión simple o compuesta.

Nd=Esfuerzo axial de cálculo

fcd = Resistencia de cálculo del hormigón.

As=El área de acero utilizado en la pieza de hormigón armado.

#### **Armadura transversal**

La misión de los estribos es evitar el pandeo de las armaduras longitudinales comprimidas, evitar la rotura por deslizamiento del hormigón a lo largo de planos inclinados y, eventualmente, contribuir a la resistencia de la pieza a esfuerzos cortantes, ya que los esfuerzos cortantes en los pilares suelen ser más reducidos y la mayoría de las veces pueden ser absorbidos por el hormigón.

Con el objeto de evitar la rotura por deslizamiento del hormigón, la separación S entre planos de cercos o estribos debe ser:

$$
S\leq b_{_e}
$$

Siendo be: la menor dimensión del núcleo de hormigón, limitada por el borde exterior de la armadura transversal. De todas formas es aconsejable no adoptar para S valores mayores de 30cm.

Por otra parte, con objeto de evitar el pandeo de las barras longitudinales comprimidas, la separación S entre planos de cercos o estribos debe ser:

$$
S \le 15\phi
$$

Dónde:

$$
0 \leq 1.9\varphi
$$

Ø= El diámetro de la barra longitudinal más delgada

En aquellas estructuras ubicadas en zonas de riesgo sísmico o expuestas a la acción del viento y, en general, cuando se trata de obras de especial responsabilidad, la separación S no debe ser superior a 12\* Ø.

El diámetro de los estribos no debe ser inferior a la cuarta parte del diámetro correspondiente a la barra longitudinal más gruesa, y en ningún caso será menor de 6mm.

# **2.7.8.3 Pandeo de piezas comprimidas de hormigón armado**

# **Ideas previas**

En las piezas comprimidas esbeltas de hormigón armado no es aplicable la teoría habitual de primer orden, en la que se desprecia la deformación de la estructura al calcular los esfuerzos.

Jiménez Montoya nos dice" p*or efecto de las deformaciones transversales, que son inevitables aun en el caso de piezas cargadas axialmente (debido a las irregularidades de la directriz y a la incertidumbre del punto de aplicación de la carga), aparecen momentos de segundo orden que disminuyen la capacidad resistente de la pieza y pueden conducir a la inestabilidad de la misma"*.

# **Longitud de pandeo**

Una estructura se llama intraslacional si sus nudos, bajo solicitaciones de cálculo, presentan desplazamientos transversales cuyos efectos pueden ser despreciados desde el punto de vista de la estabilidad del conjunto y traslacional en caso contrario.

La longitud de pandeo ℓo de un soporte se define como la longitud del soporte biarticulado equivalente al mismo a efectos de pandeo, y es igual a la distancia entre dos puntos de momento nulo del mismo. La longitud de pandeo de los soportes aislados se indica en la tabla en función de la sustentación de la pieza.

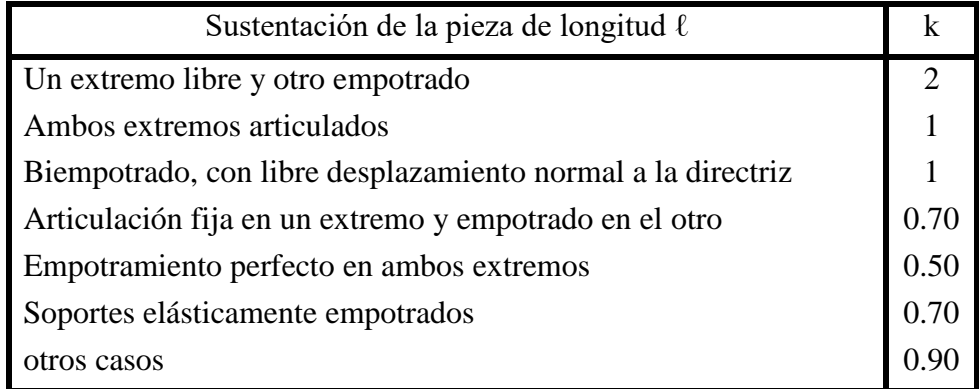

Tabla 2.8: Coeficiente de Pandeo

Fuente: Código Boliviano del Hormigón CBH-87

La longitud de pandeo de una columna está en función de las rigideces de las columnas y vigas que concurren a está.

#### **2.7.8.4 Flexión esviada**

Se dice que una sección se encuentra en un estado de flexión esviada cuando no se conoce a priori la dirección de la fibra neutra. Este estado se presenta en los casos siguientes:

 $\triangleright$  En aquellas secciones que, por su forma, no presentan un plano de simetría, como las seccionas en L de lados desiguales.

 En aquellas secciones que, siendo simétricas en cuanto a la forma, están armadas asimétricamente respecto a su plano de simetría, y en aquellas secciones que, siendo simétricas por su forma y armaduras, están sometidas a una solicitación que no está en el plano de simetría.

En último caso es, sin duda el más frecuente. En el que se encuentran:

La mayoría de los pilares, pues aunque formen parte de pórticos planos, la acción de viento o del sismo puede producir flexiones secundarias, que con frecuencia se desprecian, lo mismo que las que resultaría de una consideración rigurosa del pandeo y de las posibles inexactitudes de construcción, con las consiguientes excentricidades situadas fuera del plano principal de flexión. La razón de regir el problema de la flexión esviada debe atribuirse a su complejidad y a la ausencia, hasta tiempos recientes, de métodos prácticos para su tratamiento.

### **Sección rectangular con armadura simétrica**

Se trata en este apartado el problema de flexión esviada de mayor importancia práctica, que es el de la sección rectangular de dimensiones conocidas y disposición de armaduras conocidas, en la única incógnita es la armadura total.

Para el dimensionamiento y la comprobación de este tipo de secciones existe un procedimiento sencillo y práctico, que se exponen a continuación.

# **Ábacos adimensionales en roseta**

Para realizar el cálculo, cuando las piezas que se encuentran sometidas a flexión esviada, se utilizarán los diagramas de iteración adimensionales en flexión recta. Del mismo modo que allí, al variar la cuantía, se obtenía para cada sección un conjunto de diagramas de interacción (N, M), aquí se obtiene un conjunto de superficies de interacción(N, Mx, My). Estas superficies pueden representarse mediante las curvas que resultan al cortarlas por planos N=cte. En cada hoja pueden agruparse cuatro u ocho de estos gráficos, aprovechando las simetrías (esta idea, original de Grasser y Linse, ha dado lugar a la denominación en roseta). Si además se preparan en forma adimensional, llevando en los ejes los esfuerzos reducidos (v, µx, µy), son válidos para una sección rectangular, cualesquiera que sean sus dimensiones y la resistencia del hormigón (para poder observar las rosetas, ver el libro de Hormigón Armado de Jiménez Montoya Tomo №2 o en el anexo 1). El dimensionamiento de una sección es inmediato si disponemos de una roseta preparada para la misma disposición de armaduras, recubrimientos relativos y límite elástico del acero. Basta entrar, en el

sector correspondiente al valor de v del que se trate, con los valores de  $\mu$ x, $\mu$ y, para obtener la cuantía mecánica total necesaria w.

#### **Columnas cortas y largas**

Las columnas son elementos axiales que en la mayoría de los casos trabajan sólo a compresión pero ofrecen el problema del pandeo o flexión lateral que hace que pierdan capacidad resistente. Es de esta forma que las columnas pueden clasificarse en columnas cortas y columnas largas

La determinación de una columna corta o larga está directamente ligada a la esbeltez de la misma, si la esbeltez es menor que 35 cm se trata de una columna corta, y si es mayor se trata de una columna larga.

$$
\lambda = \frac{l_o}{\sqrt{\frac{l}{A}}} \le 35 \quad \text{Esbeltez mecánica}
$$
\n
$$
\lambda = \frac{l_o}{h} \le 10 \quad \text{Esbeltez geométrica}
$$
\n
$$
l_o = k \cdot l
$$
\nLapieza puede considerarse corta

*lo*: Longitud de pandeo

i: Radio de giro

k: Coeficiente de pandeo

#### **Compresión simple**

La compresión simple corresponde al caso ideal en que la solicitación exterior es un esfuerzo normal N que actúa en el *baricentro plástico de la sección*.

En la práctica es muy difícil que se presente una compresión simple, dada la incertidumbre del punto de aplicación del esfuerzo normal. Por esta causa, la mayor parte de las normas recomiendan que las piezas sometidas a compresión se calculen con una excentricidad mínima accidental, o bien que se aumenten convenientemente los coeficientes de seguridad.

#### **Excentricidad mínima de cálculo**

Debido a la dificultad que se tiene en la práctica para que la carga actúe realmente en el baricentro, la Norma Boliviana considera una excentricidad constructiva (dependiendo la dirección en que se está considerando el pandeo) igual al mayor de los dos valores:

$$
e \ge \begin{cases} \frac{h}{20} & \text{if } b \\ 2 & \text{cm.} \end{cases}
$$

Dónde:

h: Canto total en la dirección considerada

### **Resistencia del hormigón**

De acuerdo con la norma, cuando se trata de piezas de cierta altura hormigonadas verticalmente, la resistencia del hormigón debe rebajarse en un 10%, con el objeto de prever la pérdida que dicha resistencia puede experimentar debido a que, durante el proceso de compactación el agua tiende a elevarse a la parte superior de la pieza.

$$
f_{cd}=0.9\cdot\frac{f_{ck}}{\gamma_c}
$$

#### **Excentricidad de primer orden**

Se tomará como excentricidad de primer orden la correspondiente al extremo de mayor momento

$$
e_o = \frac{M}{N_d}
$$

# **Excentricidad ficticia**

Para piezas de sección rectangular viene dada por:

$$
e_{fic} = \left(3 + \frac{f_{yd}}{3500}\right) \cdot \frac{c + 20 \cdot e_{o}}{c + 10 \cdot e_{o}} \cdot \frac{l_{o}^{2}}{h} \cdot 10^{-4}
$$

c: Dimensión de la sección, paralela al plano de pandeo

Excentricidad total

$$
e_T = e_o + e_{fic}
$$

# **Armadura longitudinal**
Las armaduras longitudinales tendrán un diámetro no menor de 12 mm. y situarán en las proximidades de las caras del pilar.

Momento reducido. Axil reducido.

$$
\mu = \frac{N_d \cdot e_T}{h \cdot b^2 \cdot f_{cd}} \qquad \qquad v = \frac{N_d}{h \cdot b \cdot f_{cd}}
$$

De los ábacos en rosetas (ANEXO Nº1)  $\rightarrow$  w

$$
A_s = w \cdot b \cdot h \cdot \frac{f_{cd}}{f_{yd}}
$$

La armadura mínima es:  $A_{\text{smín}} = 0.008 \cdot A_c$ 

Siendo Ac: Área de la sección bruta del hormigón

#### **Armadura transversal**

Para el cálculo de la armadura transversal en las columnas, la separación entre estribos será:

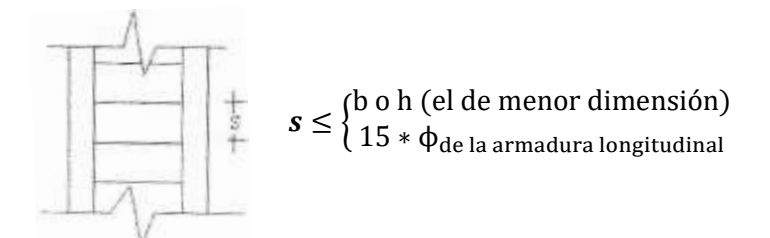

El diámetro del estribo será:

$$
\Phi_{Estribo} \ge \begin{cases}\n\frac{1}{4} * \Phi_{de \, la\, armadura \, longitudinal} \\
6 \, mm \\
Para \, atender \, la \, necesidad \, del \, cálculo\n\end{cases}
$$

## **2.7.9 Fundaciones**

### **2.7.9.1 Zapatas aisladas**

En las zapatas de espesor variable, el canto "ho" en el borde debe ser ho  $\geq h/3$  y no menor que 25 centímetros. El ángulo de inclinación suele tomarse  $β ≤ 30°$ , que corresponde, aproximadamente, al ángulo de talud natural del hormigón fresco, con lo cual podría no ser necesario el empleo de contra encofrado si bien, en este caso, la compactación del hormigón es muy difícil.

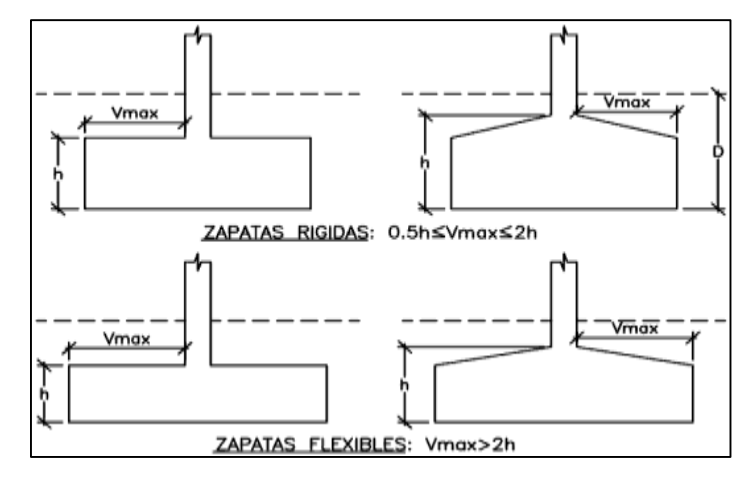

Figura 2.8: Formas Típicas de Zapatas Aisladas Fuente: Código Boliviano del Hormigón CBH-87

El comportamiento resistente de las zapatas aisladas es muy complejo. Sin embargo, los métodos de cálculo admitidos por las normas son muy seguros ya que están basados en una extensa experimentación.

Tanto las Recomendaciones del Comité Euro-Internacional del Hormigón como la instrucción española y boliviana distinguen entre zapatas rígidas y flexibles. Se consideran como zapatas rígidas aquellas en las que el vuelo ʽʽv'', en ambas direcciones principales, no supera a 2h, siendo ʽʽh'' el canto máximo (Figura 2.8). En las zapatas rígidas puede admitirse una distribución plana de las tensiones del terreno. Pero dada su gran rigidez no se cumple la ley de Bernoulli sobre la conservación de las secciones planas del hormigón.

Por el contrario, se consideran como zapatas flexibles aquellas en las que el vuelo "v" es superior a 2h, en alguna de las direcciones principales. En este caso la distribución de tensiones del terreno no es plana; y el funcionamiento resistente del hormigón puede considerarse como el de una losa o el de una viga plana.

## **Dimensionamiento de zapatas aisladas con carga centrada**

Salvo en el caso de zapatas flexibles apoyadas en terrenos sin cohesión, puede admitirse una distribución uniforme dé tensiones. Las dimensiones a y b de la planta de la zapata se determinan en función de la tensión admisible para el terreno, σadm mediante la ecuación:

$$
\frac{N+P}{a*b} = \sigma_{adm}
$$

En donde N es la carga centrada de servicio y P el peso propio de la zapata. Al no conocerse inicialmente el valor de P, será necesario operar por tanteos admitiendo, en principio, para el peso propio un valor del orden del 10% de N.

Cualquiera que sea el tipo de zapata, para el cálculo resistente del hormigón siempre puede considerarse una tensión uniforme del terreno, en favor de la seguridad, pero prescindiendo del peso propio de la zapata, ya que al fraguar el hormigón queda en un estado en el que las tensiones son nulas. Por lo tanto, como acción del terreno sobre la zapata se considera la tensión uniforme, σt = N/(a \* b).

Por razones económicas, las zapatas se dimensionan de modo que no necesiten armadura de cortante. Para ello se recomienda, en el caso de zapatas de espesor constante, no adoptar para el canto útil ʻʻd'' valores inferiores al mayor de los dos siguientes:

$$
d_2 = \sqrt{\frac{a_0 * b_0}{4} + \frac{a * b}{2 * k - 1}} - \frac{a_0 + b_0}{4}
$$
  
\n
$$
d_2 = \sqrt{\frac{a_0 * b_0}{4} + \frac{a * b}{2 * k - 1}} - \frac{a_0 + b_0}{4}
$$
  
\n
$$
f_{\text{vd}} = 0.5 * \sqrt{f_{\text{cd}}}
$$
 (kp/cm<sup>2</sup>)

Con los significados siendo, además, fvd: la resistencia convencional del hormigón a cortante, fcd la resistencia de cálculo del hormigón a compresión y γf el coeficiente de seguridad de la solicitación. Estas fórmulas son válidas para zapatas de planta cuadrada o rectangular en las que el lado mayor no supere al doble del lado menor; y para soportes de sección cuadrada o rectangular con la misma limitación.

### **Determinación de las armaduras de tracción**

Realmente, la determinación de las armaduras de tracción de las zapatas rígidas debería hacerse por el método de las bielas y, para las zapatas flexibles, por el método de flexión. Pero dadas las pequeñas diferencias que se obtienen, suele adoptarse el método general de flexión para ambos tipos de zapatas. Por ello son de aplicación las tablas, ábacos y fórmulas simplificadas.

Las armaduras se determinan en las secciones 1-1 y 1'-1', distanciadas de los paramentos del soporte de hormigón, 0,15\*ao y 0,15\*bo, respectivamente (fig. 1). El momento de cálculo en la sección 1-1, debido a la carga del terreno a $1 = N/(a^* b)$  es:

$$
M_{cd}=\frac{\gamma_f*N}{2a}\Big(\frac{a-a_o}{2}+0.15*a_o\Big)^2
$$

La armadura correspondiente a esta sección, de dimensiones b\*d, puede determinarse mediante las tablas o ábacos correspondientes, no debiendo tomarse para ʻʻd'' valores mayores que 1,5 v. En el caso más frecuente de aceros de dureza natural resulta muy cómoda la fórmula simplificada:

$$
\mu = \frac{M_{cd}}{b \ast d^2 \ast f_{cd}} \qquad \qquad \omega = \mu(1 + \mu) \qquad \qquad U = A \ast f_{yd} = \omega \ast b \ast d \ast f_{cd}
$$

La cuantía mínimas, exigida por la norma para el acero a ser utilizado es:

$$
\rho \ge 0.0018 \qquad \qquad \text{acero AE-500}
$$

No debiendo adaptarse cantos que requieran cuantías superiores a 0,01 ( $\rho$  < 0,01), por consideraciones de adherencia.

Debe tenerse en cuenta que los cantos útiles, en los dos sistemas de armaduras ortogonales, son distintos. Por otra parte, en las zapatas rectangulares, la armadura paralela al lado mayor se podrá distribuir uniformemente en todo el ancho b. Sin embargo, la armadura paralela al lado menor ʻʻb'' se concentrará más en la banda central de ancho a1 =  $b \ge a_0 + 2h$ , en la que se dispondrá la fracción U\*2\*a1/(a + al). El resto se repartirá uniformemente en las dos bandas laterales. Por último, las normas exigen que la sección total de armadura, en una dirección, no sea inferior al 20% de la correspondiente a la otra dirección.

### **Comprobación a cortante y punzonamiento**

Las zapatas dimensionadas de acuerdo con lo indicado en el apartado 1º, no necesitan comprobación a cortante ni a punzonamiento. No obstante, a continuación se indican las comprobaciones preconizadas por la Instrucción española, análogas a las recomendadas por el CEB-FIP, que son las que han servido de base para la determinación de las mencionadas fórmulas de dimensionamiento. De acuerdo con la Instrucción española, como resistencia convencional del hormigón a cortante se adopta el valor, fvd =  $0.5$ <sup>\*</sup> (fcd)<sup> $1/2$ </sup> (kp/cm<sup>2</sup>).

### **2.7.9.2 Zapatas rígidas (v ≤ 2h, en ambas direcciones)**

Cuando el vuelo sea,  $v \leq 1.5$ \*b, la comprobación se efectúa a punzonamiento por secciones independientes. Así, la sección de referencia 2 - 2 se sitúa a una distancia dl2 del paramento del soporte, su ancho es bo + d  $\leq$  b, y su canto d2  $\leq$  1,5\*V2.

$$
\frac{\gamma_f * N}{a * b} * \frac{(b * b_o + d) * (a - a_o - d)}{4} \le 2 * f_{vd} * (b_o + d) * d_2
$$

Cuando el vuelo sea  $v > 1.5<sup>*</sup>b$  (zapatas estrechas), la comprobación se efectúa a cortante en la sección de referencia, separada una distancia del paramento del soporte, de ancho b y canto d3. Debe ser:

$$
\frac{\gamma_f * N}{a*b} \Big( \frac{a-a_o}{2} - d \Big) \leq d_3 * f_{vd}
$$

### **2.7.9.3 Zapatas flexibles (v > 2h, en alguna dirección principal)**

En las zapatas flexibles es necesario efectuar una doble comprobación: a esfuerzo cortante y a punzonamiento. La comprobación a cortante es idéntica a la indicada para las zapatas rígidas en el apartado anterior. Esta comprobación debe efectuarse en una determinada sección cuando sea  $a - a_0 \ge b - b_0$ ; en caso contrario se comprobará en la sección ortogonal.

La comprobación a punzonamiento se efectúa, como en las placas, en la sección critica Ac formada por las cuatro secciones verticales separadas d/2 de los paramentos del

soporte, es decir, en la sección  $Ac = 2$  (ao+d+bo+ d)\*d2. La zapata se encuentra en buenas condiciones de punzonamiento cuando sea:

$$
\frac{\gamma_f * N}{a * b} (a * b - (ao + d)(bo + d) \le A_3 * 2f_{vd}
$$

Debe llamarse la atención sobre la seguridad de esta última comprobación en el caso de soportes muy alargados (ao >2bo). El Código ACI-318 adopta para la resistencia a punzonamiento, en este caso, el valor:

$$
f_{yd}=0.5\left(1+\frac{2bo}{ao}\right)*\sqrt{f_{cd}}
$$

Evidentemente menor que el correspondiente a la norma Boliviana e Instrucción española.

$$
f_{yd} = 2f_{cd} = \sqrt{f_{cd}}
$$

### **2.7.9.4 Comprobación de Adherencia**

La comprobación de adherencia se efectúa en las mismas secciones de referencia, 1-1 y 1'1'. En el caso de soportes de hormigón, el cortante de cálculo en la sección 1-1 es:

$$
V_d = \frac{Y_f * N}{a} \Big( \frac{o - a_o}{2} \Big) + 0.15 * a_o
$$

La armadura se encuentra en buenas condiciones de adherencia cuando sea:

$$
Y_b = \frac{Y_d}{0.9 * d * n * \pi * \emptyset} = f_{cd} = k * \sqrt[3]{f_{cd}}
$$

En donde n es el número de barras de diámetro φ, y k una constante con el valor k=0,95 para las zapatas rígidas, y  $k = 2,00$  para las flexibles.

### **2.7.10 Estructuras Complementarias (Escaleras)**

#### **2.7.10.1 Definición**

Una escalera es un medio de acceso a los pisos de trabajo, que permite a las personas ascender y descender de frente sirviendo para comunicar entre sí los diferentes niveles de un edificio. Consta de planos horizontales sucesivos llamados peldaños que están formados por huellas, contrahuellas y rellanos.

### **2.7.10.2 Cálculo de la Escalera**

La escalera se calcula como una losa horizontal de ancho unitario, luego se disponen precauciones en el cambio de pendiente correspondiente a la escalera.

Se calcula el momento positivo originado por las diferentes cargas en los tramos en la viga horizontal y para el refuerzo negativo se supone empotrada en los apoyos.

Con estos momentos se determina el área necesaria de acero.

Cálculo de la carga última:

$$
qu = pp + Acab + sc
$$

Dónde:

qu= Carga última que actúa sobre la escalera

pp= Peso propio

Acab= Acabados

sc= Sobrecarga de uso

Cálculo de la armadura:

$$
\mu_d = \frac{M_d}{b_w * d^2 * f_{cd}}
$$

Con  $\mu_d$  se entra en el cuadro N° 2.14 y se obtiene *w*.

$$
A_{s} = w * b_{w} * d * \frac{f_{cd}}{f_{yd}} \qquad A_{smin} = w_{min} * b_{w} * d
$$

Donde  $w_{min} = 0.0018$ . Que es la cuantía mínima geométrica para losas.

#### **2.7.11 Presupuesto del Proyecto**

Un presupuesto es el valor total estimativo del costo que tendrá un proyecto de una edificación al ser acabada, la exactitud del presupuesto de la misma dependerá en

mayor medida al desglose de los elementos o ítems que constituyen la obra en construcción, cada uno de ellos se halla condicionado a una serie de factores de los cuáles algunos son conocidos o son de fácil evaluación mientras que otros están sujetos a la estimación o criterio del calculista.

## **2.7.12 Cronograma de Ejecución del Proyecto**

Un proyecto define una combinación de actividades interrelacionadas que deben ejecutarse en un cierto orden antes que el trabajo completo pueda terminarse. Las actividades están interrelacionadas en una secuencia lógica en el sentido que algunas de ellas no pueden comenzar hasta que otras se hayan terminado.

Para poder realizar un proyecto en tiempo y costo adecuados es necesario elaborar un plan en base al cual se pueda programar y controlar una obra.

Partiendo de aquí se puede entender como la planificación a la formulación de un conjunto de acciones sucesivas que sirva de guía para la realización del proyecto.

La representación se la realizará mediante el diagrama de GANTT el cual es una representación gráfica de la información relacionada con la programación donde se muestran las actividades en modo de barras sujetas al tiempo pudiendo identificar las actividades que se desarrollarán en forma paralela y en serie es decir una tras otra, pudiendo ser más entendible para el ejecutor.

# **CAPITULO III**

# **3. INGENIERÍA DEL PROYECTO**

# **3.1 LEVANTAMIENTO TOPOGRÁFICO**

El levantamiento de los puntos topográfico fue proporcionado por la Secretaria Departamental de Obras Públicas de la Gobernación de Tarija. El terreno donde será emplazado el bloque administrativo cuenta con una superficie útil de 1730 m2. El cual en su mayoría es una superficie plana con desniveles que no son de mucha consideración, con una pendiente aproximada del 1 % de salida hacia la Avenida Cnl. Carlos Díaz Sossa. La cual no se realizó una verificación del mismo con equipo topográfico ya que en las visitas al lugar se pudo observar por la parte exterior del penal de morros blancos ya que la superficie en su totalidad no era tan plana y los puntos para la generación del plano topográfico fue otorgado de una fuente confiable.

# **3.2 ANÁLISIS DEL ESTUDIO DE SUELOS**

El Estudio de Mecánica de Suelos, del proyecto "Diseño Estructural del Bloque Administrativo del Penal de Morros Blancos Ciudad de Tarija", ubicado en la ciudad de Tarija, se realizó con la finalidad de conocer la capacidad portante del subsuelo. Para lo cual se realizó en tres fases.

### **3.2.1 Fase Nº1: Trabajo en Campo**

Previa inspección del terreno, se observó el lugar donde se podía realizar el estudio de suelo viendo que no era un lugar donde se podía circular con toda tranquilidad donde se iba a realizar el estudio, se ubicó tres lugares de estudio estratégicamente donde va a ser emplazada la estructura ya que es un requisito para todo proyecto.

Para el estudio del subsuelo, se realizó la excavación de 3 pozos de exploración. Para realizar el Ensayo Normal de Penetración (SPT). Mediante una previa inspección visual y elección adecuada de la ubicación de los pozos en función a la estructura a emplazar. La profundidad máxima alcanzada en las perforaciones ha sido de 2.00 metros.

## **IDENTIFICACIÓN Y PROFUNDIDAD DEL POZO DE ESTUDIO**

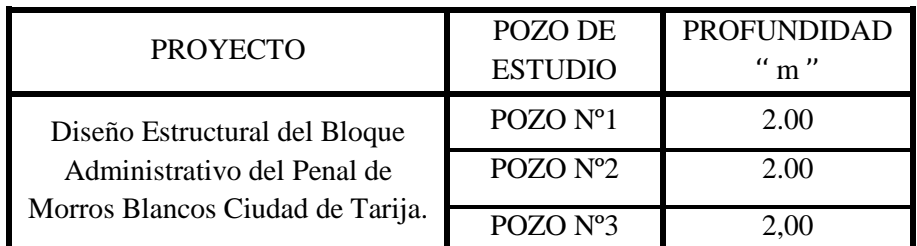

Tabla 3.9: Pozos de estudio de suelo Fuente: Elaboración propia

Una vez realizado el ensayo SPT, se ha tomado muestras de suelo en bolsas de plástico manteniendo de alguna manera inalterada la muestra y como así el contenido de humedad del suelo, para poder realizar los ensayos correspondientes en laboratorio.

En el pozo de estudio Nº1 se excavo hasta una profundidad de 2.00 metros en el cual se encontró una resistencia de 2 Kg/cm2. En el pozo de estudio N°2 también se excavo hasta una profundidad 2.00 metros en el cual se encontró una resistencia de 2,5 Kg/cm2. En el pozo de estudio Nº3 también se excavo hasta una profundidad 2.00 metros en el cual se encontró una resistencia de 2,16 Kg/cm2 ya que la penetración del equipo de SPT no era tan considerable y el terreno era una arcilla amarilla bien compactada.

## **UBICACIÓN DE LOS POZOS EN EL TERRENO.**

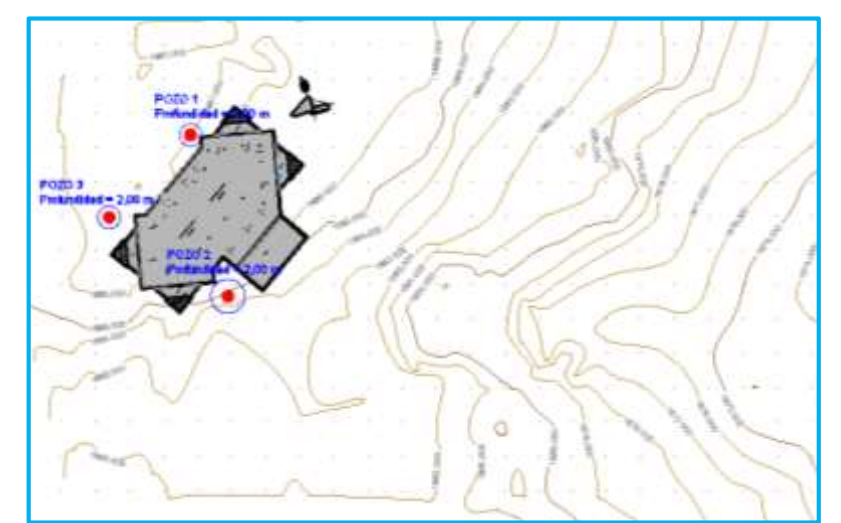

Figura 3.1: Croquis de Ubicación de los Pozos de fundación en el Terreno Fuente: Elaboración Propia.

# **3.2.2 Fase Nº2: Trabajo de Laboratorio**

Se realizó en el laboratorio de Suelos y Hormigones de la U.A.J.S. la caracterización de las muestras de suelo extraídas de los pozos en estudio mediante los ensayos de granulometría y límites de consistencia, de los cuales se obtuvieron los siguientes resultados. El desarrollo se encuentra en ANEXOS

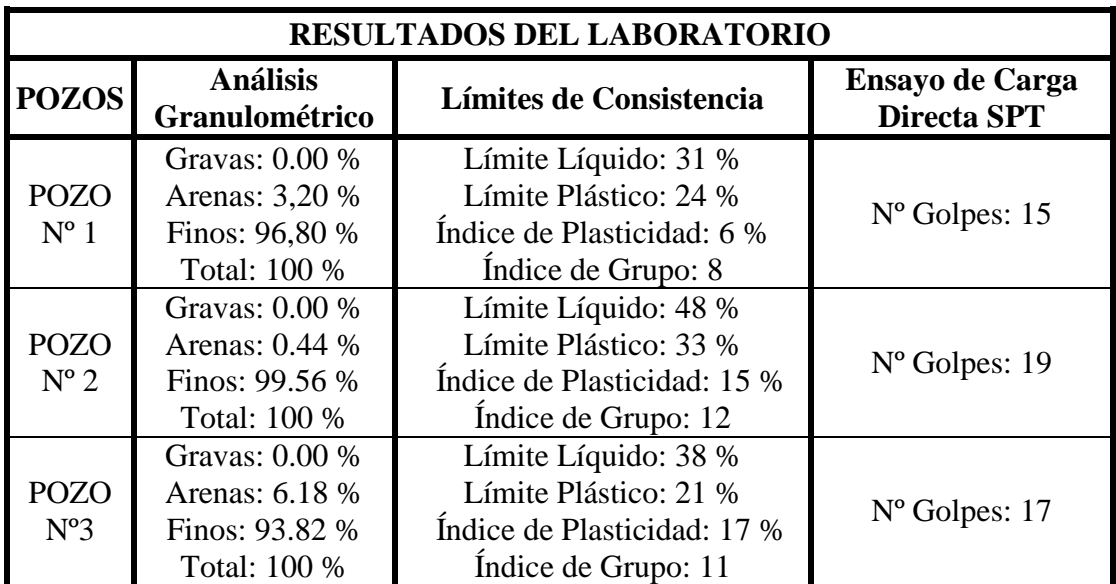

Tabla 3.10: Resultados de los ensayos de laboratorio Fuente: Elaboración Propia.

# **3.2.3 Fase Nº3: Trabajo de Gabinete**

Se realiza la clasificación del suelo de acuerdo a los resultados obtenidos en el laboratorio, como también la capacidad portante del terreno por medio del ábaco con el tipo de suelo y el número de golpes obtenidos del ensayo SPT.

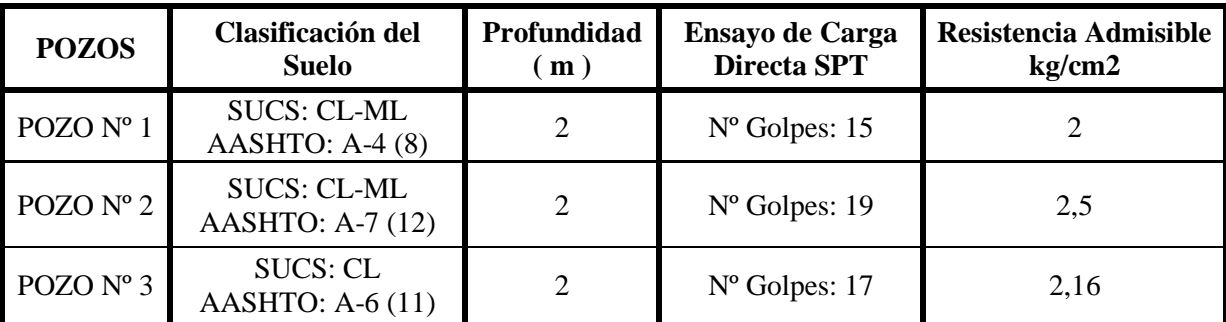

Tabla 3.11: Resultados del trabajo de gabinete

Fuente: Elaboración Propia.

# **3.3 CARACTERÍSTICAS DEL DISEÑO ARQUITECTÓNICO**

El diseño arquitectónico del proyecto "Diseño Estructural del Bloque Administrativo del Penal de Morros Blancos Ciudad de Tarija" fue proporcionado por la Secretaría Departamental de Obras Públicas de la Gobernación de Tarija.

En la **planta baja** cuenta con cuatro áreas de ingreso bien establecidos: **el primero** es el ingreso de oficiales reos y personal que cuenta con una sala de espera, registro, archivo, uniformes, fotografías, entrevistas obtención huella digital, baño personal, cinco celdas, control, esclusa privada; **el segundo ingreso** es el de visitas cuenta con una sala de espera, baño visitas, registro visitas, depósito de encomiendas, esclusa varones, esclusa mujeres, esclusa salida, área visitas grupales, área visita al aire libre, registro reos, esclusa varones, esclusa mujeres, sala de espera, esclusa reos, locutorios, áreas conyugales más baños, área espera, visita individual abogado, visita grupal abogado; **el tercer ingreso** es médico y guardería y cuenta con un área privada, vestidor, dormitorio médico, dormitorio enfermera, control, farmacia, enfermería, consultorio, odontología internación, baño; y **el cuarto ingreso** es para el público y cuenta con un área de exposición, y baño.

En el **primer piso** primeramente se cuenta con la secretaria, jefe de turno, oficina general, archivo, baño, dormitorio, terraza, sala de situación, archivo, departamento de armamento, cafetería comedor, comedor al aire libre, cocina, dormitorio varones, dormitorio mujeres, baño personal superior, baño hombres, baño mujeres; por otro lado se cuenta con una esclusa, psicología, sala entrevista grupal, jefe recursos humanos, baños, terraza, esclusa secretaria, of abogado, of contador, of subdirector, of director, archivo, dormitorio, terraza; y finalmente para el área de guardería cuenta con un living comedor, despensa cocina, baño, aulas de apoyo, dormitorio.

## **3.4 PLANTEAMIENTO ESTRUCTURAL**

#### **3.4.1 Modelo Estructural**

El modelo estructural se compone por una estructura aporticada con entrepisos de losas aligeradas y zapatas centradas en las fundaciones.

**Columnas:** Las columnas se plantean de secciones rectangulares.

**Vigas:** Se plantean como vigas peraltadas de secciones rectangulares con luces de cálculo de 5 m.

**Entrepisos:** Se plantean como losa unidireccional alivianada de viguetas pretensadas con espesor de 20cm. y losa aligerada reticular con espesor de 35 cm.

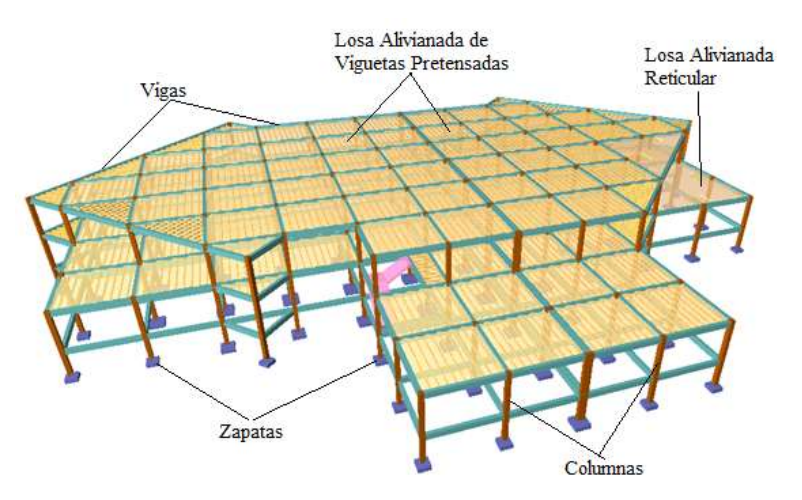

Figura 3.2: Esquema de la estructura de sustentación Fuente: Elaboración Propia.

# **3.4.2 Modelo de las Estructuras Complementarias**

**Escaleras:** Las escaleras se plantean como losas inclinadas en las rampas y horizontales en los descansos, con vinculaciones fijas en las uniones con las losas y en las uniones con los apoyos intermedios.

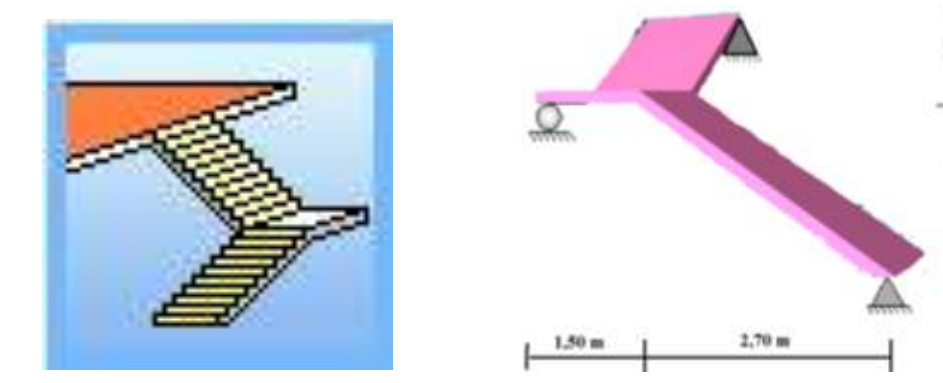

Figura 3.3: Esquema de la escalera Fuente: Elaboración Propia

 $1.30<sub>m</sub>$ 

1,70 m

### **3.4.3 Modelo de las Fundaciones**

**Fundaciones:** Se plantean como zapatas aisladas centradas cuya profundidad de fundación será de 2 m, donde se tomará la resistencia admisible de 2.00 kg/cm<sup>2</sup>.

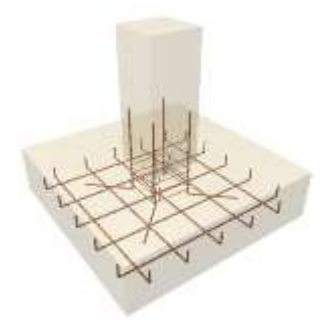

Figura 3.4: Esquema de la fundación Fuente: Elaboración Propia

# **3.5 DATOS DEL PROYECTO**

## **3.5.1 Normativa**

El proyecto "Diseño Estructural del Bloque Administrativo del Penal de Morros Blancos Ciudad de Tarija" contempla un diseño de todos sus elementos estructurales de Hormigón Armado.

Para el diseño de la edificación se usará la normativa CBH-87 Código Boliviano del Hormigón.

Como así también se recomendara como una alternativa el uso del reglamento técnico de construcciones e infraestructura de establecimientos de reclusión.

Para las sobrecargas de uso se tomó en cuenta la NBE-AE88 "Normativa Española"

Se recomienda el uso de un reglamento técnico de construcciones e infraestructura de establecimientos o centros penitenciarios.

## **3.5.2 Materiales**

Los materiales empleados en el cálculo y diseño de los elementos estructurales, son tomados en cuenta de acuerdo a la disponibilidad en el medio y que estén dentro de las especificaciones de la normativa.

#### **3.5.2.1 Hormigón**

Para los elementos de hormigón armado como ser: entrepisos, vigas, columnas y elementos de fundación, se usará hormigón con la siguiente resistencia característica de compresión a los 28 días.

 $f_{ck} = 254,928$  kg/cm<sup>2</sup>. Nivel de control normal, implica un factor de minoración  $Y_c =$ 1,5.

Por lo que la Resistencia de Cálculo del Hormigón es:  $f_{cd} = \frac{f_{ck}}{v}$  $\frac{\partial c}{\partial r_c}$  para el cálculo de la losa, vigas y estructuras de fundación. Art. 7.3 CBH-87

Para las columnas se usa 
$$
f_{cd} = \frac{f_{ck}}{r_c}
$$
 Art. 5.1.2 CBH-87

También cabe mencionar las siguientes características:

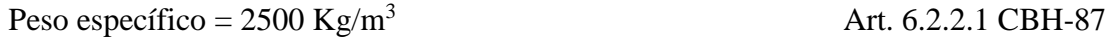

Módulo de Elasticidad:  $E_c = 44000 * (f_{ck} + 8)^{1/3}$ Art. 5.1.6 CBH-87

$$
E_c = 44000 * (f_{ck} + 80)^{\frac{1}{3}} = 291241 \text{kg/cm}^2
$$

Coeficiente de Poisson:  $\eta = 0.20$  Art. 5.1.9 CBH-87

# **3.5.2.2 Acero de refuerzo**

Para los refuerzos longitudinales y transversales de los elementos de hormigón armado se usa acero con las siguientes características:

Límite elástico característico:  $f_{yk} = 5098,555 \text{ Kg/cm}^2$ . Con un nivel de control normal, por lo que se cuenta con un factor de minoración  $Y_s = 1,15$ . Por lo que el límite elástico

de cálculo será: 
$$
f_{yd} = \frac{f_{yk}}{r_s}
$$
 Art. 7.3 CBH-87

Módulo de Elasticidad: Ec= 2100000 Kg/cm<sup>2</sup> Art. 5.2.5 CBH-87

## **3.5.3 Cargas Consideradas en el Diseño**

Las cargas consideradas en el diseño estructural, tanto permanentes como sobrecargas de uso se presentan en las siguientes tablas:

El desarrollo de dichas cargas se presenta en el ANEXO 2.

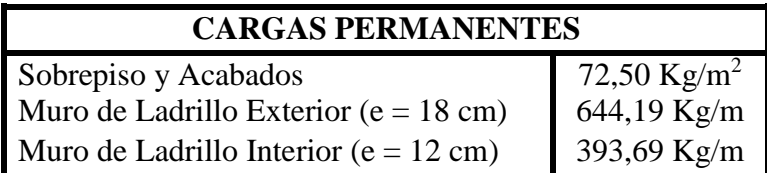

Tabla 3.12: Cargas Permanentes

Fuente: Elaboración Propia

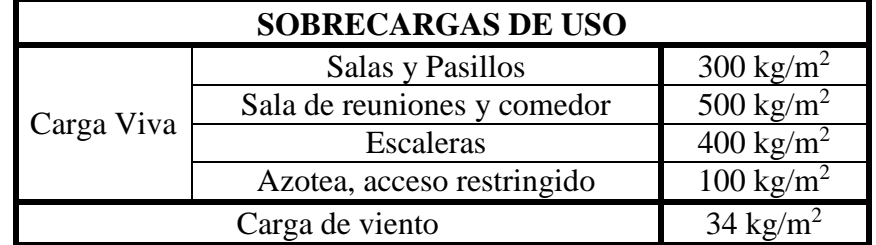

Tabla 3.13: Fuente. Hormigón armado de Jiménez Montoya 12ª edición.

# **3.6 ANÁLISIS, CÁLCULO Y DISEÑO ESTRUCTURAL**

# **3.6.1 Estructura de Sustentación de la Edificación**

De acuerdo con el modelo estructural, se compone de elementos de hormigón armado, que fueron diseñados de acuerdo a las especificaciones y limitaciones de la normativa adoptada, de cada elemento estructural se tomó el de máximas solicitaciones para su verificación estructural.

# **3.6.1.1 Losa unidireccional**

La losa alivianada o forjado unidireccional está formada por:

- Viguetas pretensadas.
- Complemento aligerante de Plastoform.
- Losa superior de hormigón.

La vigueta de hormigón pretensado logra generar sección mucho más esbelta que las de hormigón armado vaciada en sitio.

La empresa proveedora de viguetas pretensadas garantiza el producto, realizando la verificación en función a la luz libre entre columnas y las sobrecargas que se consideran en la edificación, recomendando el tipo de vigueta a utilizar.

# **3.6.1.2 Losa reticular**

El diseño de la losa reticular se la realizara como aporte académico

# **3.6.1.3 Diseño de losa alivianada**

La verificación se lo realizará en aquella losa Nº22.

La losa alivianada o forjado unidireccional está formada por:

- Viguetas pretensadas.
- Complemento aligerante de Plastoform.
- Losa superior de hormigón.

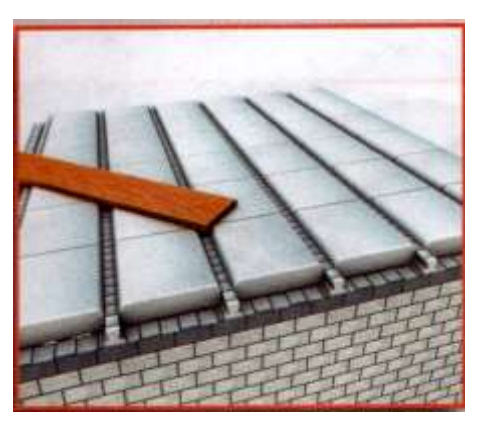

Losa alivianada

Figura 3.5: Fuente: Elaboración propia

**Diseño de la armadura negativa.-** La armadura en losas se diseña a flexión, con la combinación de cargas más desfavorable: 1,6 Qpp + 1,6 SC

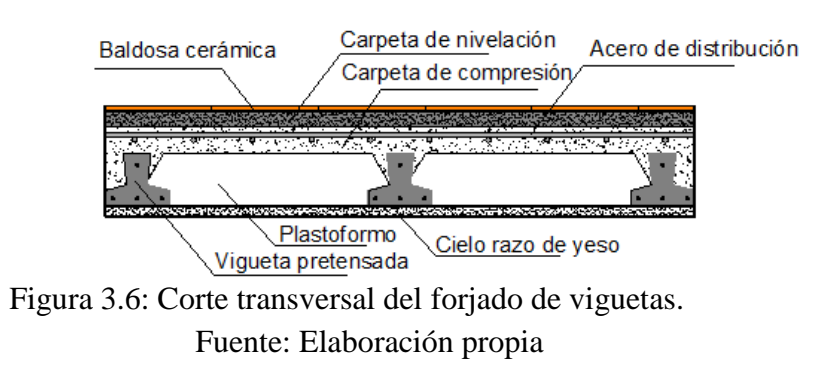

Resumen de cargas muertas sólo se refiere a las cargas complementarias por la obra fina que es el revoqué de yeso y sobre piso con baldosa cerámica y el peso propio de la losa.

El peso de la baldosa cerámica de espesor = 1 cm es:  $1800 \text{ kg/m}^3$ 

P. baldosa = 
$$
1800 \text{ Kg/m}^3 * 0.01 \text{m} = 18 \text{ kg/m}^2
$$

Yeso =  $1250 \text{ kg/m}^3 * 0.01 \text{m} = 12.5 \text{ kg/m}^2$ 

**Carpeta de Nivelación.-** El mortero de cemento se cuantificado como  $= 2100 \text{ kg/m}^3$ 

Peso de la carpeta de nivelación:  $2100 \text{ kg/m}^3 * 0.02 \text{m} = 42 \text{ kg/m}^2$ 

Por lo tanto el peso de la carga en el forjado debido a la obra fina es:

Peso de la baldosa cerámica + peso de la carpeta de nivelación o sobre piso de 2 cm de espesor + peso del cielo rasó de yeso de 1 cm de espesor.

Qsa= Ppiso + Pcr + Pcn=  $18 + 12,5 + 42 = 72,5$  kg/m<sup>2</sup>

**Análisis de carga de peso propio.-** La vigueta prefabricada de hormigón pretensando es el elemento más común, que es un producto de fabricación industrial con calidad garantizada.

Dimensión de la vigueta

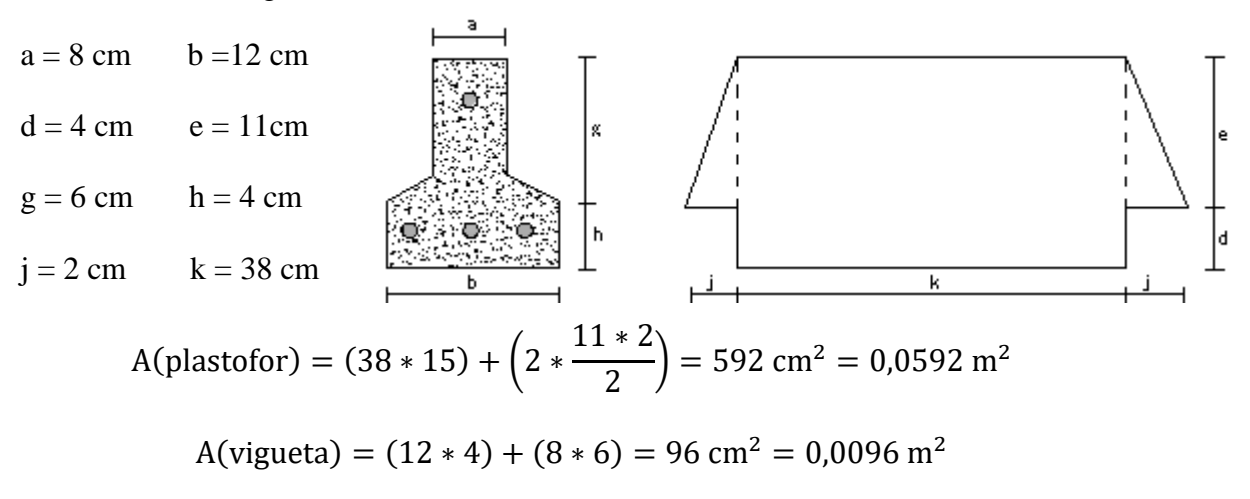

El número de viguetas o piezas de plastofor en un metro.

$$
\frac{100 \text{cm}}{50} = 2 \text{ Pza/m}^2
$$

Se calcula el área de sección para el hormigón.

$$
A(H^{\circ}) = 100 * 20 - 2 * (592 + 96) = 624 \text{ cm}^3/\text{m}^2 = 0.0624 \text{ m}^3/\text{m}^2
$$

Se adoptará un peso de plastofor = 0,675 kg/pza y un peso específico del hormigón de:  $Y_{H^{\circ}} = 2500 \text{ kg/m}^3$ .

Qmuerta = 
$$
\left(2 \frac{\text{Pza}}{\text{m}^2} * 0.675 \frac{\text{kg}}{\text{Pza}}\right) + \left(0.0624 \frac{\text{m}^3}{\text{m}^2} * 2500 * 2\right) + \left(0.0624 \frac{\text{m}^3}{\text{m}^2} * 2500\right)
$$

Qmuerta =  $544,35$  kg/m<sup>2</sup>

$$
Q_{\text{uso}} = 90 \text{ kg/m}^2
$$
 
$$
Qr = 90 + 544,35 = 634,35 \text{ kg/m}^2
$$

Carga permanente =  $634,35*0,5 = 317,17$  kg/m

Carga de uso =  $300*0,5 = 150 \text{ kg/m}$ 

$$
Qtotal = 1.6 * 317.175 + 1.6 * 150 = 747.48 \text{ kg/m}
$$

# **Determinación del momento reducido de cálculo: (μd)**

$$
\mu_{\rm d} = \frac{M_{\rm d}}{b_{\rm w}*d^2 * f_{\rm cd}} = \frac{1486.2 * 100}{50 \text{ cm} * (18 \text{ cm})^2 * 166.67 \text{ kg/cm}^2} = 0.0549
$$

Determinación de la cuantía mecánica: (Ws) de la tabla universal para flexión simple o compuesta.

Con**:** μd = 0,0549 se consigue una cuantía mecánica de Ws = 0,0575

**Disposición de la armadura: (As)**

$$
A_s = w * bw * d * \frac{f_{cd}}{f_{yd}} = 0.0575 * 100 cm * 18 cm * \frac{166.67 \frac{kg}{cm^2}}{4347.83 \frac{kg}{cm^2}} = 3.97 cm^2
$$
  

$$
As = 3.97 cm^2
$$

**Determinación de la armadura mínima: (As) wmin = 0,0015** 

$$
A_{s min} = w_{min} * b_w * d = 0,0015 * 100 \text{ cm} * 18 \text{ cm} = 2,7 \text{ cm}^2
$$

$$
A_s \begin{cases} A_{s \text{ calculated}} & = 3,97 \text{ cm}^2\\ A_{s \text{ minima}} & = 2,7 \text{ cm}^2 \end{cases}
$$

Se escogerá el área mayor  $(As) = 3.97$  cm<sup>2</sup>

Los tipos de diámetros a utilizar son:

$$
\Phi
$$
12 As (cm<sup>2</sup>) = 1,13

**Obtención del número de fierros**

$$
N^{\circ} \text{barras} = \frac{As}{A\emptyset 12 \text{mm}} = \frac{3,97}{1,13} = 3,51 \approx 4 \text{ barras}
$$

$$
A_{\text{st}} = N^{\circ} \text{barras} * A\emptyset 12 \text{mm} = 4 * 1,13 \text{ cm}^2 = 4,52 \text{ cm}^2
$$

Colocando 6 barras de Φ12 se tiene un espaciamiento de:

$$
S = \frac{bw}{N^{\circ} \text{barras}} = \frac{100}{4} = 25 \text{ cm}.
$$

Se dispondrá:  $4 φ 12 mm c / 25 cm$ .

## $4,52 \text{ cm}^2 > 3,97 \text{ cm}^2 \text{ cumple!!}$

**Diseño de vigueta pretensada.-** La práctica actual pide una resistencia de 350 a 500 kg/cm<sup>2</sup> para el hormigón presforzado, mientras el valor correspondiente para el hormigón armado es de 200 a 250 kg/cm<sup>2</sup> aproximadamente.

Adoptándose las siguientes resistencias características:

 $f'_{cp} = 350 \ kg/cm^2$  Hormigón pretensado.  $f_{ck} = 254,928 Kg/cm^2$  Hormigón armado.

**a) Carga de peso propio**.- La vigueta de hormigón pretensado logra generar sección mucho más esbelta que las de hormigón armado vaciada en sitio, a continuación se indica las especificaciones técnicas de viguetas pretensadas de Concretec como base de información.

$$
Q_{viqueta} = J_{H^{\circ}} * A
$$

$$
Q_{vigueta} = 2500 * 0,0096 = 24 kg/m
$$

Dimensiones de la sección transversal:

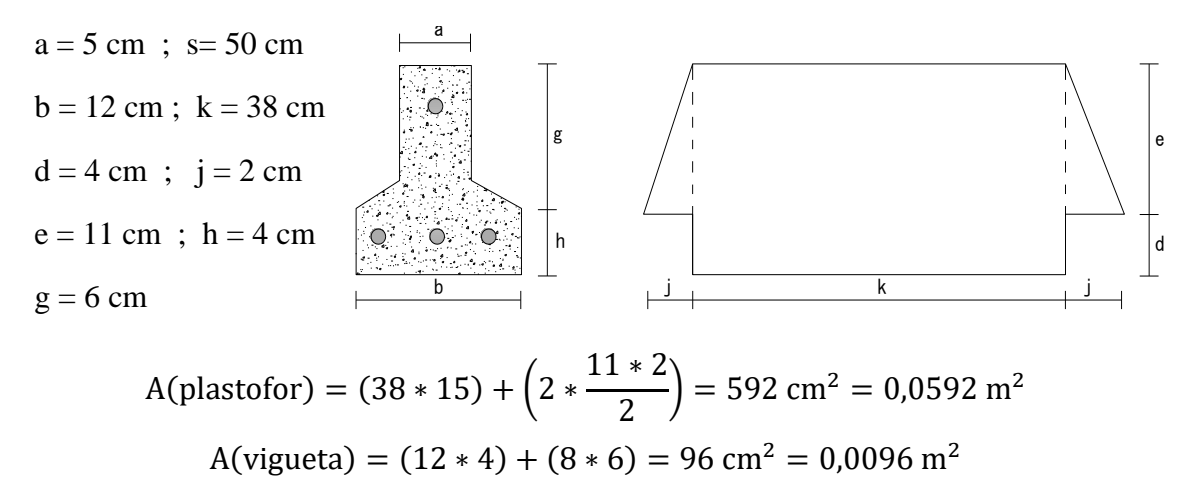

**b) Carga de la capa de compresión.-** La capa de compresión de hormigón tendrá un espesor de 5 cm, el área de sección del hormigón.

$$
A(H^{\circ}) = 100 \times 20 - 2 \times (592 + 96) = 624 \text{ cm}^2/m
$$
  
Q <sub>hormigón</sub>= 2500 \* 0,0624 \* 0,5 = 78 kg / m

**Cálculo del número de piezas de plastofor.-** El número de viguetas o piezas de plastofor en un metro.

$$
\frac{100cm}{50} = 2\,Pza/m
$$

**Carga del complemento.-** El complemento que se utiliza es plastoformo (poliestireno expandido), con una unidad de 2 pza / m<sup>2</sup>, se adoptara un peso de plastofor = 0,675 kg / pza.

$$
Q_{plastofor} = 2 * s * 0.675
$$
  
 
$$
Q_{plastofor} = 2 * 0.5 * 0.675 = 0.675 \text{ kg / m}
$$

Carga muerta  $\longrightarrow$  Qm = Q hormigón + Q plastofor + Q vigueta = 78 + 0,675 + 24 = 102,67 kg / m

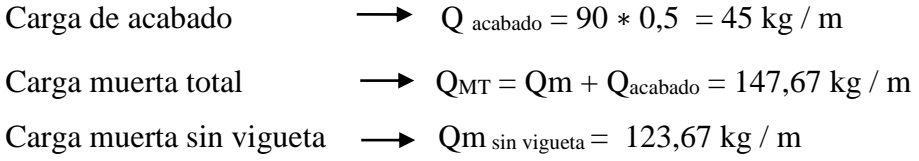

Carga muerta con vigueta  $\rightarrow$  Qm con vigueta = 147,67 kg / m

**Momento.-** Es necesario separar momentos de la carga permanente y de sobrecargas.

Momento de la carga permanente:  $Mp = 147.67 * \frac{6^2}{8}$  $\frac{5}{8}$  = 664,537 kg  $\cdot$  m Momento de la carga de vigueta: Mo = 24  $*$   $\frac{6^2}{9}$  $\frac{5}{8}$  = 108 kg · m Momento de la carga de uso:  $Mv = 150 * \frac{6^2}{9}$  $\frac{5}{8}$  = 675 kg · m Momento de transferencia.-

 $Mt = Mp + Mv = 664,53 + 675 = 1.339,537$  kg·m

## **Datos para el diseño.-**

fc<sup> $\dot{\circ}$ </sup> = 350 kg/cm<sup>2</sup> resistencia característica del hormigón a los 28 días de edad.

 $f'ci = 0.75 * fc' = 262.5 kg/cm^2$ , resistencia del hormigón a los 7 días de edad considerando que el preesfuerzo se transmitirá a los 7 días, a esta edad el hormigón generalmente alcanza del 75- 80% de su resistencia a los 28 días.

**Esfuerzos Admisibles del hormigón**.- La normativa norteamericana ACI, muy distinta a la europea en este tema en hormigón, es del máximo interés al estar basado en una intensa experimentación y en una larga experiencia de uso. Las limitaciones sugeridas son:

Esfuerzo de compresión en las fibras extremas.

 $\bar{\sigma} c i = -0.6 * f' c i = -157.5 kg/cm^2$ 

Esfuerzo de tensión de las fibras extremas.

$$
\bar{\sigma}ti = 0.8 * \sqrt{f'ci} = 12.96 kg/cm^2
$$

Esfuerzo de compresión en las fibras extremas.

 $\bar{\sigma}cf = -0.45 * f'c = -118.1 kg/cm^2$ 

Esfuerzo de tensión de las fibras extremas.

$$
\bar{\sigma} t f = 1{,}60 * \sqrt{f'c} = 29{,}93 kg/cm^2
$$

**Esfuerzo permisible en el acero.-** El acero de refuerzo suplementario convencional (varilla de acero), se usa comúnmente en la región de altos esfuerzos locales.

Resistencia del acero fpu =  $18.000 \text{ kg/cm}^2$ fpy =  $0.9 *$  fpu = 16.200 kg/cm<sup>2</sup>  $Pt = 0.94$  fpy  $\leq 0.80$  fpu  $Po = 0.82$  fpy  $\leq 0.74$  fpu 0,94 fpy =  $15.228,00 \text{ kg/cm}^2$ 0,82 fpy = 12.960,00 kg/cm<sup>2</sup> 0,8 fpu =  $14.400,00 \text{ kg/cm}^2$ 0,74 fpu =  $13.320,00$  kg/cm<sup>2</sup> Esfuerzo  $\rightarrow$  Po = 12.960,00 kg/cm<sup>2</sup> Fuerza  $\rightarrow$  Poi = 12.960\* (0,784) = 10.161,00 kg Asp =  $4*(0,196 \text{ cm}^2) = 0,784 \text{ cm}^2 \rightarrow \text{con}$  un diámetro de acero de  $3/16 = 0,196 \text{ cm}^2$  $ft = 12.960/0.95 = 13.642.1 \text{ kg/cm}^2$ Dónde: fpu : Resistencia última del acero.

fpy : Resistencia de fluencia (16.200 kg/cm<sup>2</sup>).

Asp : Área de acero.

**Propiedades geométricas de la sección.-** Se analiza a la vigueta como un elemento simple que está expuesto a su peso propio y a la fuerza de preesfuerzo inicial en una primera etapa y cuando el elemento estructural se encuentre en estado de servicio, se producen las perdidas donde se analiza a la estructura con un elemento compuesto.

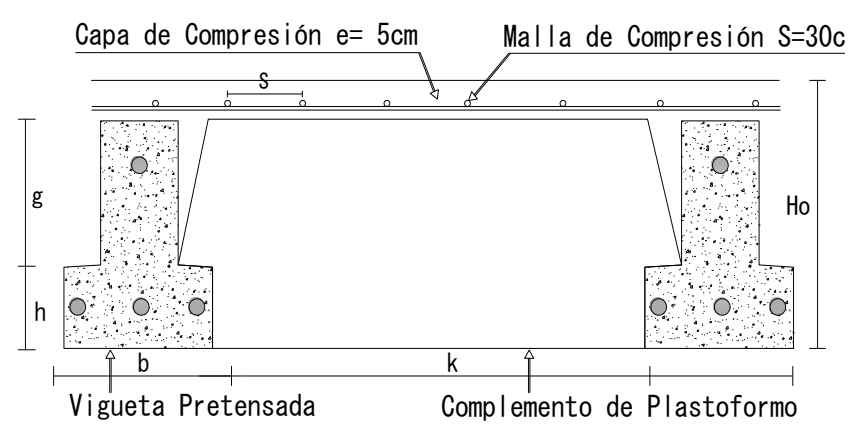

Figura 3.7: Propiedades Geométricas de la Sección

# Fuente: Elaboración propia

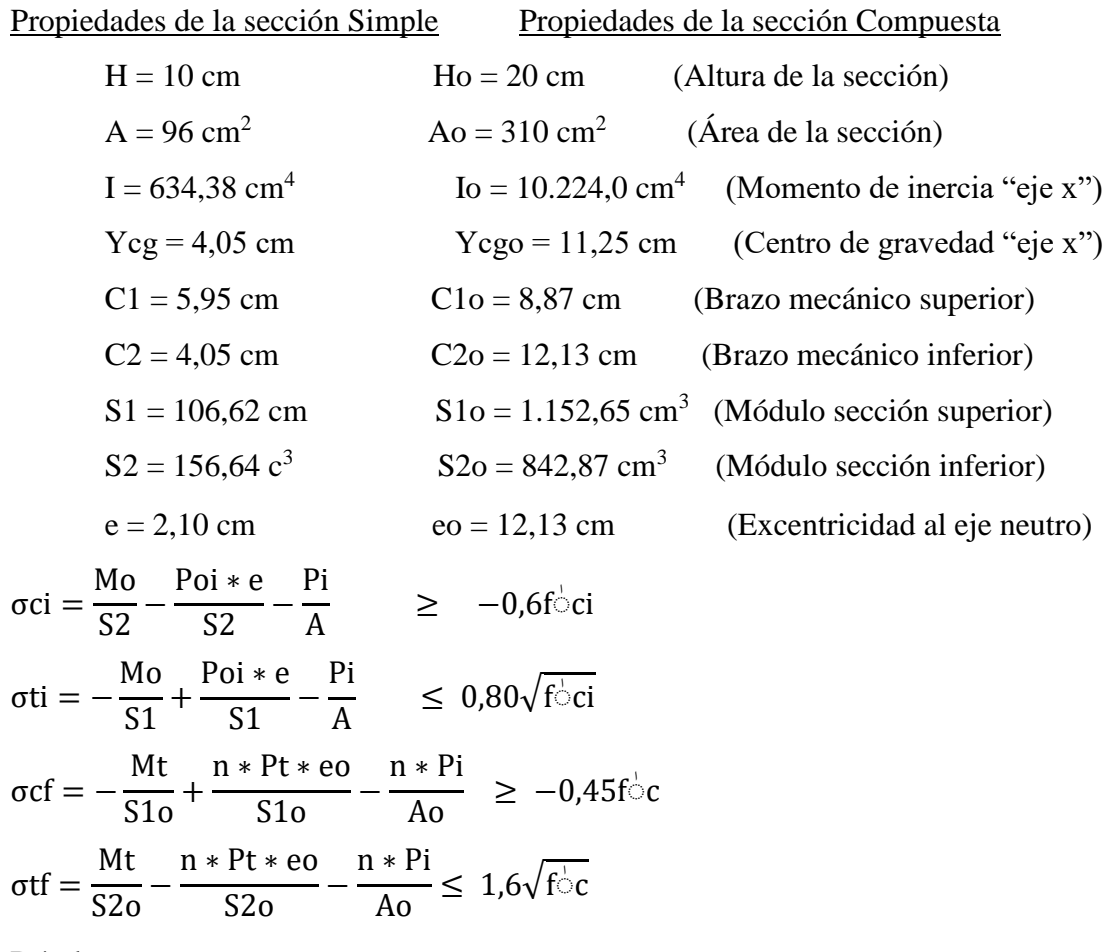

Dónde:

 $M_0$ : Momento debido a peso propio de la vigueta (estado inicial) ( $kg * cm$ ).

 $M_T$ : Momento debido a la totalidad de las cargas ( $kg * cm$ ).

 $P_i$ : Fuerza de pretensado inicial  $(kg)$ .

 $e$ : Excentricidad máxima de los cables de pretensado con respecto al  $cg$  ( $cm$ ).

: Factor de pérdidas que reduce la fuerza de pretensado a largo plazo.

Verificación de esfuerzos

$$
\sigma \text{ci} = -312,36 \frac{\text{kg}}{\text{cm}^2} > -157,50 \frac{\text{kg}}{\text{cm}^2}
$$
  

$$
\sigma \text{ti} = -4,47 \frac{\text{kg}}{\text{cm}^2} < 12,96 \frac{\text{kg}}{\text{cm}^2}
$$
  

$$
\sigma \text{cf} = -63,36 \frac{\text{kg}}{\text{cm}^2} > -157,50 \frac{\text{kg}}{\text{cm}^2}
$$

$$
\sigma \text{tf} = 24.56 \, \frac{\text{kg}}{\text{cm}^2} \qquad \text{< } 29.93 \, \frac{\text{kg}}{\text{cm}^2}
$$

**Cálculo de las pérdidas de la fuerza de pretensado.-** Se las calcula con la finalidad de concluir con que las consideraciones hechas anteriormente sobre las perdidas hayan sido las correctas. Se calculan las perdidas instantáneas y diferidas.

#### **a) Pérdidas Inmediatas.-**

### **a.1) Acortamiento Elástico:**

$$
\Delta AE = \left(\frac{Ep}{Eepi}\right). f cgp
$$

*Ep:* Módulo de deformación longitudinal de las armaduras.

*Ecpi:* Módulo de deformación longitudinal del hormigón para la edad (*j)*  correspondiente al momento de la puesta en carga de las armaduras.

fcgp: esfuerzo del hormigón en el centro de gravedad de la armadura activa debido a la fuerza de preesforzado después de la transferencia y al peso propio del miembro en las secciones de momento máximo.

$$
f_{\rm cgp} = \frac{P_0}{A} + \frac{P_0 * e^2}{I} - \frac{M_0 * e}{I} = \left(\frac{10.161}{96} + \frac{10.161 * 2.10^2}{634.38}\right) * 0.9 - \frac{10.800, 0 * 2.10}{634,38}
$$

$$
f_{\rm cgp} = 127,37 \, \text{kg/cm}^2
$$

$$
\Delta \text{AE} = \left(\frac{2.000.000}{261.916,02}\right) . 127,37 = 972,601 \text{ kg/cm}^2
$$

### **a.2) Relajación del acero en la transferencia:**

$$
\Delta \text{AE1} = \frac{1}{10} * \log(\text{t}) * \left(\frac{\text{ft}}{\text{fpu}} - 0.55\right) * \text{ft}
$$

 $t = en horas; t = 30 h$ 

$$
\Delta \text{AE1} = \frac{1}{10} * \log(30) * \left( \frac{13.642,11}{16.200} - 0.55 \right) * 13.642,11 = 588,62 \text{ kg/cm}^2
$$

### **b) Pérdidas diferidas.-**

 **b.1) Contracción del hormigón:** 

$$
\Delta Cc = 1.193 - 10.5 * H
$$

$$
\Delta Cc = 1.193 - 10.5 * 60 = 563 \text{ kg/cm}^2
$$

H: el promedio anual de la húmeda relativa (60%) "fuente: SENAMHI, estación del Aeropuerto"

# **b.2) Flujo Plástico:**

$$
\Delta FP = 12 * f c g p - 7 * f c d s \ge 0
$$
  
\n
$$
f c d s = \frac{M c m}{I} \cdot e = \frac{54.900 * 2.10}{634,38} = 181,74 \frac{kg}{cm^2}
$$
  
\n
$$
M c m = \frac{122 * L^2}{8} * 100
$$
  
\n
$$
M c m = \frac{122 * 5^2}{8} * 100 = 54.900,0 \text{ kg} \cdot cm
$$
  
\n
$$
\Delta FP = 12 * f_{c g p} - 7 * f_{c d s} = 360,20 \text{ kg/cm}^2
$$
  
\n
$$
\Delta FP = 12 * 127,37 - 7 * 181,74 = 360,20 \text{ kg/cm}^2
$$

Dónde:

Mcm : Momento máximo de la carga muerta sin vigueta.

fcds : Esfuerzo en el hormigón en el centro de gravedad de los alambres debido a cargas muertas que son aplicadas en el miembro después del preesforzado.

Tabla resumen de pérdidas de la vigueta

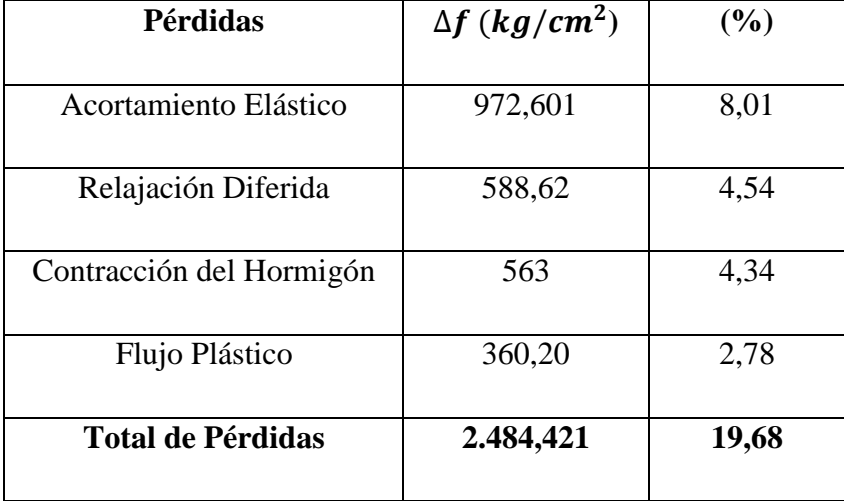

### Tabla 3.6: Resumen de pérdidas

### Fuente: Elaboración propia

Las perdidas asumidas fueron 20% y las pérdidas reales obtenidas son 19,68%

### **Cálculo de la fuerza efectiva de preesfuerzo**

Ff = Po -  $\text{Pérdidas} = 12,960 - 2.484,421 = 8.800,07 \text{ kg/cm}^2$  $Pe = 8.800,07 * 0,78 = 8.119,36$  kg

## **Verificación de esfuerzos**

$$
\sigma \text{ci} = -\frac{8.119,36}{96} - \frac{8.119,36 \times 2.10}{156,64} + \frac{9,504}{156,64} = -312,36 \text{ kg/cm}^2 > -157,50 \text{ kg/cm}^2
$$
  
\n
$$
\sigma \text{ti} = -\frac{8.119,36}{96} + \frac{8.119,36 \times 2,10}{106,62} - \frac{9,504}{106,62} = 4,47 \text{ kg/cm}^2 < 12,96 \text{ kg/cm}^2
$$
  
\n
$$
\sigma \text{cf} = -\frac{8.119,36}{310} + \frac{8.119,36 \times 12,13}{1152,65} - \frac{131,904}{1152,65} = -75,77 \text{ kg/cm}^2 > -157,5 \text{ kg/cm}^2
$$
  
\n
$$
\sigma \text{tf} = -\frac{8.119,36}{310} - \frac{8.119,36 \times 12,13}{842,87} + \frac{131,904}{842,87} = 24,56 \text{ kg/cm}^2 > 29,93 \text{ kg/cm}^2
$$

### **3.6.1.4 Diseño estructural de vigas**

Las vigas se diseñaran a efectos de esfuerzos a flexión y cortante, serán vigas peraltadas, que se encuentran en los bordes de las losas y sirven como cierre de entrepiso las cuales van a tener la función de rigidizar los pórticos. La viga analizada tiene las siguientes características geométricas.

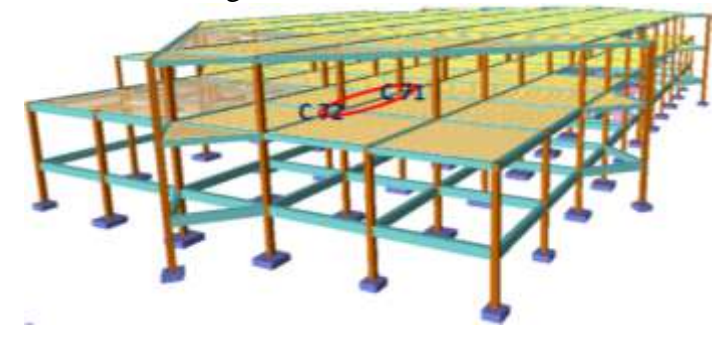

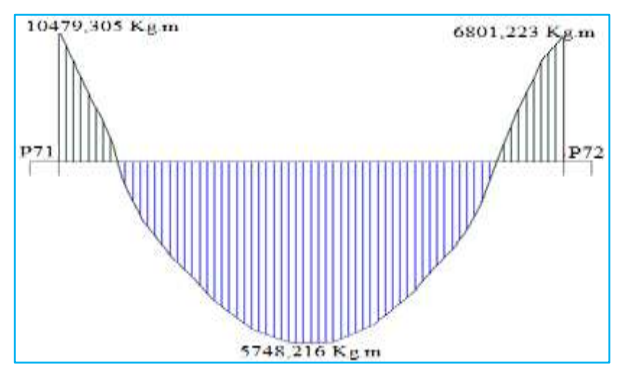

Figura 3.8: Identificación de la viga en estudio

Fuente: Elaboración Propia Esquema de la viga verificada entre la columna 71 y la columna 72, la cual se encuentra en el pórtico 20 y su diagrama de momentos.

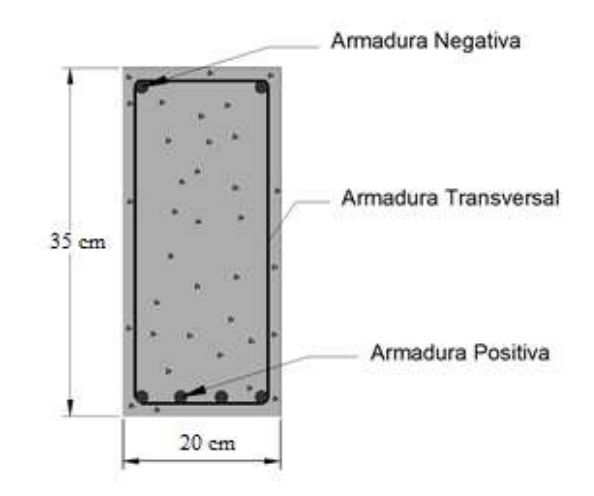

Figura 3.9: Dimensiones de la viga Fuente: Elaboración Propia

## **Datos:**

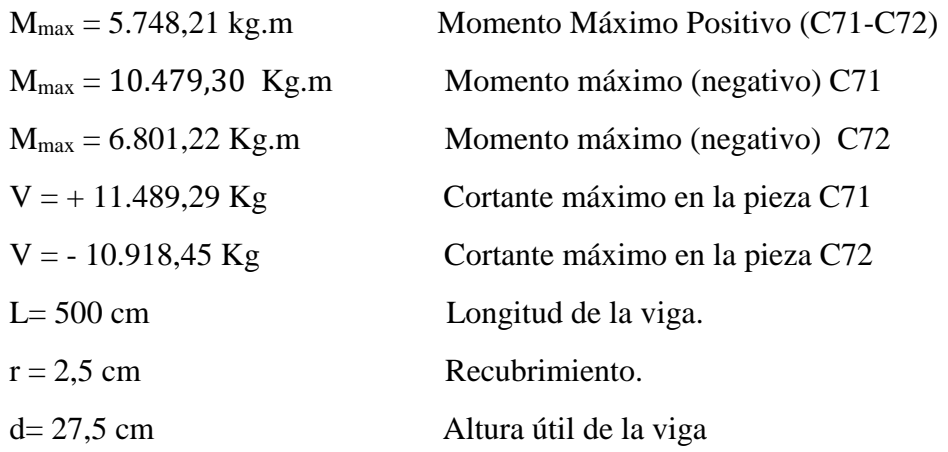

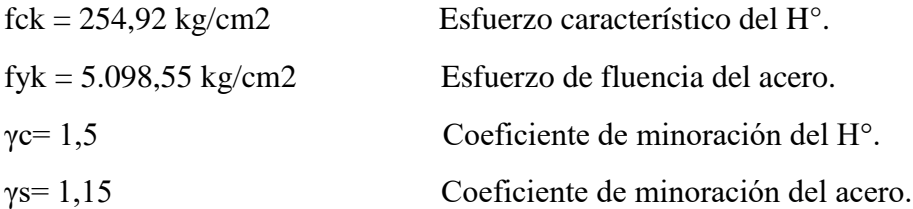

Resistencia de diseño del hormigon  $f_c$ 1,5 = 254,928 1,5

Resistencia de diseño del acero fy  $\frac{y}{1,15}$  =  $\frac{5098,555}{1,15}$  = 4.433,526 [kg/cm<sup>2</sup>]

## **Cálculo Armadura Positiva**

Momento de diseño

$$
M_d = M_{max} = 5.748.21
$$
 kg \* m

Momento Reducido de Cálculo (μd):

$$
\mu_d = \frac{M_d}{b_w * d^2 * f_{cd}} = 0.1601
$$

De la Tabla de Valores Límites se obtiene el momento reducido de cálculo límite:

$$
\mu lim = 0.319
$$

Se verifica que:  $\mu_{\text{lim}} > \mu_{\text{d}}$  Ok. No necesita armadura a comprecion. Se obtiene la cuantía mecánica: (Ws) de la Tabla Universal para Flexión Simple o Compuesta:  $w_s = 0.1796$ 

Armadura Positiva (As):

$$
A_s = w * b_w * d * \frac{f_{cd}}{f_{yd}} = 4.47 \text{ cm}^2
$$

Armadura Mínima (Asmin):

La cuantía mínima es de:  $w_{\text{min}} = 0.0028$ 

$$
A_{\text{smin}} = w_{\text{min}} * b_w * d = 1.82 \text{ cm}^2
$$

### **Como: As min** ˂ **As se adopta la armadura mayor**

Armadura mayor:  $As = 4,47$  cm<sup>2</sup>

$$
N^{\circ} \text{barras} = \frac{A_{s}}{A \emptyset 12} = \frac{4.47}{1.13} = 3.95 \approx 4 \text{ barras}
$$

Se dispondrá:

 $= 169,952$  [kg/cm<sup>2</sup>]

2 ϕ12mm + 2 ϕ12mm

## **Cálculo Armadura Longitudinal Negativa en la Columna C-71**

Momento de Diseño (Md):

$$
Md = 10.479,30 \text{ kg} * m
$$

Momento Reducido de Cálculo (μd):

$$
\mu_{\rm d} = \frac{M_{\rm d}}{b_{\rm w} * d^2 * f_{\rm cd}} = 0.291
$$

De la Tabla de Valores Límites se obtiene el momento reducido de cálculo límite:

$$
\mu\text{lim} = 0.319
$$

Se verifica que:  $\mu_{\text{lim}} > \mu_{\text{d}}$  Ok. No necesita armadura a comprecion.

Se obtiene la cuantía mecánica: (Ws) de la. Tabla Universal Para Flexión Simple o Compuesta:  $w_s = 0.375$ 

Armadura Positiva (As):

$$
A_{s} = w * b_{w} * d * \frac{f_{cd}}{f_{yd}} = 9.3 \text{ cm}^{2}
$$

Armadura Mínima (Asmin):

La cuantía mínima es de: 
$$
w_{min} = 0.0028
$$

$$
A_{\text{smin}} = w_{\text{min}} * b_{\text{w}} * d = 1.82 \text{ cm}^2
$$

## **Como: As min** ˂ **As**

Se adopta la armadura mayor de 9,3 cm<sup>2</sup>

**Obtención del número de fierros para As negativa** 

Se utilizará 2Φ20mm + 2Φ16mm

 $As\phi20mm = 2*3,14cm^2 = 6,28cm^2$ 

As $\phi$ 10mm = 2\*2,01cm<sup>2</sup> = 4,02 cm<sup>2</sup>

**As = 10,30 cm<sup>2</sup>**

 $10,30 \text{ cm}^2 > 9,3 \text{ cm}^2$  cumple!!

**Cálculo Armadura Longitudinal Negativa en la Columna C-72**

Momento de Diseño (Md):

$$
Md = 6.801,22 \text{ kg} * m
$$

Momento Reducido de Cálculo (μd):

$$
\mu_d = \frac{M_d}{b_w * d^2 * f_{cd}} = 0.1894
$$

De la Tabla de Valores Límites se obtiene el momento reducido de cálculo límite:

$$
\mu lim = 0.332
$$

Se verifica que:  $\mu_{\text{lim}} > \mu_d$  Ok. No necesita armadura a comprecion. Se obtiene la cuantía mecánica: (Ws) de la Tabla Universal para Flexión Simple o Compuesta:  $w_s = 0.2182$ 

Armadura Positiva (As):

$$
A_s = w * b_w * d * \frac{f_{cd}}{f_{yd}} = 5.43 \text{ cm}^2
$$

Armadura Mínima (Asmin):

La cuantía mínima es de:  $w_{\text{min}} = 0.0028$ 

 $A_{\text{smin}} = w_{\text{min}} * b_w * d = 1.82$  cm<sup>2</sup>

#### **Como: As min** ˂ **As**

Se adopta la armadura mayor de 5,43 cm<sup>2</sup>

**Obtención del número de fierros para As negativa** 

Se utilizará 2Φ16mm + 1Φ16mm

 $As\phi20mm = 2*2,01cm^2 = 4,02~cm^2$ 

As $\phi$ 20mm = 1\*2,01cm<sup>2</sup> = 2,01 cm<sup>2</sup>

 $As = 6.03$  cm<sup>2</sup>

 $6.03 \text{ cm}^2$  > 5.43 cm<sup>2</sup> cumple!!

# **Cálculo Armadura Transversal:**

## **Cálculo Armadura Transversal Izquierda C-71**

Cortante de Diseño (Vd):  $Vd = 11.489,296 \text{ kg}$ 

Resistencia a cortante del hormigón:

$$
f_{\rm vd} = 0.5 * \sqrt{f_{\rm cd}} = 6.52 \text{ kg/cm}^2
$$

Cortante Resistente por el Hormigón:

$$
V_{cu} = f_{vd} * b_w * d = 4.238,0 \frac{\text{Kg}}{\text{cm}^2}
$$

Si Vd > V<sub>cu</sub> es necesario colocar estribos de seguridad, cuyo diámetro no sea inferior a 6 mm.

$$
V_{cu} > V_d \quad \text{No cumple!}
$$

No se verifica la condición, se requiera armadura transversal.

### **Agotamiento por Compresión Oblicua en el Alma:**

$$
V_{\text{ou}} = 0.30 * f_{\text{cd}} * b_{\text{w}} * d = 33.140.64 \text{ kg}
$$

Esfuerzo de cortante en el acero:  $V_{\text{su}} = V_d - V_{\text{cu}} = 7.251,29 \text{ kg}$ Armadura Transversal:

$$
A_{st} = \frac{V_{su} * t}{0.90 * d * f_{yd}} = 5.59 \text{ cm}^2
$$

Armadura Transversal (Astmin):

$$
A_{\text{stmin}} = 0.02 * \frac{\text{fcd}}{\text{fyd}} * b_{\text{w}} * t = 1.53 \text{ cm}^2
$$

Armadura Transversal Para una Pierna:

Como:  $A_{st}$  >  $A_{stmin}$ 

$$
A_{\rm st-p} = \frac{A_{\rm st}}{2} = 2.79 \text{ cm}^2
$$

Adoptando un diámetro de  $\phi$ 8 se tiene A $_{\phi$ 6 = 0,503 cm<sup>2</sup>, por lo tanto:

N<sup>o</sup>estribos = 
$$
\frac{A_{st-p}}{A_{\emptyset 8}}
$$
 = 5,56  $\approx$  6 estribos

Con 6 estribos de  $\phi$ 8 se tiene un área de: As = 0,503 cm<sup>2</sup>

La separación será de:  $S = 100/Nb = 16,67$  cm.

Se dispondrá de  $\phi$ 6 con una separación de S = 15 cm. Se tiene:

 $\text{Ast} = 100/15*A \, \phi\theta = 3.35 \, \text{cm}^2$ 

$$
Ast > A_{st-p}
$$
  
3,35 > 2,79 cm<sup>2</sup> cumple!!

ϕ 8 mm c/ 15 cm

## **Cálculo Armadura Transversal Derecha C-72**

Cortante de Diseño (Vd): Vd = 10.918,45 kg

Resistencia a cortante del hormigón:

$$
f_{vd} = 0.5 * \sqrt{f_{cd}} = 6.52 \text{ kg/cm}^2
$$

Cortante Resistente por el Hormigón:

$$
V_{\text{cu}} = f_{\text{vd}} * b_{\text{w}} * d = 4.238,0 \frac{\text{Kg}}{\text{cm}^2}
$$

Si Vd > V<sub>cu</sub> es necesario colocar estribos de seguridad, cuyo diámetro no sea inferior a 6 mm.

$$
V_{cu} > V_d \quad \text{No cumple!!}
$$

No se verifica la condición, se requiera armadura transversal.

## **Agotamiento por Compresión Oblicua en el Alma:**

$$
V_{\text{ou}} = 0.30 * f_{\text{cd}} * b_{\text{w}} * d = 33.140.64 \text{ kg}
$$

Esfuerzo de cortante en el acero:  $V_{\text{su}} = V_d - V_{\text{cu}} = 6.680,45 \text{ kg}$ 

Armadura Transversal:

$$
A_{st} = \frac{V_{su} * t}{0.90 * d * f_{yd}} = 5.15 \text{ cm}^2
$$

Armadura Transversal (Astmin):

$$
A_{\text{stmin}} = 0.02 * \frac{\text{fcd}}{\text{fyd}} * b_{\text{w}} * t = 1.53 \text{ cm}^2
$$

Armadura Transversal Para una Pierna:

Como:  $A_{st}$  >  $A_{stmin}$ 

$$
A_{\rm st-p} = \frac{A_{\rm st}}{2} = 2.58 \text{ cm}^2
$$

Adoptando un diámetro de  $\phi$ 8 se tiene A $_{\phi$ 6 = 0,503 cm<sup>2</sup>, por lo tanto:

N<sup>o</sup>estribos = 
$$
\frac{A_{st-p}}{A_{\emptyset 8}}
$$
 = 5,12  $\approx$  6 estribos

Con 6 estribos de  $\phi$ 8 se tiene un área de: As = 0,503 cm<sup>2</sup>

La separación será de:  $S = 100/Nb = 16,67$  cm.

Se dispondrá de  $\phi$ 8 con una separación de S = 15 cm. Se tiene:

Ast =  $100/15$  \*A  $\phi$ 8 = 3,35 cm<sup>2</sup>

Ast >  $A_{st-p}$ 

$$
3,35 > 2,58 \text{ cm}^2 \text{ cumple!!}
$$

ϕ 8 mm c / 15 cm

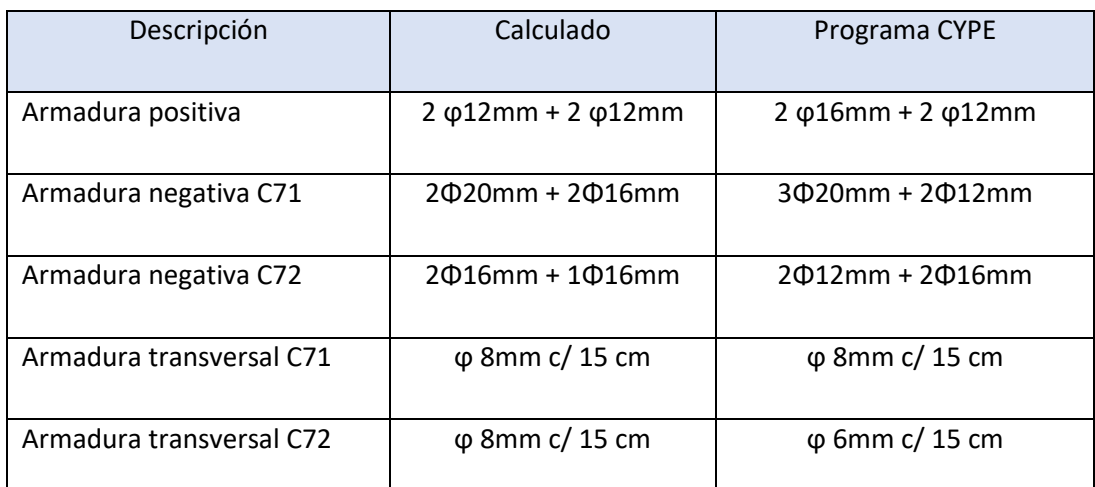

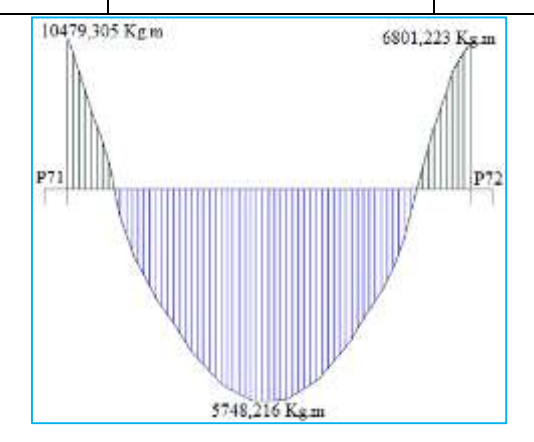

Figura 3.10: Momentos de Diseño Fuente: Elaboración Propia

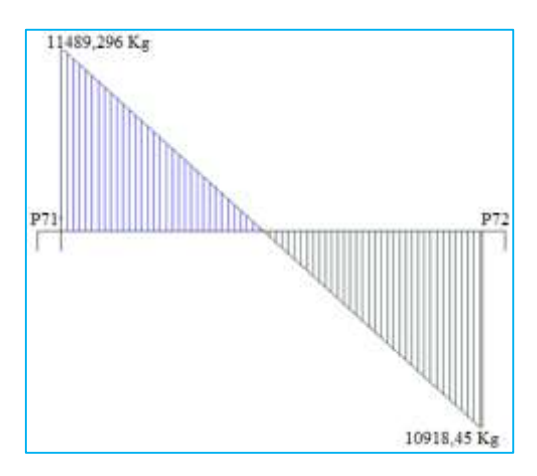

Figura 3.11: Cortantes de Diseño Fuente: Elaboración Propia

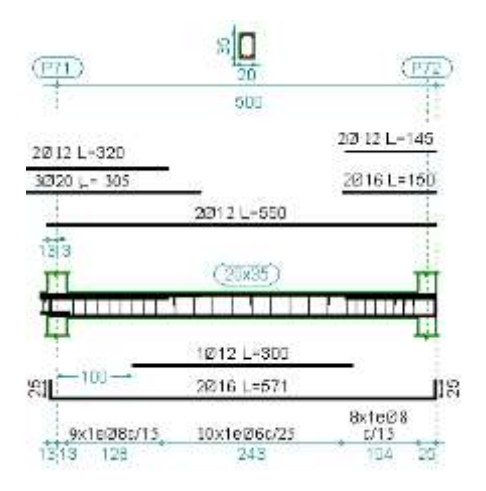

Figura 3.12: Despiece de Viga Fuente: Elaboración Propia

## **3.6.1.5 Diseño estructural de columnas**

Las columnas se diseñaran a efectos de esfuerzos de flexo-compresión y cortante, serán columnas de sección cuadrada. La columna que se verificara será la C77 en su primer tramo comprendido entre la planta baja y el primer piso.

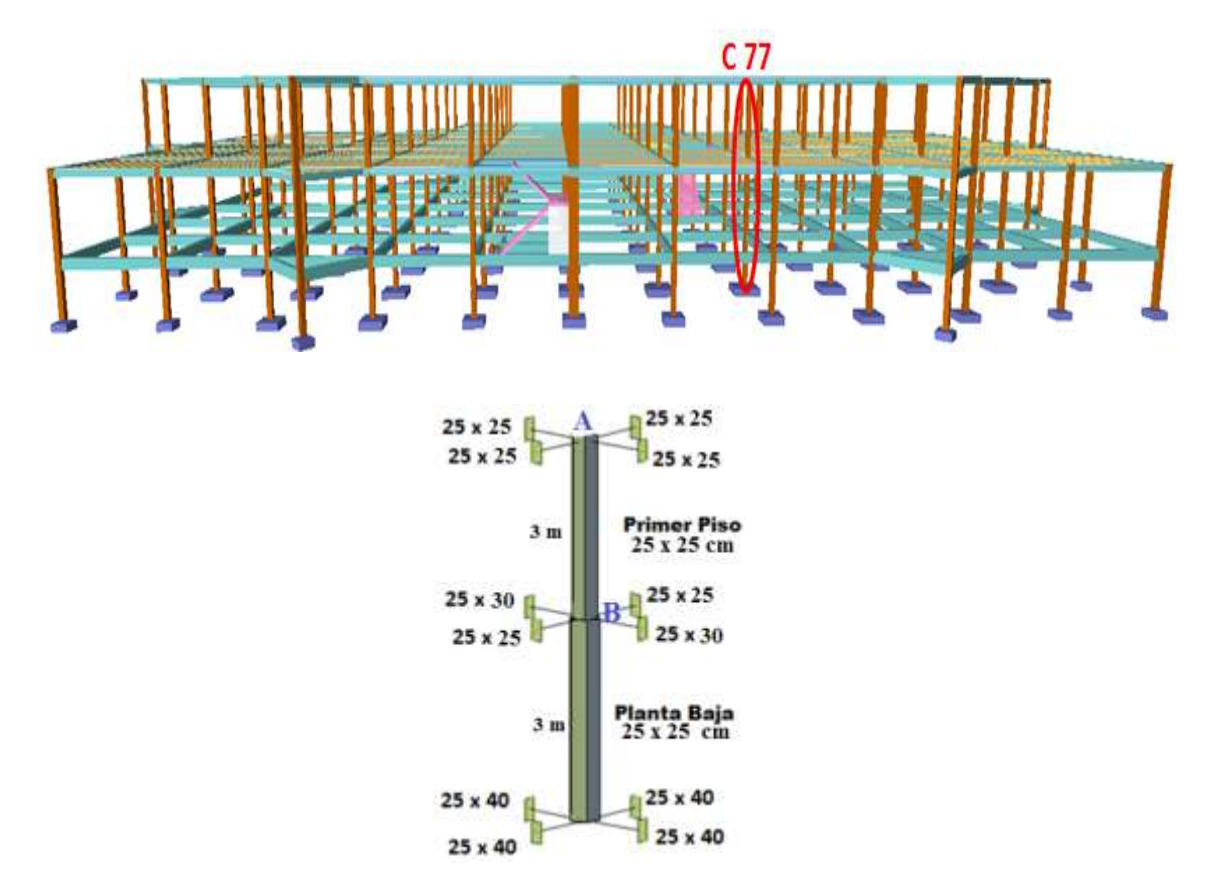

Figura 3.13: Esquema y ubicación de la columna

Fuente: Elaboración Propia.

# **Datos Generales**

Sección de la columna.  $\Rightarrow$  a = 25 cm. b = 25 cm.  $Nd = 32.748,02 kg$  $Mdx = 202,92$  kg\*m.  $Mdy = 47,93$  kg\*m.  $Vdx = 184,57$  kg  $Vdy = 46,91$  kg Resistencia de diseño del hormigon  $f_c$ 1,5 = 254,928 1,5  $= 169,952$  [kg/cm<sup>2</sup>] Resistencia de diseño del acero fy  $\frac{y}{1,15}$  =  $\frac{5098,555}{1,15}$  = 4.433,526 [kg/cm<sup>2</sup>] **Cálculo de inercias**
En columnas:  $b = 25$  cm;  $h = 25$  cm

$$
I_X = \frac{b * h^3}{12}
$$
  
\n
$$
I_Y = \frac{h * b^3}{12}
$$
  
\n
$$
I_Y = 0,0003255 \text{ m}^4
$$
  
\n
$$
I_Y = 0,0003255 \text{ m}^4
$$

En vigas

Dimensiones son:  $b = 25$  cm;  $h = 25$  cm

$$
I_X = \frac{b * h^3}{12}
$$
  
\n
$$
I_Y = 0.00032552 \text{ m}^4
$$
  
\n
$$
I_Y = 0.00032552 \text{ m}^4
$$
  
\n
$$
I_Y = 0.00032552 \text{ m}^4
$$

Dimensiones son:  $b = 25$  cm;  $h = 30$  cm

$$
I_X = \frac{b * h^3}{12}
$$
  
\n
$$
I_Y = 0.0005625 \text{ m}^4
$$
  
\n
$$
I_Y = \frac{b * h^3}{12}
$$
  
\n
$$
I_Y = 0.0003906 \text{ m}^4
$$

## **Esbeltez Geométrica - Comprobación a Pandeo**

Se hará uso del nomograma de pórticos traslacionales

Punto A:

$$
\psi_{AX} = \frac{\frac{I_{XC1}}{L_{C1}}}{\frac{I_{XV1}}{L_{V1}} + \frac{I_{XV2}}{L_{V2}}} = 0.42 \qquad \psi_{AY} = \frac{\frac{I_{YC1}}{L_{C1}}}{\frac{I_{XV3}}{L_{V3}} + \frac{I_{XV4}}{L_{V4}}} = 0.42
$$

Punto B:

$$
\psi_{BX} = \frac{\frac{I_{XC1}}{L_{C1}} + \frac{I_{XC2}}{L_{C2}}}{\frac{I_{XYZ}}{L_{VS}} + \frac{I_{XV6}}{L_{V6}}} = 0.61 \qquad \psi_{BY} = \frac{\frac{I_{YC1}}{L_{C1}} + \frac{I_{YC2}}{L_{C2}}}{\frac{I_{XV7}}{L_{V7}} + \frac{I_{XV8}}{L_{V8}}} = 0.76
$$

Conociendo los valores de los coeficientes ψ se procede a calcular el valor del coeficiente α con el nomograma confeccionado por Jackson y Moreland.

$$
\alpha_X = 1.15 \qquad \qquad \alpha_Y = 1.18
$$

**Por lo tanto la longitud de pandeo es**

$$
l_{ox} = \alpha x * L \qquad l_{oy} = \alpha y * L
$$
  

$$
l_{ox} = 1,15 * 3 = 3,45 \text{ m.} \qquad l_{oy} = 1,18 * 3 = 3,54 \text{ m.}
$$

#### **Cálculo de la Esbeltez Geométrica**

$$
\lambda_x = \frac{l_{ox}}{b_x}
$$
\n $\lambda_y = \frac{l_{oy}}{h_y}$ \n  
\n $\lambda_x = \frac{3.45}{0.25} = 13.8$ \n $\lambda_y = \frac{3.54}{0.25} = 14.16$ 

Como  $\lambda$  > 10 la pieza es considerada como columna intermedia, por lo que se puede aplicar el método aproximado para su verificación.

## **Excentricidad de Primer Orden**

$$
e_{ox} = \frac{Mdx}{Nd}
$$
  $e_{oy} = \frac{Mdy}{Nd}$   
 $e_{ox} = \frac{20292}{32748,02} = 0,6196$  cm.  $e_{oy} = \frac{4793}{32748,02} = 0,1463$  cm.

### **Excentricidad Mínima de Cálculo**

La excentricidad mínima de cálculo según la normativa es:

$$
e_o \ge e_a = \frac{h}{20} \ge 2 \text{cm}
$$
  $e_a = \frac{h}{20} = \frac{25}{20} = 1.25 \text{ cm}.$ 

La excentricidad de primer orden para el cálculo de la excentricidad ficticia, no será menor que el valor accidental mínimo.

Por lo tanto se tiene:  $e_a = 1.5$  cm.

#### **Excentricidad Ficticia Debido al Pandeo (Segundo Orden)**

$$
f_{yd} = \frac{f_{yk}}{1.15} = \frac{5098,555}{1.15} = 4.433,526 \text{ kg/cm}^2
$$

$$
e_{fic} = \left(3 + \frac{fyd}{3500}\right) * \frac{c + 20 * e_0}{c + 10 * e_0} * \frac{1^2}{c} * 10^{-4}
$$

$$
e_{\text{ficX}} = \left(3 + \frac{\text{fyd}}{3500}\right) * \frac{b + 20 * e_{\text{ox}}}{b + 10 * e_{\text{ox}}} * \frac{l_{\text{ox}}^2}{b} * 10^{-4}
$$
  

$$
e_{\text{ficX}} = \left(3 + \frac{4.433,526}{3500}\right) * \frac{25 + 20 * 0,6196}{25 + 10 * 0,6196} * \frac{345^2}{25} * 10^{-4} = 2,43 \text{ cm}.
$$

$$
e_{\text{ficY}} = \left(3 + \frac{\text{fyd}}{3500}\right) * \frac{\text{h} + 20 * e_{\text{oy}}}{\text{h} + 10 * e_{\text{oy}}} * \frac{\text{l}_{\text{oy}}^2}{\text{h}} * 10^{-4}
$$
  

$$
e_{\text{ficY}} = \left(3 + \frac{4.433,526}{3500}\right) * \frac{25 + 20 * 0,1463}{25 + 10 * 0,1463} * \frac{354^2}{25} * 10^{-4} = 2,26 \text{ cm}.
$$

La excentricidad de cálculo será:

$$
e_{\text{Xmax}} = e_{\text{ficX}} + e_{\text{ox}} + e_{\text{a}} = 2.43 + 0.6196 + 1.5 = 4.55 \text{ cm}.
$$
  
 $e_{\text{Ymax}} = e_{\text{ficY}} + e_{\text{oy}} + e_{\text{a}} = 2.26 + 0.1463 + 1.5 = 3.91 \text{ cm}.$ 

#### **Armadura Longitudinal**

**Capacidad mecánica del hormigón**

$$
fcd = 0.9 * \frac{fck}{\gamma c} = 0.9 * \frac{254,928}{1.5} = 152,956 \frac{kg}{cm^2}
$$
  
Uc = fcd \* Acolumna = 152,956 \* 25 \* 25 = 95.597,5 kg.

**Esfuerzos reducidos de cálculo**

$$
v = \frac{Nd}{Uc} = \frac{32.748,02}{95.597,5} = 0,3425
$$

$$
\mu x = \frac{Nd * e_{Xmax}}{Uc * b} = \frac{32.748,02 * 4,55}{95.597,5 * 25} = 0,0623
$$

$$
\mu y = \frac{Nd * e_{Ymax}}{Uc * h} = \frac{32.748,02 * 3,91}{95.597,5 * 25} = 0,0536
$$

Con estos valores se entra en el diagrama en roseta flexión Esviada para secciones rectangulares. En el sector correspondiente al valor de ´´v´´ y con los valores μx y μy. Se obtiene la cuantía mecánica ω.

$$
\mu
$$
1 >  $\mu$ 2 por lo tanto  $\mu$ 1 =  $\mu$ y;  $\mu$ 2 =  $\mu$ x

$$
\omega = 0.17
$$

Capacidad mecánica de la armadura total necesaria será:

U total = 
$$
\omega * Uc = 0.17 * 95597.5 = 16.251.58
$$
 kg.

## **Armadura Longitudinal**

$$
As = \frac{U \text{ total}}{fyd} = \frac{16251,58}{4443,526} = 3,67 \text{ cm}^2
$$

## **Armadura Mínima**

Asmin =  $0.005 * b * h = 0.005 * 25 * 25 = 3.12$  cm<sup>2</sup>

El área de armadura que se deberá disponer es: As =  $3,67$  cm<sup>2</sup>

## **Obtención del número de fierros**

N°barras = 
$$
\frac{\text{As}}{\text{A}\emptyset 12 \text{mm}} = \frac{3,67}{1,13} = 3.25 \approx 4 \text{ barras}
$$
  
A<sub>st</sub> = N°barras \* A $\emptyset 12 \text{mm} = 4 * 1,13 = 4,52 \text{ cm}^2$ 

**Se dispone** 

$$
4\phi12mm
$$
  
A real = 4,52 [cm<sup>2</sup>] > As = 3,67 [cm<sup>2</sup>] OK

## **Armadura Transversal**

Cortante Mayorado:

\n
$$
\text{fvd} = 0.5 \times \sqrt{\text{fcd}} = 0.5 \times \sqrt{152.95} = 6.18 \, \text{kg/cm}^2
$$
\n

\n\n $\text{Vcu} = \text{fcd} \times \text{bw} \times \text{d} = 152.956 \times 20 \times 20 = 61.182.4 \, \text{kg}.$ \n

Verificación de la condición:

$$
Vd < Vcu
$$

$$
Vd = 94,80 \text{ kg.} < Vcu = 61.182,4 \text{ kg. Ok.} \text{ Cumple.}
$$

Armadura Mínima:

$$
A \text{smin} = 0.02 * \text{bw} * t * \frac{\text{fcd}}{\text{fyd}} = 0.02 * 30 * 100 * \frac{166.67}{4.347.83} = 2.3 \text{ cm}^2
$$

La distribución del área de acero de la armadura transversal se realiza en función al ancho tributario teniendo en cuenta los diámetros comerciales de barras de acero corrugado y la separación mínima que debe existir entre ellas.

$$
Asp = \frac{Asmin}{2} = \frac{2,3}{2} = 1,15 \text{ cm}^2
$$

El diámetro del estribo será:

$$
\emptyset_{\text{Estrivo}} \ge \begin{cases}\n1^{\circ} & \frac{1}{4} * \emptyset_{\text{As longitudinal mass gruesa.}} \\
2^{\circ} & \emptyset \text{6mm}\n\end{cases}
$$
\n
$$
1^{\circ} \quad \emptyset t = \frac{1}{4} * \emptyset 20 = 5 \text{ mm.} \qquad 2^{\circ} \quad \emptyset t = 6 \text{ mm.}
$$

La separación de los estribos puede ser según estas dos opciones:

$$
S \leq \begin{cases} 1^{\circ} & \text{b} \text{ o } h \text{ (El de menor dimension)} \\ 2^{\circ} & 15 * \emptyset_{\text{As longitudinal más delgada.}} \end{cases}
$$

 $S1 = 25$  cm.  $S2 = 16,95$  cm. Por lo tanto se asume:  $S = 15$  cm.

**Se dispone: Φ6mm c/ 15 cm**

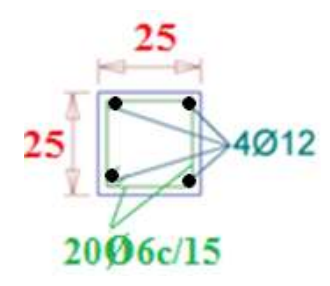

Figura 3.14: Despiece de Columna

Fuente: Elaboración Propia

#### **3.6.1.6 Diseño estructural de fundaciones**

Este elemento estructural fue diseñado bajo solicitaciones de flexión, corte y compresión axial en base a las exigencias de la Norma Boliviana del Hormigón Armado (CBH-87).

**Diseño estructural de la zapata aislada**

**Datos de los materiales:** Los datos de los materiales representan las características mecánicas de los materiales a emplear en el diseño del elemento estructural (zapata 25).

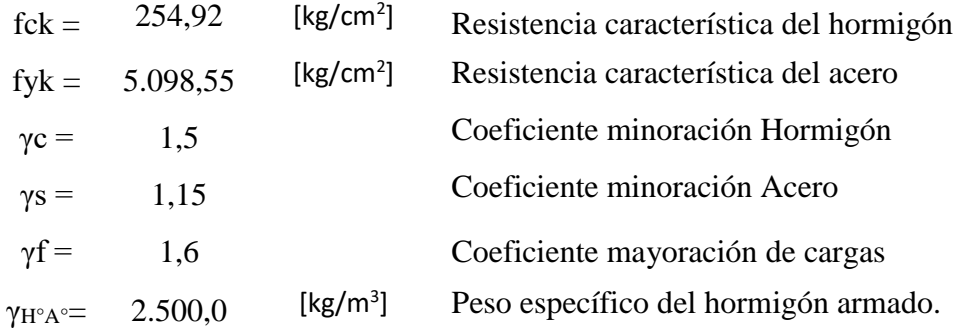

#### **Terreno de Fundación**

Los datos del terreno de fundación se reflejan las características mecánicas del terreno donde se realizara la fundación de la estructura.

$$
\sigma_{\text{adm}} = 2.00 \text{ kg/cm}^2
$$

Los datos geométricos representan las dimensiones de las columnas que deberán fundar las zapatas. En función a los datos del análisis estructural representados en las solicitaciones que deberán transmitir.

#### **Zapata Aislada**

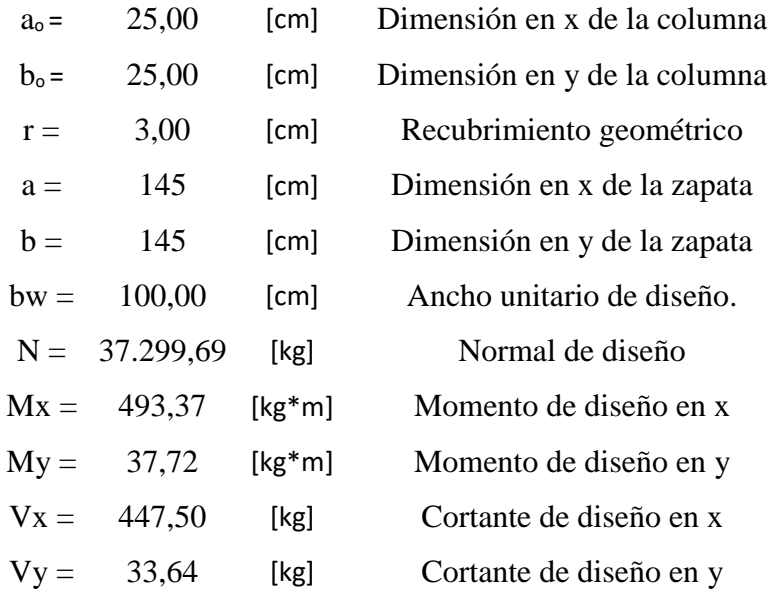

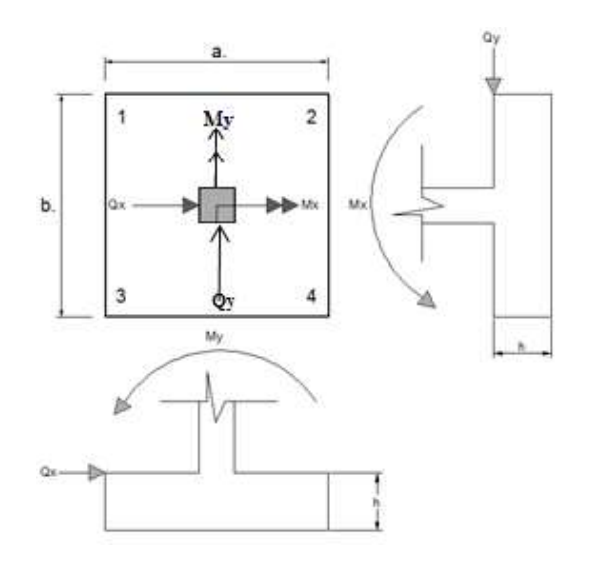

Figura 3.15: Esquema de la Zapata Centrada Fuente: Elaboración Propia

#### **Predimensionamiento**

## **Zapata aislada**

Se realiza un redimensionado del área requerida de la zapata en función solamente al esfuerzo normal de servicio teniendo en cuenta que ya se conoce el peso propio de la zapata, por lo que mayora un 5 %, se tiene lo siguiente.

$$
N_T = 1,05 * 37.299,69 = 39.164,67 \text{ Kg}
$$

$$
A2 = \frac{1,05 * N}{\sigma \text{adm}} = \frac{1,05 * 38.012,79}{2} = 19.582,34 \text{ cm}^2
$$

$$
a2 = \sqrt{A2} = 139,94 \text{ cm}.
$$
seccion: 
$$
\begin{cases} a2 = 145 \text{ cm} \\ b2 = 145 \text{ cm} \end{cases}
$$

1º condición: A requerida < A adoptada

$$
19.583,20 \text{ cm}^2 < 21.025,0 \text{ cm}^2
$$

2º condición: σ adm > σ max

$$
\sigma_{\text{max}} = \frac{1.05 \times N}{a \times b} + \frac{6 \times Mx}{a \times b^2} + \frac{6 \times My}{a^2 \times b} = 1,96 \text{ kg/cm}^2 < \sigma_{\text{adm}}
$$
  
1,96 kg/cm<sup>2</sup> < 2 kg/cm<sup>2</sup>

**Canto de la Zapata:** Para que no sea necesaria la verificación de los esfuerzos tangenciales, se deberá cumplir que el canto útil sea el mayor de los siguientes valores:

fvd = 0.5 \* 
$$
\sqrt{fcd} = 6.52 \frac{kg}{cm^2}
$$

\n $K = \frac{4 * fvd}{1.6 * \sigma t} = 8.15$ 

\n $d1 = \sqrt{\frac{ao_2 * bo_2}{4} + \frac{a2 * b2}{2 * K - 1} - \frac{ao_2 + bo_2}{4}} = 26.62 \text{ cm.}$ 

\n $d2 = \frac{2 * (a2 - ao_2)}{4 + K} = 19.75 \text{ cm.}$ 

\n $d3 = \frac{2 * (b2 - bo_2)}{4 + K} = 19.75 \text{ cm.}$ 

Por lo tanto, adoptaremos el canto de la zapata aislada que será:

$$
h=30 \text{ cm}.
$$

## **Corrección de la normal**

Peso propio de la zapata.

$$
P_P = Vol * \gamma_{H^{\circ}} = (a * b * h) * \gamma_{H^{\circ}} = 1.576.87 \text{ kg}
$$

#### **Corrección de los momentos**

$$
Mx = Mx2 + Vx2 * h = 627,62 kg * m
$$
  

$$
My = My2 + Vy2 * h = 47,81 kg * m
$$

#### **Comprobación al Vuelco**

Se debe comprobar la seguridad al vuelco de la zapata que está sometida a momentos

y fuerzas horizontales con la siguiente condición:

Comprobación en X:

$$
N_T = P_p + N_T = 40.741.54
$$
 kg

$$
\gamma v > 1.5
$$
 Donde:  $\gamma v = \frac{\text{Mestabilizante}}{\text{Mdesestabilizante}}$ 

$$
\gamma v = \frac{\text{Mestabilizante}}{\text{Mdesestabilizante}} = \frac{N_T * \frac{a2}{2}}{Mx_2 + Vx_2 * h} = 47,06 > 1,5 \text{ Ok cumple.}
$$

Comprobación en Y:

$$
\gamma v = \frac{\text{Mestabilizante}}{\text{Mdescstabilizante}} = \frac{N_T * \frac{b2}{2}}{My_2 + Vy_2 * h} = 617,81 > 1,5 \text{ Ok cumple.}
$$

#### **Comprobación al Deslizamiento**

Se debe comprobar la seguridad al deslizamiento de la zapata que está sometida a fuerzas horizontales con la siguiente condición:

$$
\frac{a * b * 0.5 * C}{Vx} > 1.5
$$

Coeficiente de cohesión:  $C = 0.25$  kg/cm<sup>2</sup>

$$
\frac{a * b * 0.5 * C}{Vx} = 5.87 > 1.5 \text{ Ok } \text{Cumple.}
$$
  

$$
\frac{a * b * 0.5 * C}{Vy} = 78.12 > 1.5 \text{ Ok } \text{Cumple.}
$$

**Verificación tenciones admisibles**

$$
\sigma 1 = \frac{N_T}{a * b} - \frac{6 * Mx}{a * b^2} - \frac{6 * My}{a^2 * b} = 1,73 \text{ kg/cm}^2 < \sigma_{\text{adm}}
$$
  

$$
\sigma 2 = \frac{N_T}{a * b} - \frac{6 * Mx}{a * b^2} + \frac{6 * My}{a^2 * b} = 1,75 \text{ kg/cm}^2 < \sigma_{\text{adm}}
$$
  

$$
\sigma 3 = \frac{N_T}{a * b} + \frac{6 * Mx}{a * b^2} - \frac{6 * My}{a^2 * b} = 1,97 \text{ kg/cm}^2 < \sigma_{\text{adm}}
$$
  

$$
\sigma 4 = \frac{N_T}{a * b} + \frac{6 * Mx}{a * b^2} + \frac{6 * My}{a^2 * b} = 1,99 \text{ kg/cm}^2 < \sigma_{\text{adm}}
$$

#### **Esfuerzos de Diseño**

Se determinan los esfuerzos de diseño; cortante y momento en cada dirección de la zapata, a una distancia del 15% de la dimensión de la columna, tomando en cuenta el diagrama con mayor solicitaciones.

#### **Esfuerzos en X**

$$
X = \frac{a - a_0}{2} + 0.15 \times a_0 = 63.75 \text{ cm}
$$

$$
\text{omin} = \sigma 3 = 1,97 \text{ kg/cm}^2
$$
\n
$$
\text{omax} = \sigma 4 = 1,99 \text{ kg/cm}^2
$$
\n
$$
\sigma x = \sigma \text{min} + \frac{\sigma \text{max} - \sigma \text{min}}{a} * (a - X) = 1,98 \text{ kg/cm}^2
$$
\nMomento:

\n
$$
\text{Mx} = \sigma x * \frac{X^2}{2} + (\sigma \text{max} - \sigma x) * \frac{X^2}{3} = 4.036,97 \text{ kg}
$$
\n
$$
\text{Mdx} = 1,6 * \text{Mx} * \text{bw} = 6.459,15 \text{ kg} * \text{m}
$$
\nCortante:

\n
$$
\text{Vx} = \frac{(\sigma \text{max} + \sigma x)}{2} * X = 126,54 \text{ kg/cm}
$$
\n
$$
\text{Vdx} = 1,6 * \text{Vx} * \text{bw} = 20.246,40 \text{ kg}.
$$

**Esfuerzos en Y**

$$
Y = \frac{b - bo}{2} + 0.15 * bo = 63.75 \text{ cm.}
$$
  
\n
$$
\sigma \text{min} = \sigma 2 = 1.75 \text{ kg/cm}^2
$$
  
\n
$$
\sigma \text{max} = \sigma 4 = 1.99 \text{ kg/cm}^2
$$
  
\n
$$
\sigma y = \sigma \text{min} + \frac{\sigma \text{max} - \sigma \text{min}}{b} * (b - Y) = 1.88 \text{ kg/cm}^2
$$
  
\n
$$
\text{My} = \sigma y * \frac{Y^2}{2} + (\sigma \text{max} - \sigma y) * \frac{Y^2}{3} = 3.969.23 \text{ kg}
$$
  
\n
$$
\text{Mdy} = 1.6 * \text{My} * bw = 6.350.77 \text{ kg} * \text{m}
$$

Momento:

$$
m u y = 1,0 * m y * b w = 0.330,77 \text{ kg} * \text{m}
$$

cortante:

$$
Vy = \frac{(\sigma \max + \sigma y)}{2} * Y = 123,36 \text{ kg/cm}
$$
  
Vdy = 1,6 \* Vy \* bw = 19.737,60 kg

#### **Diseño a Flexión en X**

Momento reducido de cálculo:

\n
$$
\mu_{d} = \frac{M_{d}}{b_{w} * d^{2} * f_{cd}} = 0.0521
$$
\nCuantía Mecánica:

\n
$$
W = \mu d * (1 + \mu d) = 0.0548
$$
\nArmadura positiva:

\n
$$
A_{s} = w * b_{w} * d * \frac{f_{cd}}{f_{yd}} = 5.67 \text{ cm}^{2}
$$
\nCuantía Mecánica Mínima (Wmin)

$$
\omega_{\min} = 0.0015 \qquad \text{Asmin} = \omega_{\min} * \text{bw} * \text{d} = 4.05 \text{ cm}^2
$$

Para un diámetro de Φ12, se tiene: AΦ12 = 1,13 cm<sup>2</sup>

Numbero de barras:

\n
$$
N^{\circ} \text{barras} = \frac{As}{A\emptyset 12} = 5.02 \approx 6 \text{ barras}
$$

Colocando 6 barras de Φ12 se tiene un espaciamiento de:

$$
S = {bw \over N^{\circ}barras} = {145 \over 6} = 24.1 \approx 24
$$
 cm.

Se dispondrá:

$$
6 \phi 12 \text{mm c} / 24 \text{ cm}.
$$

**Diseño a Flexión en Y**

Momento reducido de cálculo:

$$
\mu_{\rm d} = \frac{M_{\rm d}}{b_{\rm w} * d^2 * f_{\rm cd}} = 0.0512
$$

Cuantía Mecánica:  $W = \mu d * (1 + \mu d) = 0.0538$ 

Armadura positiva: 
$$
A_s = w * b_w * d * \frac{f_{cd}}{f_{yd}} = 5.57 \text{ cm}^2
$$

# **Cuantía Mecánica Mínima (Wmin)**

$$
\omega_{\min} = 0.0015 \qquad \text{Asmin} = \omega \text{min} * \text{bw} * d = 4.05 \text{ cm}^2
$$

Para un diámetro de Φ12, se tiene: AΦ12 = 1,13 cm<sup>2</sup>

$$
Numbero de barras: N°barras =
$$

N°barras = 
$$
\frac{\text{As}}{\text{A}\emptyset 12}
$$
 = 5,01  $\approx$  6 barras

Colocando 6 barras de Φ12 se tiene un espaciamiento de:

$$
S = \frac{bw}{N^{\circ} \text{barras}} = \frac{145}{6} = 24.1 \approx 24 \text{ cm}.
$$

Se dispondrá:

$$
6 \, \varphi \, 12 mm \, c \, / \, 24 \, cm.
$$

**Verificación a la Adherencia Dirección X**

$$
\tau = \frac{Vd}{0.9 * d * n * \pi * \theta} \le \tau d = 2 * \sqrt[3]{fck^2}
$$

$$
\tau x = \frac{Vdx}{0.9 * d * n * \pi * \theta} = 40.96 \text{ kg/cm}^2
$$

$$
\tau d = 2 * \sqrt[3]{fck^2} = 80.4 \frac{\text{kg}}{\text{cm}^2} \qquad \tau d > \tau x \text{ Ok cumple.}
$$

**Verificación a la Adherencia Dirección Y**

$$
\tau y = \frac{Vdy}{0.9 \times d \times n \times \pi \times \theta} = 40.87 \text{ kg/cm}^2
$$
  
\n
$$
\tau d = 2 \times \sqrt[3]{fck^2} = 80.4 \frac{\text{kg}}{\text{cm}^2}
$$
  $\tau d > \tau x$  Ok cumple.

**Zapata Central**

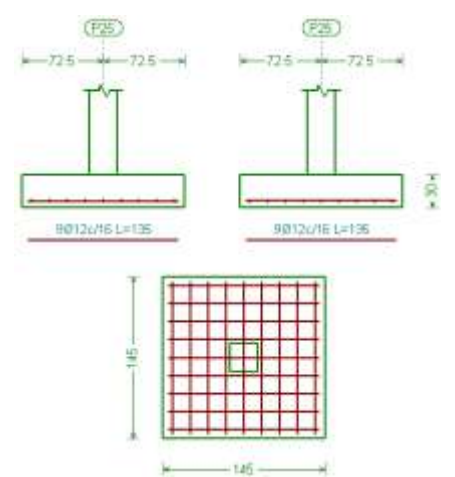

Figura 3.16: Despiece Zapata Central Elaboración Propia

#### **3.6.2 Estructuras Complementarias**

#### **3.6.2.1 Diseño estructural de escaleras**

Las escaleras por su tipo de apoyo pueden ser simplemente apoyadas o empotradas.

Fernández Chea indica que "por condiciones de que no existe el empotramiento perfecto, las gradas se consideran simplemente apoyadas" de esta manera se consiguen momentos positivos son mayores a los que se presentarían en la condición de empotramiento, pero con la observación que se estaría diseñando una escalera con momentos negativos cero en los apoyos.

Si el empotramiento se realiza en una viga se recomienda colocar armaduras negativas para resistir los momentos perfectos, pero al calcular las armaduras de vanos, en la situación de agotamiento, debe suponerse que la viga es un apoyo simple.

De esta manera se evitaran las figuraciones tanto en los apoyos (momentos negativos), como en los centros de vano (momentos positivos).

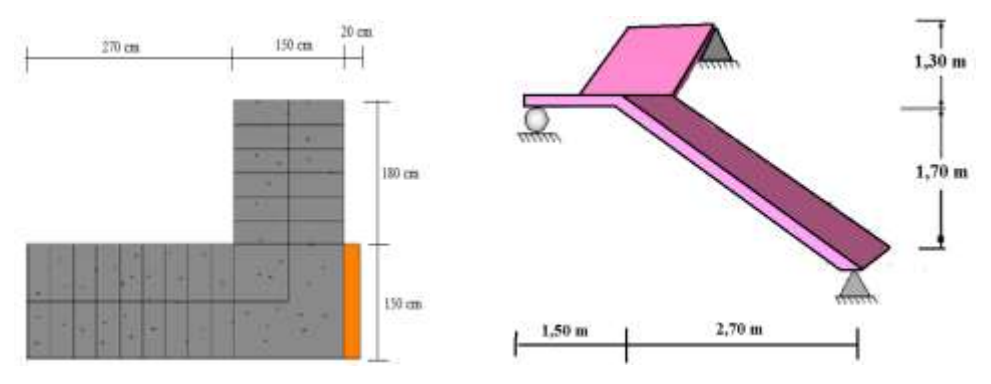

## **Geometría de la Grada**

Fugura 3.17: Geometria de la Escalera Fuente: Elaboracion Propia

| $f_{ck} = 254,928$ kg/cm <sup>2</sup>                                                                                    | $f_{\text{vk}} = 5.098,555 \text{ kg/cm}^2$ |
|----------------------------------------------------------------------------------------------------|---------------------------------------------|
| $y_c = 1.50$                                                                                                    | $\gamma_s = 1.15$                           |
| $Z = 3,00 \text{ m}$                                                                                                    | Desnivel a salvar.                          |
| $r = 0.03$ m                                                                                                    | Recubrimiento de la armadura.               |
| $h = 0.30$ m                                                                                                    | Huella.                                     |
| $ch = 0.20$ m                                                                                                    | Contra huella.                              |
| $a = 1.5$ m                                                                                                    | Ancho de grada                              |
| $f_{\text{cd}} = \frac{f_c}{1.5} = \frac{254,928}{1.5} = 169,952 \text{ [kg/cm²]}$<br>Resistencia de diseño del hormigon |                                             |

Resistencia de diseño del acero fy  $\frac{y}{1,15}$  =  $\frac{5.098,555}{1,15}$  = 4.433,526 [kg/cm<sup>2</sup>]

## **Cálculo de la carga muerta para la primera rampa:**

$$
Vol_{pelda\|\sigma s} = \frac{h * ch}{2} * a = 0.045 m^3
$$

 $Peso_{pelda\tilde{n}os} = N_{peld. 1^{\circ} rampa} * Vol_{pelda\tilde{n}os} * \gamma_{H^{\circ}A^{\circ}} = 1.012,50 kg.$ 

 $A_{rampa} = 1.5 * 2.7 = 4.05 m<sup>2</sup>$ 

$$
q_{escalón} = \frac{Peso_{peldaños}}{A_{rampa}} = 250 kg/m^2
$$

$$
q_{rampa} = t * \gamma_{H^{\circ}A^{\circ}} = 500 kg/m^2
$$

$$
q_{acabados} = 60 kg/m^2
$$

$$
Q_{cm} = q_{escalón} + q_{rampa} + q_{acabados} = 810 kg/m^2
$$

**Cálculo de la carga muerta para el descanso:**

$$
q_{rampa} = t * \gamma_{H^{\circ}A^{\circ}} = 500 \ kg/m^2 \qquad q_{acabados} = 60 \ kg/m^2
$$

$$
Q_{cm} = q_{descanso} + q_{acabados} = 560 \ kg/m^2
$$

### **Sobrecarga de Uso:**

La sobrecarga de uso por metro de ancho es:

$$
Q_{cv}=400\ kg/m
$$

**Carga ultima de Diseño:**

$$
Qu = 1.6 * Q_{cm} + 1.6 * Q_{cv}
$$

 $Carga$  ultima de diseño en la rampa  $Qur = 1.936,0 kg/m$ 

 $Carga$  ultima de diseño en el descanso  $Qud = 1.536.0 kg/m$ 

**Diseño a Flexión:**

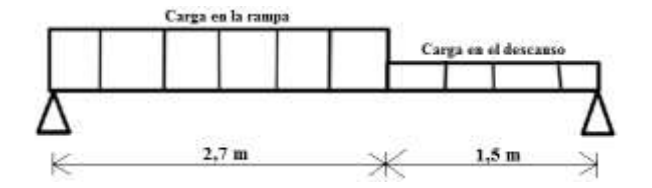

**Momento Positivo de Diseño (Md):**

$$
Md = 4.046.84 \text{ kg} * m
$$

**Momento Reducido de Cálculo (μd):**

$$
\mu_{\rm d} = \frac{M_{\rm d}}{b_{\rm w} * d^2 * f_{\rm cd}} = 0.05493
$$

De la Tabla de Valores Límites. Se obtiene el momento reducido de cálculo límite:

$$
\mu \text{lim} = 0.319 \qquad \rightarrow \qquad \text{Para acero } f_y = 5.098.55 \, \text{Kg/cm}^2
$$

Se verifica que:  $\mu_{\text{lim}} > \mu_d$  Ok. No necesita armadura a compresión. Se obtiene la cuantía mecánica: (Ws) de la Tabla universal para flexión simple o compuesta.

$$
w_s=0.063
$$

**Armadura Positiva (As):**

$$
A_s = w * b_w * d * \frac{f_{cd}}{f_{yd}} = 6{,}16 \, \text{cm}^2
$$

#### **Armadura Mínima (Asmin):**

La cuantía mínima es de:  $w_{min} = 0.0015$ 

$$
A_{smin} = w_{min} * b_w * d = 3.82 \text{ cm}^2
$$

#### **Como: As > As min**

Se adopta la armadura mayor de 6,16 cm<sup>2</sup>

## **Obtención del número de fierros**

$$
N^{\circ}barras = \frac{As}{A\emptyset 12mm} = \frac{6,16}{1,13} = 5,45 \approx 6 \text{ barras}
$$

$$
A_{st} = N^{\circ}barras * A\emptyset 12mm = 6 * 1,13 \text{ cm}^2 = 6,78 \text{ cm}^2
$$

Colocando 6 barras de Φ12 se tiene un espaciamiento de:

$$
S = \frac{bw}{N^{\circ} \text{barras}} = \frac{150}{6} = 25 \text{ cm}.
$$
  
Se dispondrá: 6 φ 12 mm c / 25 cm.

 $6,78 \text{ cm}^2 > 6,16 \text{ cm}^2$  **cumple!!**

**Refuerzo de momento negativo**

$$
(-)As = \frac{(+)As}{2}
$$

$$
(-)As = \frac{6,16}{2} = 3,08 \text{ cm}^2
$$

#### **Armadura Mínima (Asmin):**

La cuantía mínima es de:  $w_{\text{min}} = 0.0015$ 

$$
A_{\text{smin}} = w_{\text{min}} * b_{\text{w}} * d = 3.82 \text{ cm}^2
$$

Se adopta la armadura de 3,82 cm<sup>2</sup>

#### **Obtención del número de fierros**

$$
N^{\circ} \text{barras} = \frac{As}{A\emptyset 10 \text{mm}} = \frac{3,82}{0,785} = 4,87 \approx 5 \text{ barras}
$$

$$
A_{\text{st}} = N^{\circ} \text{barras} * A\emptyset 10 \text{mm} = 5 * 0,785 \text{ cm}^2 = 3,92 \text{ cm}^2
$$

Colocando 5 barras de Φ10 se tiene un espaciamiento de:

$$
S = \frac{bw}{N^{\circ} \text{barras}} = \frac{150}{5} = 30 \text{ cm}.
$$

Se dispondrá: 5 φ 10 mm c / 30 cm.

$$
3,92 \text{ cm}^2 > 3,82 \text{ cm}^2 \text{ cumple!}
$$

## **Refuerzo transversal por temperatura**

$$
b(Ln) = 420 \text{ cm}
$$

La cuantía mínima es de:  $w_{\text{min}} = 0.0015$ 

$$
A_{\rm smin} = w_{\rm min} * b_{\rm w} * d = 10{,}71 \text{ cm}^2
$$

Se adopta la armadura de 10,71 cm<sup>2</sup>

#### **Obtención del número de fierros**

$$
N^{\circ} \text{barras} = \frac{As}{A\emptyset 8 \text{mm}} = \frac{10,71}{0,503} = 21,29 \approx 22 \text{ barras}
$$

$$
A_{\text{st}} = N^{\circ} \text{barras} * A\emptyset 8 \text{mm} = 22 * 0,503 \text{ cm}^2 = 11,07 \text{ cm}^2
$$

Colocando 22 barras de Φ8 se tiene un espaciamiento de:

$$
S = \frac{bw}{N^{\circ} \text{barras}} = \frac{420}{22} = 19,09 \approx 20 \text{ cm}.
$$
  
Se dispondrá: 22 φ 8 mm c / 20 cm.

#### $11,07 \text{ cm}^2 > 10,71 \text{ cm}^2$  **cumple!!**

## **Cálculo de la armadura a compresión**

Como la losa de la escalera no necesita armadura a compresión se colocara una armadura mínima

#### **Armadura a compresión longitudinal**

La cuantía mínima es de:  $w_{min} = 0.0015$ 

$$
A_{\rm smin} = w_{\rm min} * b_w * d = 3.82 \text{ cm}^2
$$

Se adopta la armadura de 3,82 cm<sup>2</sup>

#### **Obtención del número de fierros**

$$
N^{\circ} \text{barras} = \frac{As}{A\emptyset 8 \text{mm}} = \frac{3.82}{0.503} = 7.59 \approx 8 \text{ barras}
$$

$$
A_{\text{st}} = N^{\circ} \text{barras} * A\emptyset 8 \text{mm} = 8 * 0.503 \text{ cm}^2 = 4.02 \text{ cm}^2
$$

Colocando 8 barras de Φ8 se tiene un espaciamiento de:

$$
S = \frac{bw}{N^{\circ} \text{barras}} = \frac{150}{8} = 18,75 \approx 15 \text{ cm}.
$$
  
Se dispondrá: 8 φ 8 mm c / 15 cm.

 $4,02 \text{ cm}^2 > 3,82 \text{ cm}^2$  **cumple!!**

## **Armadura a compresión transversal**

 $b$  (Ln) = 420 cm

La cuantía mínima es de:  $w_{\text{min}} = 0.0015$ 

$$
A_{\rm smin} = w_{\rm min} * b_{\rm w} * d = 10{,}71 \text{ cm}^2
$$

Se adopta la armadura de 10,71 cm<sup>2</sup>

#### **Obtención del número de fierros**

$$
N^{\circ} \text{barras} = \frac{As}{A\emptyset 8 \text{mm}} = \frac{10,71}{0,503} = 21,29 \approx 22 \text{ barras}
$$

$$
A_{st} = N^{\circ} \text{barras} * A\emptyset 8 \text{mm} = 22 * 0,503 \text{ cm}^2 = 11,07 \text{ cm}^2
$$

Colocando 22 barras de Φ8 se tiene un espaciamiento de:

$$
S = {bw \over N^{\circ}barras} = {420 \over 22} = 19,09 \approx 20
$$
 cm.

Se dispondrá:  $22 \phi 8$  mm c / 20 cm.

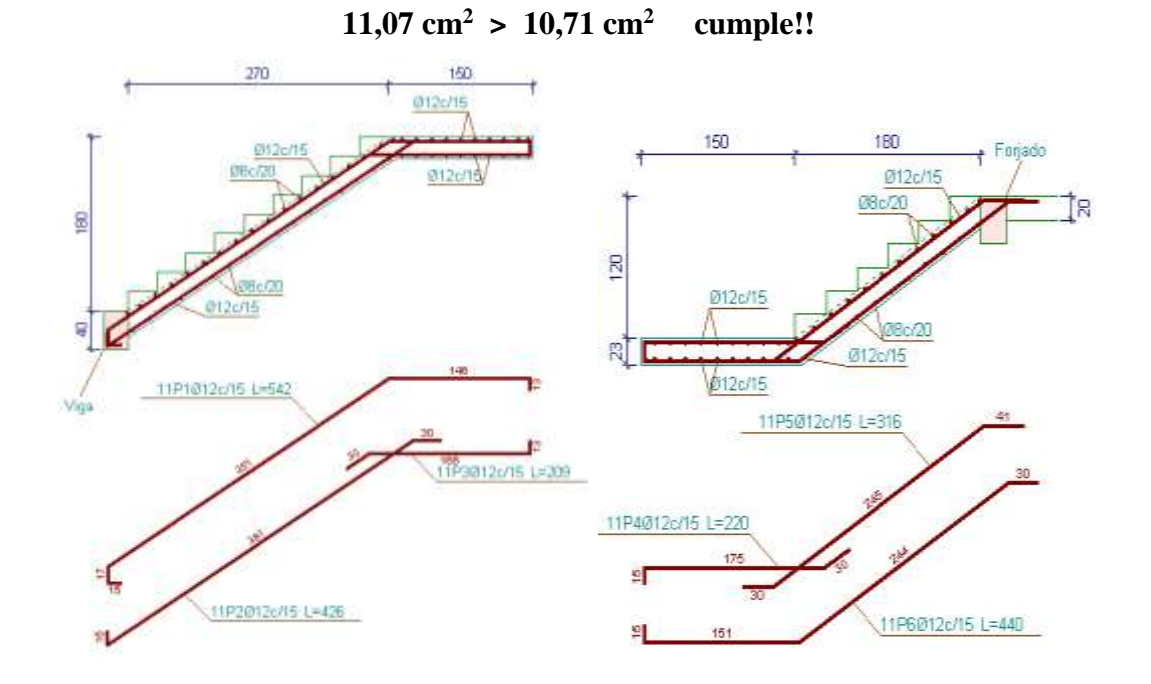

Figura 3.18: Despiece de Armadura Fuente: Elaboración Propia.

#### **3.6.3 Especificaciones Técnicas**

Son las que definen la calidad de la obra que el contratante desea ejecutar por intermedio del contratista, en términos de calidad y cantidad.

Con el fin de regular la ejecución de las obras, expresamente el pliego de especificaciones deberá consignar las características de los materiales que hayan de emplearse, los ensayos a los que deben someterse para comprobación de condiciones que han de cumplir, el proceso de observación previsto, las normas para la elaboración de las distintas partes de obra, las instalaciones que hayan de exigirse, las precauciones que deban adoptarse durante la construcción, los niveles de control exigidos para los materiales y la acción, y finalmente las normas y pruebas previstas para las recepciones correspondientes.

#### **3.6.4 Presupuesto del Proyecto**

Para el proyecto se tomó en cuenta las actividades más importantes y significativas, el cómputo métrico fue desarrollado según el listado de ítems del proyecto y los precios unitarios del proyecto que incluye el costo de la mano de obra, materiales, herramienta, equipos, cargas sociales, gastos generales, administrativos, impuestos y utilidades.

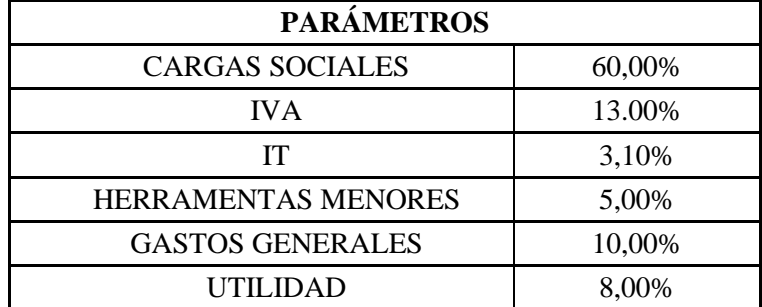

Los parámetros tomados en cuenta para el presente proyecto son:

El presupuesto general del proyecto es:

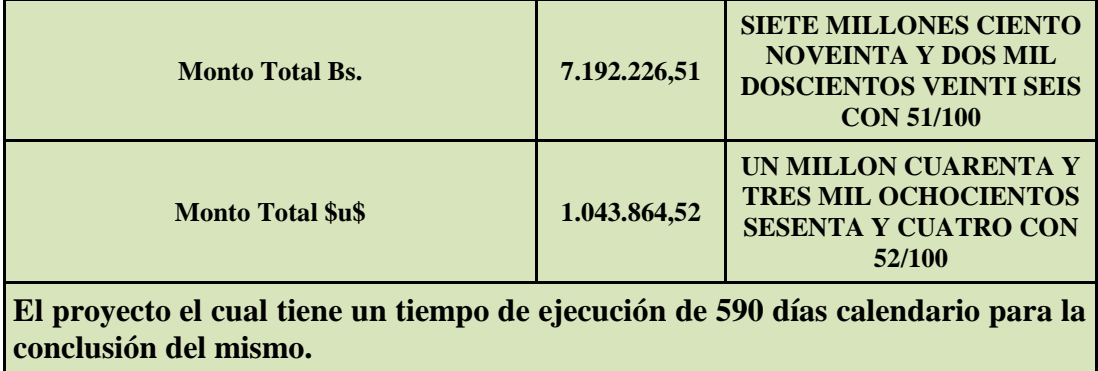

## **3.7 APORTE ACADÉMICO**

## **COMPARACIÓN TÉCNICA Y ECONÓMICA ENTRE DOS LOSAS RETICULAR Y MACIZA EN FUNCIÓN A SU DIMENSION**

## **3.7.1. INTRODUCCIÓN**

Las losas son elementos estructurales bidimensionales, en los que la tercera dimensión es pequeña comparada con las otras dos dimensiones básicas. Las cargas que actúan sobre las losas son esencialmente perpendiculares al plano principal de las mismas, por lo que su comportamiento está dominado por la flexión.

#### **3.7.2. OBJETIVOS**

#### **3.7.2.1. General**

Realizar el diseño de dos dimensiones de losas, reticular y maciza, como establece la norma CBH-87 y verificar cuál de las dos losas en la más viable para la construcción mediante una comparación técnica y económica.

#### **3.7.2.2. Específicos**

Se tienen como objetivos específicos:

- Idealización y modelado de la estructura.
- Diseño y cálculo, de armadura de refuerzo y armaduras mínimas.
- Comparación técnica y económica entre ambas losas.
- Establecer cuál de losas dos losas es la más viable para la construcción.

## **3.7.3. MARCO TEÓRICO**

#### **3.7.3.1. Forjados**

#### **3.7.3.1.1. Definición**

Es un elemento estructural, generalmente horizontal, que recibe directamente las cargas y las transmite a los restantes elementos de la estructura. Adicionalmente, el forjado materializa la separación entre plantas consecutivas y desempeña otras funciones como aislamiento entre plantas y soporte de acabados.

Donde los forjados reticulares pertenecen a la familia de las losas de hormigón armado, no homogéneas, aligeradas y armadas en dos direcciones ortogonales. La estructura así formada, admite que sus flexiones puedan ser descompuestas y analizadas según las direcciones de armado y forma con los soportes un conjunto estructural espacial, capaz de soportar las acciones verticales muy adecuadamente y las horizontales razonablemente bien.

Los parámetros básicos que definen las características del forjado reticular (figura 1) son:

- Separación entre ejes de nervios (e).
- Espesor básico de los nervios (b).
- Canto total de la placa (H).
- Altura del bloque aligerante (h).
- Espesor de la capa de compresión (c)

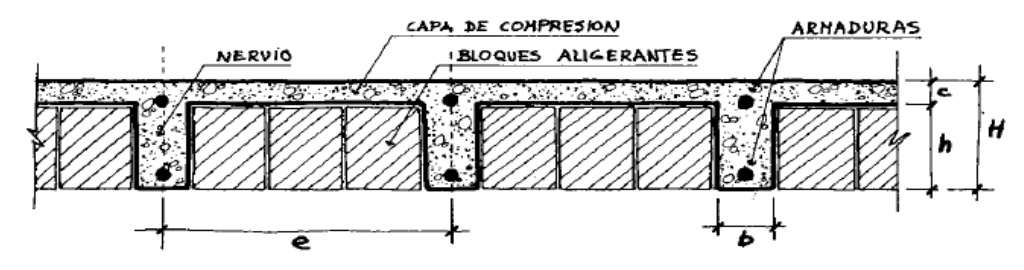

Figura 3.19. Sección transversal de la zona aligerada de un forjado reticular

## **3.7.3.1.2. Función que Cumple el Forjado**

a) Recibir las cargas y transmitirlas a las vigas y/o pilares y por esto a la cimentación y al terreno.

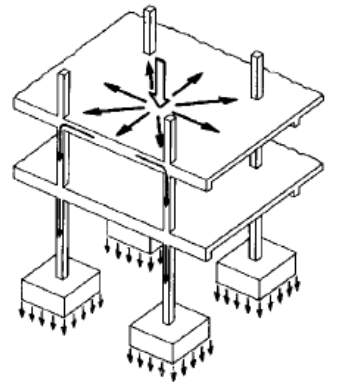

Figura 3.20. Forjado transmitiendo cargas a las vigas, pilares y a las cimentaciones

- b) Dar rigidez transversal a las vigas.
- c) Cuando se asocia monolitivamente a las vigas, incrementa la capacidad resistente a flexion y torsion de estas.
- d) Solidarizar horizontalmente los entramados a nivel de cada planta, esto hace que cualquier fuerza horizontal sobre un entramado debido a asimetria en su forma,en sus cargas verticales o a acciones horizontales, se tranamitan a los restantes entramados de la estructura, que colaboran, por tanto en resistir esta fuerza y en resistir la translacionalidad de la estructura.

En particular los forjados pueden funcionar (si los detalles constructivos se diseñan adecuadamente), como grandes vigas frente alas acciones horizontales de viento, sismo, etc, haciendo que todos los entramados y pantallas colaboren en resistir a este tipo de acciones.

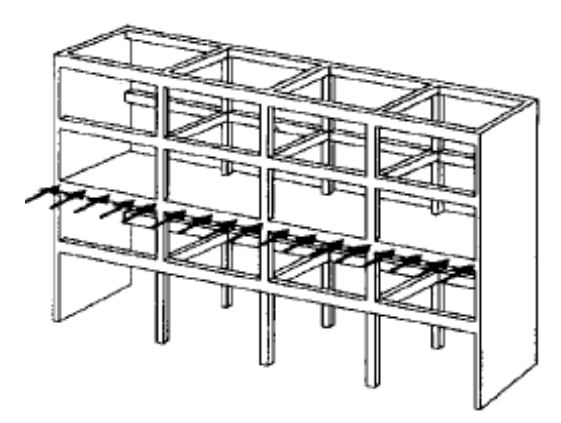

Figura 3.21. Forjado funcionando como grandes vigas frente a acciones horizontales

#### **3.7.3.1.3. Materiales**

Los materiles nesesarios para construie los forjados reticulares son: El hormigon, los aligeramientos y las armaduras.

#### **3.7.3.1.3.1. Hormigon**

El hormigon es un material petreo, artificial, obtenido de la mezcla en proporciones determinadas de concreto, agregados y agua. El cemento y el agua forman una pasta que recubre a los agregados, constituyendo un material heterogeneo.

Algunas veses se añaden ciertas cantidades de sustancias, llamadas aditivos o adicionantes, que mejoran o modifican algunas propiedades del concreto.

#### **3.7.3.1.3.1.1. Propiedades del Hormigon**

**Propiedades del hormigon fresco:** El hormigon fresco es un material esencialmente heterogenéo, puesto que en el existen tres faces: La solida (aridos y cemento), la liquida (agua) y la gaseosa (aire ocluido).

Entre las propiedades del hormigon fresco podemos citar, como las mas importantes son, **la consistencia, la docilidad, homogeneidad y el peso especifico.**

#### **3.7.3.1.3.1.2. Clases de Aligeramientos**

Los aligeramientos de los forjados, pueden formarse utilizando elementos de encofrado recuperable o perdido.

**Aligeramiento con Encofrado Recuperable:** Este tipo de aligeramiento en formar huecos con moldes recuperables de plastico u otro material.

**Aligeramiento con Encofrado Perdido:** Esta clase de aligeramiento se forma al incorporar al forjado casetones, moldes o bovedillas de seramica, plastoformo, mortero de cemento, fibra de madera aglomerada, bloques hueco de carton, plastico u otro material lo suficiente rigido que no produzca daños al hormigon ni a la armadura.

Generalmente los elementos de encofrado perdido se consideran como no resistentes, (es decir que aunque puedan aportar de alguna manera a la resistencia de la pieza), se considera nula su resistencia para fines de calculo.

**Plastoformo:** Este tipo de aligeramiento es uno de los mas utilizados en nuestro medio y presenta como principales ventajas su reducido peso propio, ademas de servir como aislante termico y acustico.

**Ceramica:** Este tipo de aligeramiento esta conformado por piezas de ceramica y tiene como unica restriccion que no este constituido por materiales agresivos al hormigon o a las armaduras. A pesar que llegan a tener una resistencia caracteristica de rotura en vano mayor a 100 Kg. su posible colaboracion se desprecia en el calculo.

## **3.7.3.2. Condiciones Geometricas de la Losa Nervada**

La Norma Boliviana del Hormigon Armado CBH-87, **(Cap.9.4.5.3.,pág.134)** establece ciertos parametros para el calculo de los componentes de este tipo de losas:

**Los nervios:** Son los elementos encargados de transmitir las acciones a los soportes. La separacion entre nervios puede ser variable en función del diseño estructural, la separacion maxima es de 100 cm. El número de nervios incluidos en cada recuadro, en cada dirección, debe ser igual o mayor que seis. El ancho de nervio no sera inferior a 7 cm, ni a la cuarta parte del canto de la placa, medido sin tener en cuenta la capa de compresión.

**Capa de compresión:** Las losas nervadas deberán disponer de una capa de compresión no inferior a 3 cm, ni al décimo de la luz libre entre paramentos laterales de los nervios, y devera disponer de una armadura de reparto en malla.

**Canto de la losa:** La losa aligerada debe disponer de un canto total de espesor constante no inferior a L/28, siendo L la luz de cálculo mayor entre los soportes.

#### **3.7.3.3. Dimensionamiento de la Sección del Nervio en T o L**

Las experiencias han verificado que las vigas que se encuentran intimamente ligadas a las losas arrastran en su deformación una parte de ésta. Por este motivo, la seccion de la viga no será rectangular sino de forma de T o L.

Las vigas T o L constituyen sin duda una solución estructural muy racional en hormigon, la viga cuenta con una gran cantidad de material sometido a compresión y puede resistir grandes momentos flectores, aun con alturas reducidas.

#### **3.7.3.4. Diseño de Losas Nervada**

Existen tablas para el diseño de losas, desarrolladas por diferentes autores, que facilitan el análisis y el diseño de las losas de geometrias y estados de carga más comunes, basadas en la mayor parte de los casos en la Teoria de Placas. Se utilizarán tablas para el diseño de losas sustentadas perimetralmente en vigas de mayor peralte que las losas (de este modo nos aseguramos que las deflexiones en las vigas no tienen gran influencia sobre el comportamiento de las losas), sometidas a cargas uniformemente distribuidas. El tipo de sustentación está definido por las condiciones de borde de las losas.

Las deformaciones y los momentos flectores que se obtienen en el modelo de losas nervadas son generalmente mayores que los valores obtenidos en losas macizas, devido a que los momentos torsores en las placas se transforman en momentos flectores en los nervios.

#### **3.7.3.5. Determinación de Armadura de Flexión en Losas**

El armado en losas nervadas se calculará tomando como anche de la franja de hormigón el ancho de los nervios.

$$
A_{s} = 0.85 * b * d * \frac{f_{cd}}{f_{yd}} * \left(1 - \sqrt{1 - \frac{M_{d}}{0.425 * b * f_{cd} * d^{2}}}\right)
$$

Dónde:

- b: Base de nervios en 1 metro de ancho (cm)
- d: Altura útil de la losa (cm)
- $f_{\text{cd}}$ : Resistencia de cálculo del hormigon (kg/cm<sup>2</sup>)
- $f_{yd}$ : Resistencia de cálculo del acero (kg/cm<sup>2</sup>)
- Md: Momento de diseño (kg cm)

#### **Determinación de la armadura mínima**

En las losas nervadas, la cuantia minima se calculará mediante la siguiente expresión:

$$
A_{s\ min} = 0.0028 * b * d
$$

Se usa la fórmula de cuantía mínima para vigas debido a que se verifica la armadura para un solo nervio y no así para una franja de losa.

#### **Armadura de reparto por temperatura y retracción de fraguado**

En la loseta de compresión de las losas nervadas deberá proveerse de acero de refuerzo para resistir la retracción de fraguado y los cambios de temperatura, de un modo similar a las losas macizas de espesor constante. (ver en anexos tablas para el diseño de losas nervadas rectangulares).

$$
A_{s\ min} = 0.0015 * b * d
$$

La diferencia entre las especificaciones para losas nervadas y para losas macizas se produce porque los nervios de las losas nervadas se comportan fundamentalmente como una malla espacial de vigas y la loseta de compresión se comporta como una combinación de placa y membrana.

#### **3.7.3.6. Comprobación de Flecha en Losas Nervadas o Casetonadas**

El valor maximo admisible de la flecha vertival en forjados y vigas que no hayan de soportar tabiques ni muros, es de ℓ/300, siendo ℓ la luz del elemento considerado. Para la determinación de esta flecha, se considerará solamente la flecha instantánea producida por la actuación simultanea de la carga permanente y la sobrecarga de uso, ambas con sus valores caracteristicos (norma boliviana del hormigon armado CBH-87, cap.9.9.10.4.3.pág.196).

#### **3.7.3.7. Verificación de la Resistencia a Cortante en Losas Nervadas**

#### **3.7.3.7.1. Calculo de cortante en losas**

De acuerdo con la experimentación en que se vasa la **Teoria de las Lineas de Rotura,** cuando una losa rectangular, sustentada en todo su perimetro sobre vigas de mayor peralte y sometida a una carga uniformemente distribuida que actúa en toda su superficie, se encuentra al borde del colapso, se fisura conformando triángulos y trapecios.

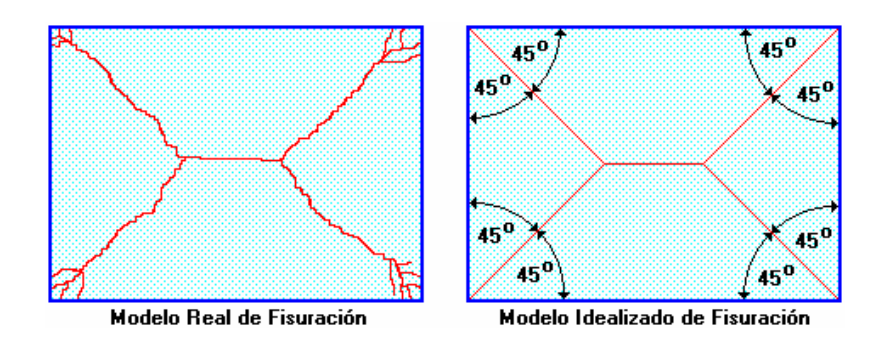

Figura 3.22. Fisuración Según Teoria de Lineas de Rotura Fuente: Temas de hormigón armado Marcelo Romo Proaño

Bajo este estado límite, las fuerzas cortantes que generan las cargas que actúan en los triángulos y trapecios se transmiten directamente a las vigas en las que se sustentan los respectivos triángulos y trapecios. Las losas deben estar en capacidad de resistir las fuerzas cortantes generadas por este tipo de comportamiento.

Las secciones críticas de las losas, para el diseño a cortante, se ubican en los sectores de ordenada máxima de los triángulos y trapecios, próximos a las vigas de apoyo.

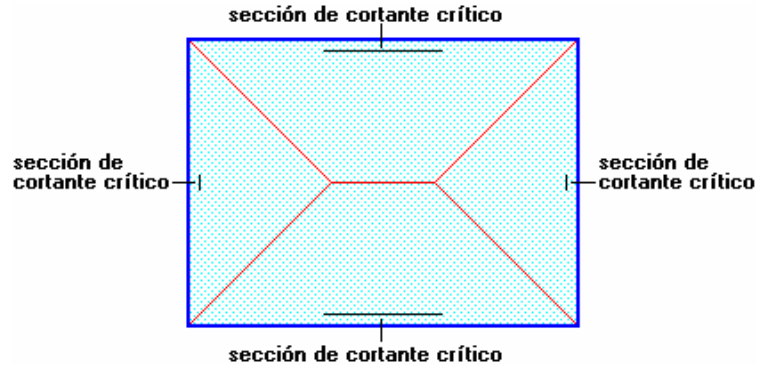

Figura 3.23. Sección de Cortante Crítico Fuente: Temas de hormigón armado Marcelo Romo Proaño

Las cargas que solicitan las secciones de cortante crítico son aquellas que actúan sobre zonas ortogonales limitadas por la línea de cortante crítico y la línea de fisuración intermedia de la losa.

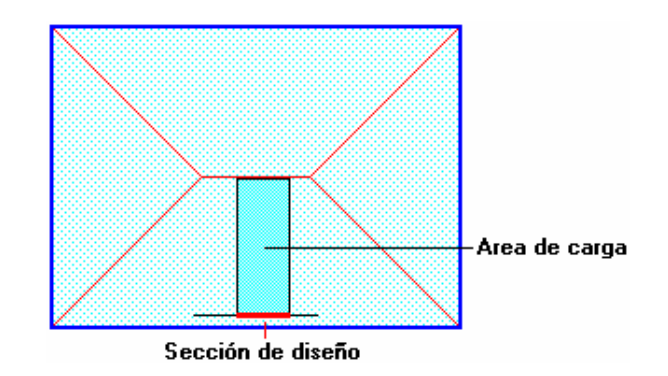

Figura 3.24. Área de Carga Para Sección Crítica a Corte Fuente: Temas de hormigón armado Marcelo Romo Proaño

Se toma la sección de diseño con ancho unitario (un metro de ancho) y la carga última superficial qu. La sección de diseño está ubicada en la cara interna de la viga de apoya estará a una distancia desde el eje de la misma (b/2).

#### **3.7.3.7.2. Resistencia a cortante en losas.**

Se realiza el cálculo de las armaduras transversales para las losas casetonadas de acuerdo a lo dispuesto en el capítulo 8.2.4. de la norma boliviana del hormigon armado CBH-87 de resistencia de placas al esfuerzo cortante.

#### **3.7.3.8. Ábacos en Losas Nervadas.**

El ábaco es la zona de la placa alrededor de un pilar o de un capitel, que se resalta, o si se trata de placa aligerada, se maciza con i sin resalto. En las placas macizas, puede no existir, y si existe, puede ir acompañado de capitel. En las placas aligeradas, su existencia es obligatoria, pudiendo ir o no acompañada de capitel.

#### **Dimensiones reglamentarias.**

La distancia del borde del ábaco al eje del pilar, no deberá ser inferior a 0,15 de la luz correspondiente del recuadro considerado.

En el cálculo de la armadura necesaria para resistir los momentos negativos sobre los apoyos, se tomará como espesor de cálculo el siguiente:

- Si no existe ábaco o si este está embebido en la losa aligerada, es el espesor de la placa
- Si existe ábaco, el menor de los dos siguientes:
	- El espesor de placa más ábaco.
	- El espesor de la placa, más la cuarta parte de la distancia del borde del ábaco al del pilar o, en su caso, del capitel (e +  $d/4$ ).

## **3.7.4. ALCANCE DEL APORTE.**

El aporte académico tiene como alcance de poder determinar y realizar el cálculo estructural de una losa casetonada y una losa maciza, de ambas y poder realizar una comparación económica, técnica de ambos diseños de losas y así poder determinar cuál de los dos diseños es el más viable para una construcción civil.

#### **3.7.5. DESARROLLO.**

## **3.7.5.1. DISEÑO DE LOSA RETICULAR (CASETONADA)**

#### **Predimensionamiento:**

Capa de compresión para forjados alivianados según **CBH-87 Art. 9.4.5.3.c**

$$
e \geq 3cm
$$

Capa de compresión: e = 5.00 cm.

Adoptando una altura de nervio de 30cm, más la capa de compresión de 5 cm. Se tendrá una losa de 35 cm de altura total.

Verificando la relación canto/luz para una losa alivianada según **CBH-87 Art. 9.4.5.3.d**

Máxima longitud de la losa:  $L = 9.75$  m.

$$
\frac{h}{L} = \frac{35}{975} = 0.0359 > \frac{1}{28} = 0.0357
$$

Cumpliendo con las condiciones prescritas en la **CBH-87 Art. 9.4.5.3.**

Predimensionamiento del nervio. **CBH-87 Art. 9.4.5.3**.

Tomando como hipótesis de contar con armadura en cada nervio de: 2ɸ12.

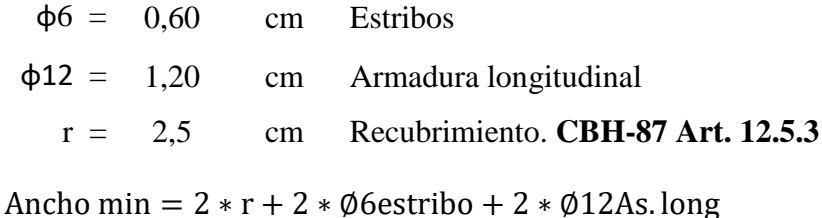

 $+$  Separación min. = 9.60 cm.

Ancho de nervio:  $b_w = 10$  cm. **CBH-87 Art. 9.4.5.4e**  $b_w \ge 7$  cm.

Separación de nervios se tomará: S = 50.00 cm. **CBH-87 Art. 9.4.5.4e s ≤ 1 m** 

Las losas nervadas corresponderán a las siguientes características geométricas como la que se muestra en la siguiente figura.

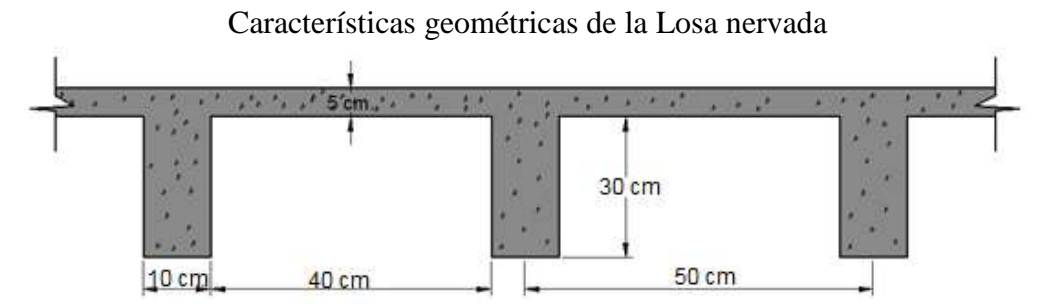

Figura 3.25: Corte Transversal Losa Nervada Fuente: Elaboración Propia.

............................

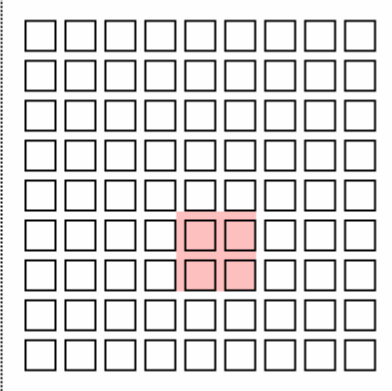

## Figura 3.26: Losa Nervada Fuente: Elaboración Propia.

En los gráficos aparece sombreada un área de 1 m2 de losa, cuyo peso se debe calcular, y sobre cuya área se deben calcular las sobrecargas.

#### **Calculo del Peso Propio de la Losa:**

Peso especifico del hormigón: Kg  $m<sup>3</sup>$ Peso de la losa de compresión: W<sub>losa−comp</sub> = e \*  $\gamma_{H^{\circ}A^{\circ}} = 125 \text{ kg/m}^2$ Peso del nervio: (2 nervios en dirección "x" y 2 en dirección "y")

$$
W_N = N^{\circ}_{nervio} * b_N * h_{\min} * \gamma_{H^{\circ}A^{\circ}} = 300 \text{ kg/m}^2
$$

Peso del complemento:

$$
A_{\text{com}} = 0.16 \text{ m}^2 \qquad \text{Vol}_{\text{com}} = 0.192 \text{ m}^3 \qquad \gamma_{\text{com}} = 15 \text{ kg/m}^3
$$

$$
W_{\text{com}} = \text{Vol}_{\text{com}} * \gamma_{\text{com}} = 2.88 \text{ kg/m}^2
$$

Peso proporcional de los ábacos:

$$
A_{\text{abaco}} = 6.70 \text{ m}^2
$$
  $\text{Vol}_{\text{abaco}} = 2.34 \text{ m}^3$   $A_{\text{losa}} = 42.24 \text{ m}^2$   
 $W_{\text{abaco}} = \text{Vol}_{\text{abaco}} * \gamma_{\text{H}^{\circ} \text{A}^{\circ}} = 139 \text{ kg/m}^2$ 

Peso de sobrepiso y acabados: Wac =  $72.5 \text{ kg/m}^2$ 

#### **Cargas de Diseño:**

$$
Q_G = 639.38 \frac{\text{kg}}{\text{m}^2}
$$
 Peso propio. 
$$
Q_L = 200 \frac{\text{kg}}{\text{m}^2}
$$
 Sobrecarga de uso. 
$$
q = 1.6 \times Q_G + 1.6 \times Q_L
$$

$$
q = 1343 \text{ kg/m}^2
$$

#### **Cálculo de la Altura Equivalente:**

Para la losa nervada se calcula la altura equivalente de una losa maciza que tenga la misma inercia de la losa nervada.

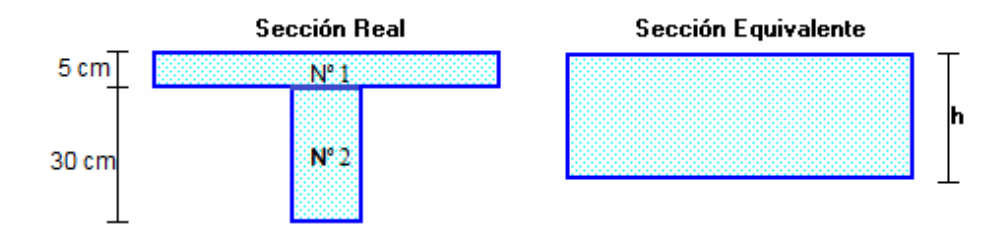

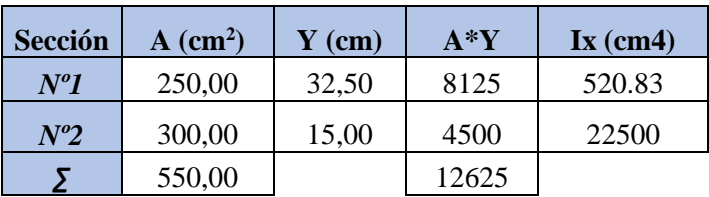

Centro de gravedad de la sección T:

$$
Y_{G} = \frac{\sum A \cdot Y}{\sum A} = 22,95
$$
 cm.

Inercia de la sección T:

$$
I_x = \left(\frac{50 * 5^3}{12}\right) + \left[(50 * 5) * (32.5 - 22.95)^2\right] + \left(\frac{10 * 30^3}{12}\right) + \left[(10 * 30) * (22.95 - 15)^2\right]
$$

$$
I_X = 64.782,21 \text{ cm}^4.
$$

Altura Equivalente: h = √12 ∗

$$
=\int_{0}^{3} 12*\frac{Ix}{s} = 24,96 \text{ cm}.
$$

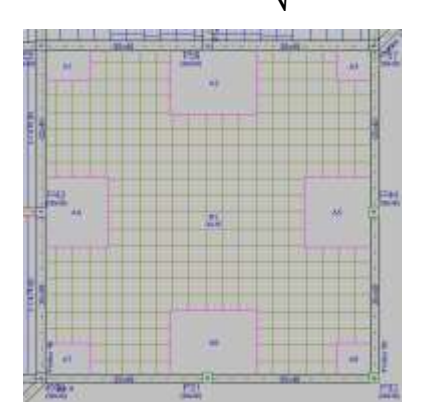

Figura 3.27: Panel de Losa Nervada Planta Baja Fuente: Elaboración Propia.

Analizando la gráfica del panel de losas reticulares de la planta baja, se tiene una losa de 2 lados empotrados y otros dos lados apoyados en vigas ya que es una losa de luz relativamente grande y en la cual va a estar cargada de 2 oficinas y una terraza.

Los coeficientes m<sub>i</sub> para el cálculo de los momentos flectores se obtienen de las tablas para el diseño de losas nervadas rectangulares sustentadas perimetralmente, sometidas a cargas distribuidas uniformes (Anexo 1).

## *DATOS GENERALES*

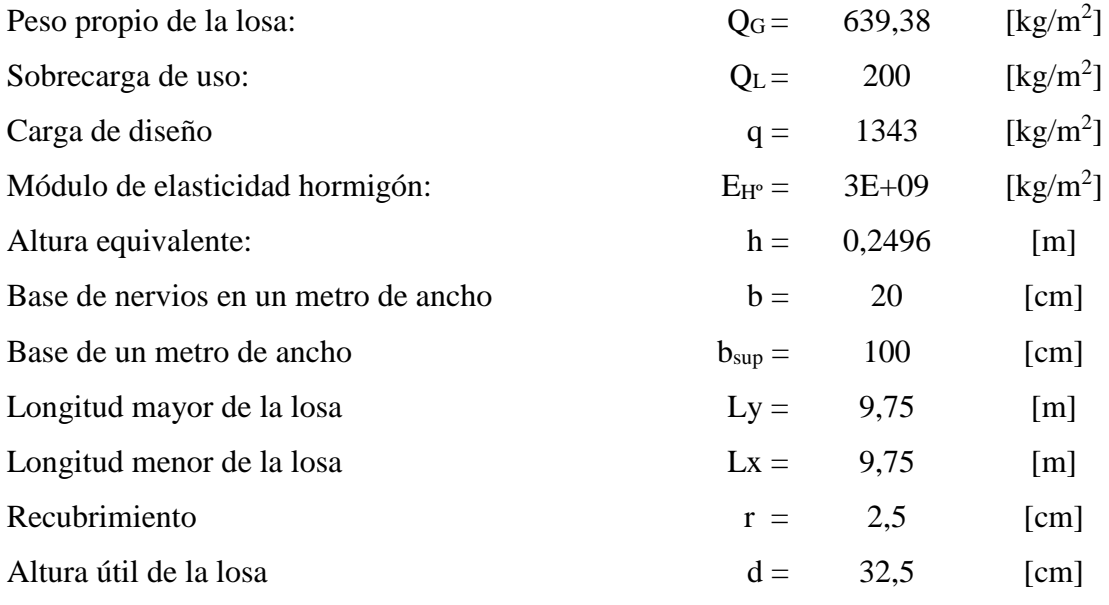

Resistencia de diseño del hormigon  $f_c$ 1,5 = 254,928 1,5  $= 169,952$  [kg/cm<sup>2</sup>] Resistencia de diseño del acero fy  $\frac{y}{1,15}$  =  $\frac{5098,555}{1,15}$  = 4.433,526 [kg/cm<sup>2</sup>]

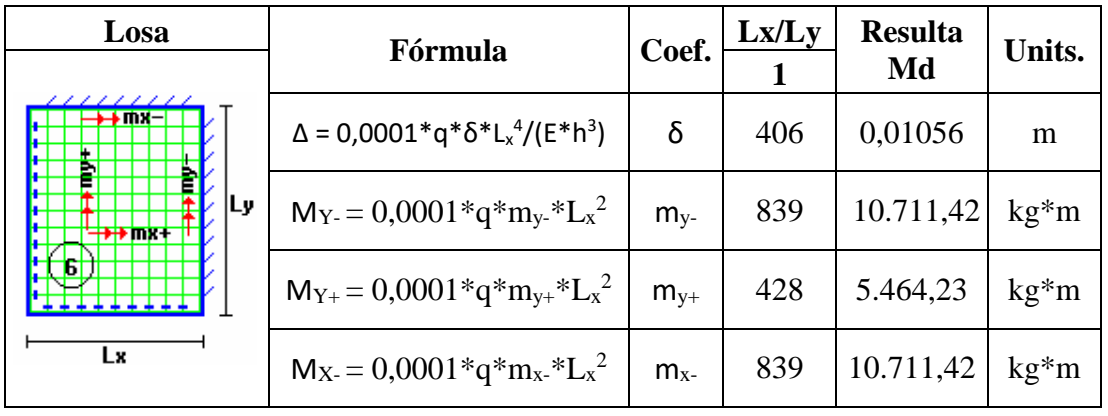

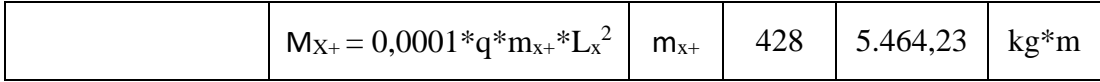

#### **Cálculo de la armadura necesaria**

Aramadura necesaria As

$$
= 0,85 * b * d * \frac{f_{cd}}{f_{yd}} \left[ 1 - \sqrt{1 - \frac{Md}{0,425 * b * d^{2} * f_{cd}}} \right]
$$
  
\n
$$
As_{y-} = 9,62 \quad [\text{cm}^{2}/\text{m}] \qquad \qquad = > 4,81 \quad [\text{cm}^{2}]
$$
  
\n
$$
As_{x+} = 4,21 \quad [\text{cm}^{2}/\text{m}] \qquad \qquad = > 2,105 \quad [\text{cm}^{2}]
$$
  
\n
$$
As_{x+} = 4,21 \quad [\text{cm}^{2}/\text{m}] \qquad \qquad = > 4,81 \quad [\text{cm}^{2}]
$$
  
\n
$$
As_{x+} = 4,21 \quad [\text{cm}^{2}/\text{m}] \qquad \qquad = > 2,105 \quad [\text{cm}^{2}]
$$

Armadura mínima:  $A \cdot \text{A} = 0.0028 \cdot b \cdot d = 1.82 \cdot \text{cm}^2$ 

Se presenta la armadura correspondiente a cada nervio:

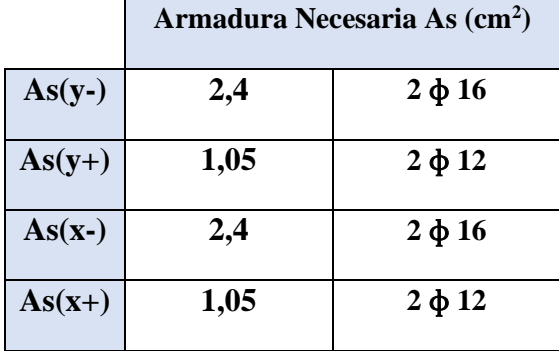

## **DISEÑO A CORTANTE**

La comprobación correspondiente se efectuará para una sección situada a una distancia del borde del apoyo directo igual al canto útil de la pieza hacia el centro de la luz; y la armadura necesaria que resulte, se llevará hasta el apoyo.

Las cargas que solicitan las secciones de cortante crítico son aquellas que actúan sobre zonas ortogonales limitadas por la línea de cortante crítico y la línea de fisuración intermedia de la losa. Se toma la sección de diseño con ancho unitario.

## *DATOS GENERALES*

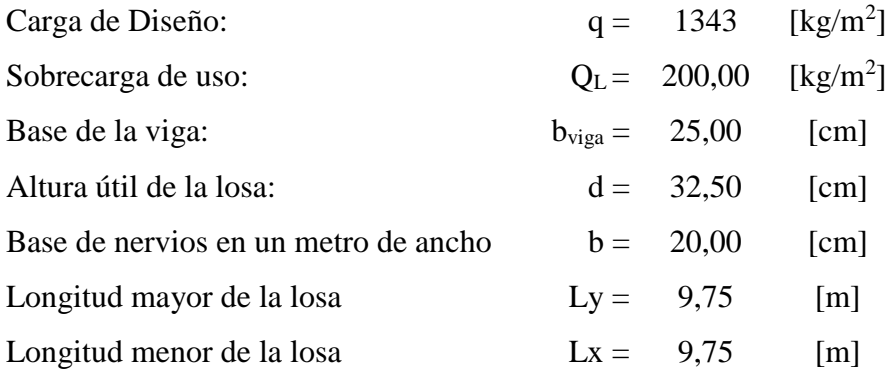

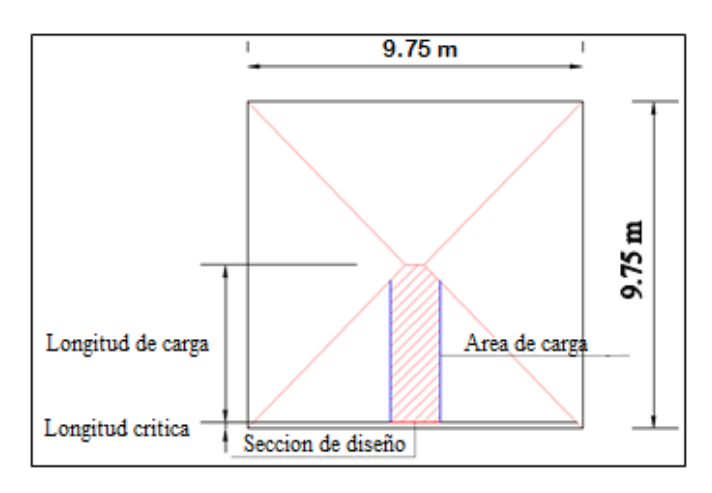

Figura 3.28: Sección crítica, Elaboración Propia.

Longitud crítica: 
$$
l_{\text{crit}} = d + \frac{b_{\text{viga}}}{2} = 0.45 \text{ m}
$$
  
Longitud de carga:  $l_{\text{carg}} = \frac{ly}{2} - l_{\text{crit}} = 4.42 \text{ m}$ 

La fuerza cortante que actúa sobre un metro de ancho de la zona crítica.

$$
Vd = 1m * l_{carg} * q
$$

$$
Vd = 5.936,06 kg.
$$

**Resistencia a corte del hormigón**

$$
f_{vd} = 0.5 * \sqrt{f_{cd}}
$$

$$
f_{vd} = 6.52 \text{ kg/cm}^2
$$

**Cortante resistente por el hormigón**

$$
V_{\text{cu}} = f_{\text{vd}} * b_{\text{w}} * d
$$

$$
V_{\text{cu}} = 4238 \text{ Kg}
$$

No obstante, es necesario colocar estribos de seguridad, cuyo diámetro no sea inferior a 6 mm.

$$
V_{\text{cu}} > V_{\text{d}} \quad \text{No cumple!}
$$

No se verifica la condición, se requiera armadura transversal.

#### **Verificación**

$$
V_{\rm d} = 5.936,06 \, \text{Kg} > V_{\rm cu} = 4238 \, \text{Kg}
$$

El cortante de diseño es mayor que el cortante resistente por el hormigón, necesita armadura al corte

#### **Esfuerzo debido a la ruptura**

#### **Agotamiento compresión Oblicua en el Alma:**

$$
V_{\text{ou}} = 0.30 * f_{\text{cd}} * b_{\text{w}} * d \qquad (Pág 70 \text{ CBH 87})
$$
  

$$
V_{\text{ou}} = 33.140,64 \text{ kg}
$$

Debe cumplirse

$$
V_{cu} < V_d < V_{ou}
$$
\n
$$
V_{cu} = 4238 \, \text{Kg} \quad < \quad V_d = 5.936,06 \, \text{Kg} \quad < \quad V_{ou} = 33.140,64 \, \text{Kg}
$$

Esfuerzo de cortante en el acero:  $V_{\text{su}} = V_d - V_{\text{cu}} = 1.698,06 \text{ kg}$ 

Armadura transversal mecánica por metro:

 $t = 100$  cm

$$
A_{st} = \frac{V_{su} * t}{0.90 * d * f_{yd}} = 1.31 \text{ cm}^2
$$

Armadura transversal mínima:

 $t = 100$  cm

$$
A_{\text{stmin}} = 0.02 * \frac{\text{fcd}}{\text{fyd}} * b_{\text{w}} * t = 1.53 \text{ cm}^2
$$

Armadura transversal por nervio:  $A_{st}$ 2  $= 0.765$  cm<sup>2</sup>

Armadura transversal para una pierna:  $A_{\sf stn}$ 2  $= 0,382$  cm<sup>2</sup>

Adoptando un diámetro de  $\phi$ 6 se tiene A $_{\phi$ 6 = 0,283 cm<sup>2</sup>, por lo tanto:
N°barras = 
$$
\frac{A_{\text{stm}}}{A_{\phi6}}
$$
 = 2,70 ≈ 3 barras

Con 3 barras de  $\phi$ 6 se tiene un área de: As = 0,85 cm<sup>2</sup>

La separación será de:  $S = 100/N^{\circ}$  barras = 33,33 cm. = >  $S = 30$  cm.

Por norma CBH-87 Pg. 73. La separación máxima debe ser el menor de:

$$
\varnothing_{Estrivo} \ge \begin{cases} S \le 30\\ S \le 0.85 * d = 27{,}62\\ S \le 3 * b = 30 \end{cases}
$$

**Se dispondrá de:** 

$$
3 \Phi \, \mathrm{6mm} \, \mathrm{c} / \, 30 \, \mathrm{cm}
$$

#### **Comprobación de flecha en losas casetonadas**

El valor máximo admisible de la flecha vertical en forjados y vigas que hayan de soportar tabiques o muros, siendo el caso si los muros o tabique han sido construidos con mortero de cemento, la flecha máxima admisible es ℓ/500, siendo ℓ la luz del elemento considerado. Para la determinación de esta flecha, se considerará solamente la flecha instantánea producida por la actuación simultánea de la carga permanente y la sobrecarga de uso, ambas con sus valores característicos. (Pág. 196 de CBH-87)

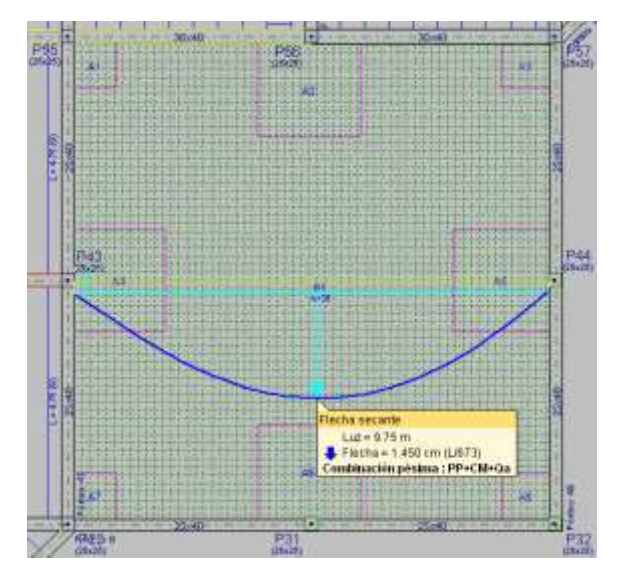

Figura 3.29: Flecha en paño de losa reticular

Deflexión admisible para forjado

$$
\Delta_{adm} = \frac{\ell}{500} = \frac{975}{500} = 1,95 \ cm
$$

Deflexión máxima de la losa

$$
\Delta_{real} = 1.45 \, \text{cm}
$$

Verificación

$$
\Delta_{adm} = 1.95 \, \text{cm} > \quad \Delta_{real} = 1.45 \, \text{cm} \quad \text{Cumple!}
$$

## **Armadura de reparto por temperatura y retracción de fraguado:**

Para absorber los esfuerzos generados en el hormigón de la loseta de compresión, por concepto de cambios de temperatura y retracción de fraguado, y permitir un control eficiente de las fisuraciones:

$$
A_{\text{smin}} = \Phi_{\text{min}} * b * d
$$

Donde

$$
\phi_{\text{min}} = 0.0015 \text{ para losa de fy} = 5098,555 \text{ kg/cm}^2
$$
  

$$
A_{\text{smin}} = 0.0015 * 100 * 5 \implies A_{\text{smin}} = 0.75 \text{ cm}^2
$$
  

$$
\text{\#barras} = \frac{0.75}{0.283} = 2.65 \approx 3 \text{ barras}
$$
  
Espaciamiento =  $\frac{100}{3} = 33.33 \text{ cm}$ 

**Se utilizara:**

**3 Φ 6 mm c/33,33cm (a media altura de loseta de compresión)**

#### **Calculo de ábacos**

### **Cálculo de momento de diseño**

Se calcula para una sección de un metro de ancho empotrada en la zona del ábaco.

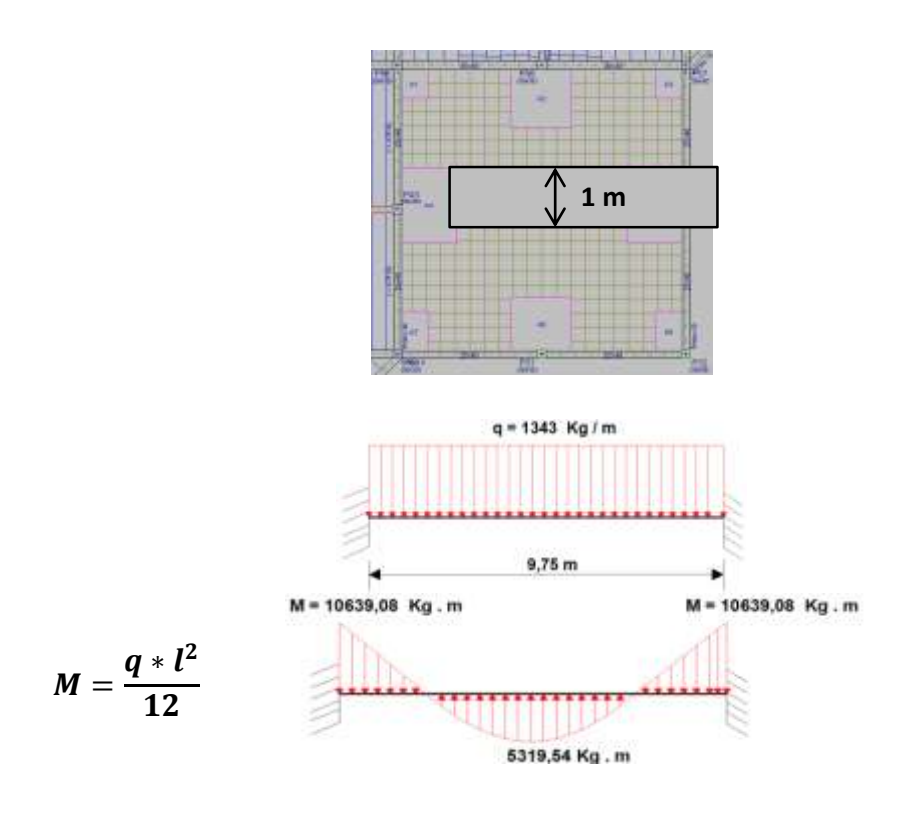

## **Armadura por metro en X e Y para los ábacos**

## **Datos generales**

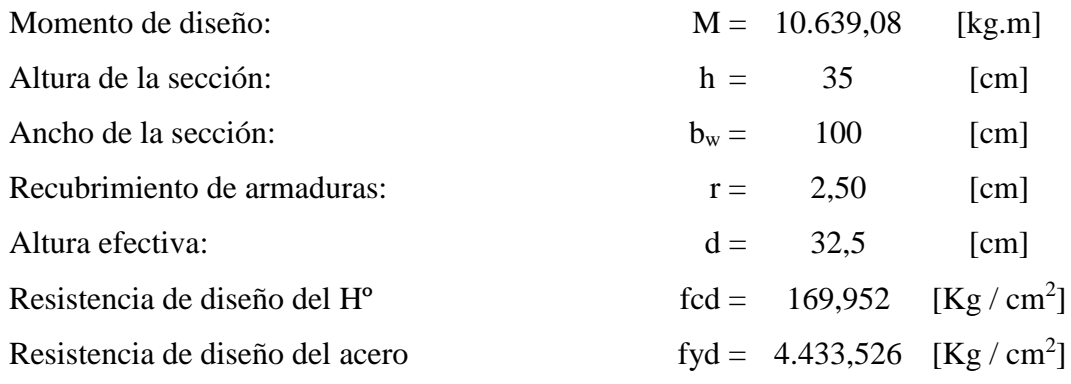

# **Cálculo de la armadura necesaria**

Aramadura necesaria As  $= 0.85 * b * d * \frac{f_{cd}}{f}$  $\frac{fcu}{f_{yd}}\Big|1-\Big|1-\Big|$ Мd  $\overline{0.425 * b * d^2 * f_{cd}}$  $As = 7,66$  [cm<sup>2</sup>/m]

Armadura mínima:  $\text{Asmin} = 0,0015 * b * d = 4,87 \text{ cm}^2$ 

**4** ϕ **16 c / 25**

# **3.7.5.2. DISEÑO DE LOSA MACIZA**

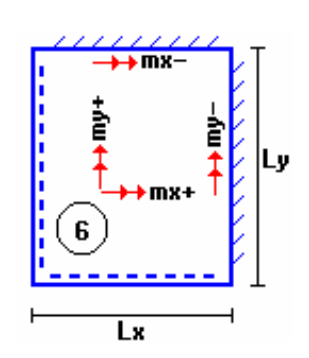

Altura de la losa:  $h = 30$  cm = 0,30 m  $\mathbf{C}$ arga actuante en la losa:  $\frac{1}{2}$  Peso propio =  $\gamma_{H^{\circ}}$  \*h = 2500 kg/m3 \* 0,20m = 750 kg/m2.  $\left| \text{Im} \mathbf{x} \cdot \mathbf{f} \right|$  Sobre piso = 72,5 kg/m2.  $\begin{bmatrix} 6 \end{bmatrix}$  Sobrecarga = 200 kg/m2. Carga de diseño =  $750 + 72,5 + 200 = 1.022,5$  kg/m2. Lx Módulo de elasticidad hormigón =  $E_{H^{\circ}}$  = 3E+09 kg/m2

 $lx = 9,75 \text{ m}$ 

$$
1y = 9,75 \text{ m} \qquad \frac{1x}{1y} = \frac{9.75}{9.75} = 1
$$

Clasificación de la losa:

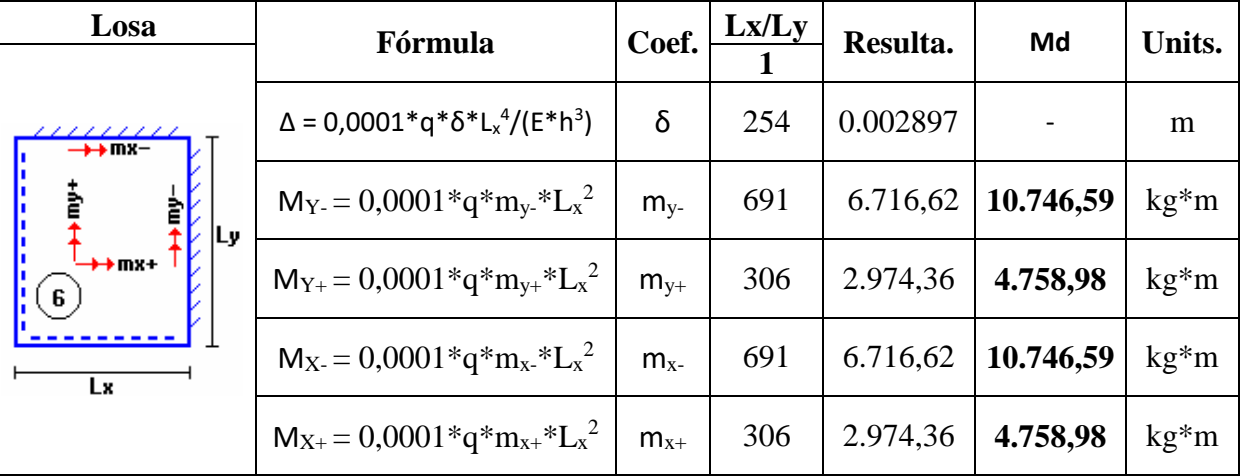

**Datos** 

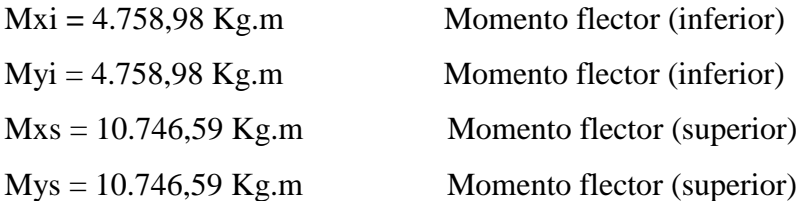

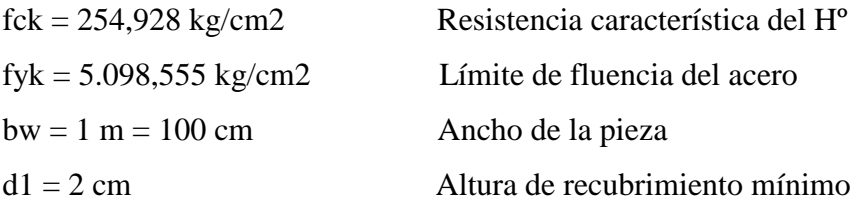

Determinación del fcd y fyd resistencia de cálculo del hormigón y del acero.

Resistencia de diseño del hormigon  $f_c$ 

$$
_{cd} = \frac{f_c}{1,5} = \frac{254,928}{1,5}
$$

 $= 169,952$  [kg/cm<sup>2</sup>]

Resistencia de diseño del acero

 $f_{\mathcal{Y}}$  $\frac{f_y}{1,15}$  = 5098,555 1,15

$$
= 4.433,526 \,[\text{kg/cm}^2]
$$

Cálculo de la altura mínima

h = 30 cm Altura de losa

$$
d = h - d_1 = 30 - 2 = 28 \, \text{cm} = 0.28 \, \text{m}
$$
 Altura útil

**Cálculo de armadura positiva en la dirección "x" y "y" (es la misma en las dos direcciones).**

Momento reducido de cálculo:

$$
\mu_d = \frac{M_d}{b_w * d^2 * f_{cd}} = \frac{475898}{100 * 28^2 * 169,952} = 0,0357
$$
  

$$
\mu_{d \lim} = 0,319 \rightarrow \text{Para acero } f_y = 50 \frac{kN}{m^2}
$$
  

$$
\mu_d < \mu_{d \lim} \rightarrow 0,0357 < 0,319
$$

Con el valor del momento reducido  $(\mu_d)$  se va a **ANEXO 1 TABLA 22** para encontrar la cuantía mecánica  $(w_s) = 0.0415$ 

$$
A_s = w_s * b_w * d * \frac{f_{cd}}{f_{yd}} = 0.0415 * 100 * 28 * \frac{169,952}{4.433,526} = 4.5 \frac{cm^2}{m}
$$

## **Determinación de la armadura mínima**

Del **ANEXO 1 TABLA 21** se obtiene la cuantía mecánica mínima (w<sub>s min</sub>)= 0,0015

$$
A_{s \ min} = w_{s \ min} * b_w * h = 0,0015 * 100 * 30 = 4.5 \ \frac{cm^2}{m}
$$

Se adopta la armadura mayor de 4,5 cm<sup>2</sup>

#### **Obtención del número de fierros para As positiva para la losa**

$$
N^{\circ}barras = \frac{A_s}{A \emptyset 12 \, mm} = \frac{4,5}{1,13} = 3,98 \approx 4 \, barras
$$
\n
$$
A_{st} = N^{\circ} \, barras * A \emptyset 12 \, mm = 4 * 1,13 \, cm^2 = 4,52 \, cm^2
$$

Dividiendo entre la cantidad necesaria se obtiene 100/4= 25 cm Se utilizara:

$$
4 \phi 12 \text{ mm c} / 25 \text{ cm}
$$

$$
4{,}52 \, \text{cm}^2 > 4{,}5 \, \text{cm}^2
$$
 \n $\text{cumple!!}$ 

**Cálculo de armadura negativa en la dirección "x" y "y" (es la misma en las dos direcciones).**

Momento reducido de cálculo:

$$
\mu_d = \frac{M_d}{b_w * d^2 * f_{cd}} = \frac{1074659}{100 * 28^2 * 169,952} = 0,0806
$$
  

$$
\mu_{d \lim} = 0,319 \rightarrow \text{Para acero } f_y = 50 \frac{kN}{m^2}
$$
  

$$
\mu_d < \mu_{d \lim} \rightarrow 0,0806 < 0,319
$$

Con el valor del momento reducido  $(\mu_d)$  se va a **ANEXO 1 TABLA 22** para encontrar la cuantía mecánica  $(w_s) = 0.0849$ 

$$
A_s = w_s * b_w * d * \frac{f_{cd}}{f_{yd}} = 0.0849 * 100 * 28 * \frac{169,952}{4.433,526} = 9,11 \frac{cm^2}{m}
$$

## **Determinación de la armadura mínima**

Del **ANEXO 1 TABLA 21** se obtiene la cuantía mecánica mínima (ws min) = 0,0015

$$
A_{s \ min} = w_{s \ min} * b_w * h = 0,0015 * 100 * 30 = 4.5 \ \frac{cm^2}{m}
$$

Se adopta la armadura mayor de 9,11 cm2

# **Obtención del número de fierros para As negativa para la losa**

$$
N^{\circ}barras = \frac{A_s}{A \varnothing 16 \, mm} = \frac{9,11}{2,01} = 4,53 \approx 5 \, barras
$$
\n
$$
A_{st} = N^{\circ}barras * A \varnothing 16 \, mm = 5 * 2,01 \, cm^2 = 10,05 \, cm^2
$$

Dividiendo entre la cantidad necesaria se obtiene 100/5= 20 cm Se utilizara:

$$
5 \emptyset 16 \, mm \, c \, / \, 20 \, cm
$$

 $10,05 \, \text{cm}^2 > 9,11 \, \text{cm}^2$  cumple!!

**Resumen de armaduras**

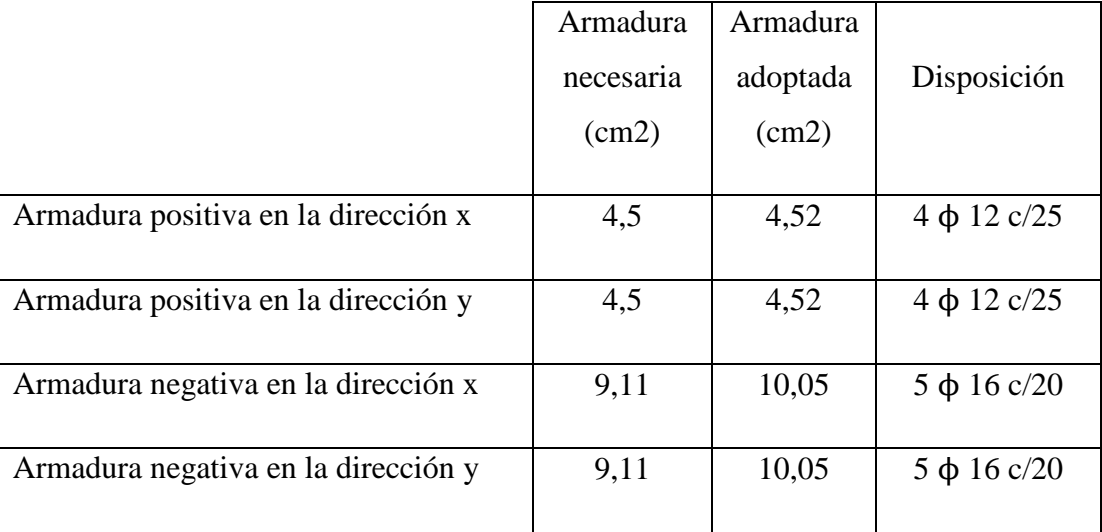

# **3.7.6. VERIFICACIÓN TÉCNICA ECONÓMICA DE AMBAS LOSAS**

|                      | $LOSA$ DE $9,75$ m                       |             |                                          |             |
|----------------------|------------------------------------------|-------------|------------------------------------------|-------------|
|                      | Losa casetonada                          |             | Losa maciza                              |             |
|                      | Armadura Necesaria As (cm <sup>2</sup> ) |             | Armadura Necesaria As (cm <sup>2</sup> ) |             |
| $As(y-)$             | 2,4                                      | $2 \phi 16$ | 10,05                                    | $5 \phi 16$ |
| $As(y+)$             | 1,05                                     | $2 \phi 12$ | 4,52                                     | $4 \phi 12$ |
| $As(x-)$             | 2,4                                      | $2 \phi 16$ | 10,05                                    | $5 \phi 16$ |
| $As(x+)$             | 1,05                                     | $2 \phi 12$ | 4,52                                     | $4\phi$ 12  |
| Costo m <sub>3</sub> | 622,32 Bs                                |             | 2.809,17 Bs                              |             |

Tabla 3.7: Resumen comparativo del sistema de losas

Fuente: Elaboración Propia.

Observando la tabla anterior se llega a la conclusión que para el diseño o construcción de una losa reticular como para las dimensiones que se tiene en nuestro caso que son de 9,75 m x 9,75 m es más recomendable porque este tipo de losas presentan mayores cualidades en cuanto a funcionalidad en luces iguales o mayores a los 6 metros con sobrecargas de uso considerables; por tener un comportamiento de distribución de cargas bidireccional siendo más eficiente, que frente a una losa maciza que a su vez económicamente es más costosa.

Como tanto la mano de obra para el diseño y construcción de una losa maciza es más calificada ya que se debe contar con mucha experiencia y demandaría mucho material para su construcción y ejecución de la misma.

## **CAPITULO IV**

#### **4. CONCLUSIONES Y RECOMENDACIONES:**

### **4.1 CONCLUSIONES:**

Al concluir con la elaboración del proyecto de "Diseño Estructural del Bloque Administrativo del Penal de Morros Blancos Ciudad de Tarija" se llegó a las siguientes conclusiones:

- Con la implementación del proyecto "Diseño Estructural del Bloque Administrativo del Penal de Morros Blancos Ciudad de Tarija" se brindará de una infraestructura moderna y adecuada para la administración del penal. Dando solución al problema de no contar con una infraestructura adecuada.
- Con esta nueva infraestructura que es el Bloque Administrativo del Penal de Morros Blancos se tendrán espacios adecuados, donde las personas puedan visitar a los privados de libertad
- Con la realización del estudio de suelos mediante el ensayo de SPT, en el lugar del emplazamiento de la obra se encontraron resistencias de 2,5 Kg/cn2 a una profundidad de 2 m.
- El desarrollo del cálculo estructural se realizó empleando el programa cypecad, para una posterior verificación del dimensionamiento de los elementos más solicitados de la estructura donde los resultados obtenidos cumplen satisfactoriamente bajo la Norma Boliviana del Hormigón Armado CBH-87.
- Debido a la luces de las vigas que son de 5 m. se planteó un solo sistema de losas. Siendo las losas alivianadas con viguetas pretensadas siendo apropiadas para sobrecargas de uso convencionales, por la facilidad y rapidez constructiva lo que permite un ahorro económico considerable.
- Al plantear una comparación técnica y económica entre una losa reticular y una losa maciza de 9,75 m. la más viable y económica es la losa reticular porque presenta mayores cualidades en cuanto a funcionalidad y viabilidad.
- El costo estimado del proyecto según el presupuesto que contempla solo el diseño estructural es de 7.192.226,51 Bs., teniendo un costo aproximado por metro cuadrado de 4157,36  $\text{Bs/m}^2$ , este presupuesto no contempla servicios básicos.
- El tiempo estimado de ejecución de la obra es de 590 días calendarios según el planeamiento y cronograma de ejecución, lo cual puede variar en la fase de construcción.
- Las vigas no se uniformizaron esto debido a que se trató en lo más posible de optimizar los materiales en el diseño.

## **4.2 RECOMENDACIONES:**

- Antes de fundar se recomienda verificar que los pozos de fundación se encuentren a la profundidad y dimensiones calculadas.
- Se debe tomar muy en cuenta el diseño arquitectónico para poder determinar el tipo de diseño estructural, observando el número de niveles, las distancias de luces entre las columnas y el uso que se le dará a la estructura para así poder determinar la sobrecarga de uso, la estructura de sustentación y el tipo de forjados a utilizar.
- Se debe tomar muy en cuenta las recomendaciones que nos da la Norma Boliviana de Hormigón Armado CBH-87.
- De acuerdo a criterio, si es necesario, se puede modificar la disposición de las columnas y vigas de los planos arquitectónicos, buscando una estructura más funcional pero sin comprometer la estética y los volúmenes de los ambientes.
- Se recomienda el uso del Reglamento Técnico de Construcciones e Infraestructura de Establecimientos de Reclusión de Bogotá Colombia ya que

en nuestro medio no se cuenta con una Norma específica, como es en el caso nuestro de un bloque administrativo para el Penal de Morros Blancos.

- Cuando la estructura no tiene una cubierta, se debe realizar un tratamiento de impermeabilización de la azotea, para evitar las filtraciones y así poder asegurar la calidad de la obra en sus condiciones (exteriores e interiores).
- Para un mejor diseño del proyecto es indispensable el estudio ambiental, diseño de la instalación eléctrica, el diseño de la instalación de agua potable, pluvial e instalación sanitaria con sus respectivos planos, para así cumplir con el proyecto a diseño final.